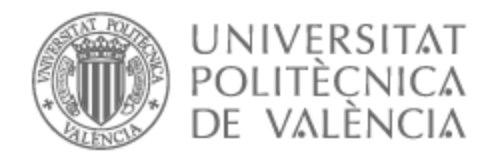

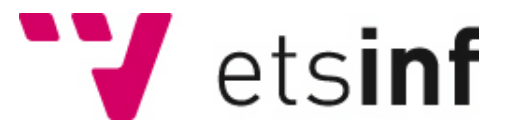

## UNIVERSITAT POLITÈCNICA DE VALÈNCIA

## Escuela Técnica Superior de Ingeniería Informática

"Propuesta para la recogida y procesamiento de datos para la evaluación de la competencia trabajo en equipo CT-06. Desarrollo y análisis mediante una herramienta Business Intelligence, (BI)"

Trabajo Fin de Grado

Grado en Ingeniería Informática

AUTOR/A: Cervero Romero, Eva

Tutor/a: Conesa García, María Pilar

CURSO ACADÉMICO: 2021/2022

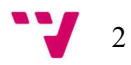

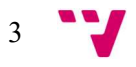

# Agradecimientos

Desarrollar esta titulación y este Trabajo de Fin de Grado ha tenido un gran impacto en mi persona y es por eso por lo que me gustaría agradecer a todas aquellas personas que me han apoyado durante este proceso.

A D.

A mi tutora, María Pilar Conesa García, por su inmensa ayuda, tiempo, apoyo y constancia.

A mi familia y a mis amigos, por apoyarme en todo momento y animarme a seguir adelante.

A Porter, Sancho, Meliá y Jorge, por escucharme en todo momento y por ser luz en los momentos más duros que se me presentaron a lo largo de esta etapa.

A la empresa en la cual he realizado mis prácticas, NTT DATA, por mostrar su interés desde el primer momento y asignarme tareas de forma que me ayudasen a aprender más para mi TFG.

A todo el profesorado que ha colaborado en el TFG difundiendo la encuesta a los alumnos y a la dirección de la ETSINF, especialmente a Vicente Pelechano y Estefanía Argente por su disponibilidad y recomendaciones.

A el ICE, por su ayuda y los recursos proporcionados para el desarrollo del trabajo.

A la Universitat Politècnica de València por todo lo que me ha brindado estos años.

A la ETSINF, por estos 4 años llenos de formación y aprendizaje; por todos los profesores; y por todos los compañeros de clase.

A todos ellos, mil gracias.

## Resumen

El trabajo en equipo es una competencia clave en el desarrollo profesional y social de los ingenieros. Desde los primeros cursos en el grado de Ingeniería Informática, se implanta la metodología del trabajo en equipo.

Este trabajo pretende conocer, evaluar y contrastar las opiniones de los alumnos de todos los cursos en la Escuela Técnica Superior de Ingeniería Informática sobre el trabajo en equipo.

Para ello, se ha realizado una encuesta, a través de Microsoft Forms; dirigida a todos los alumnos con el objetivo de comprobar la eficacia de esta competencia transversal, y en su caso proponer mejoras para el desarrollo de esta competencia.

Posteriormente se han reunido, depurado y transformado los datos e información para su análisis y conversión en conocimiento mediante la herramienta de Business Intelligence Microsoft Power BI.

Palabras clave: trabajo en equipo, competencias, datos, conocimiento, ingeniería.

## Abstract

Teamwork is a key competence in the professional and social development of engineers. From the first courses in the degree of Computer Engineering, the methodology of teamwork is implemented.

This work aims to know, evaluate and contrast the opinions of students of all courses in the School of Computer Engineering on teamwork.

For this purpose, a survey has been carried out, through Microsoft Forms; addressed to all students in order to check the effectiveness of this transversal competence, and if necessary, to propose improvements for the development of this competence.

Subsequently, data and information were collected, debugged and transformed for analysis and conversion into knowledge using the Business Intelligence tool Microsoft Power BI.

Keywords: teamwork, competences, data, knowledge, engineering.

$$
\bullet \bullet
$$

# Tabla de contenidos

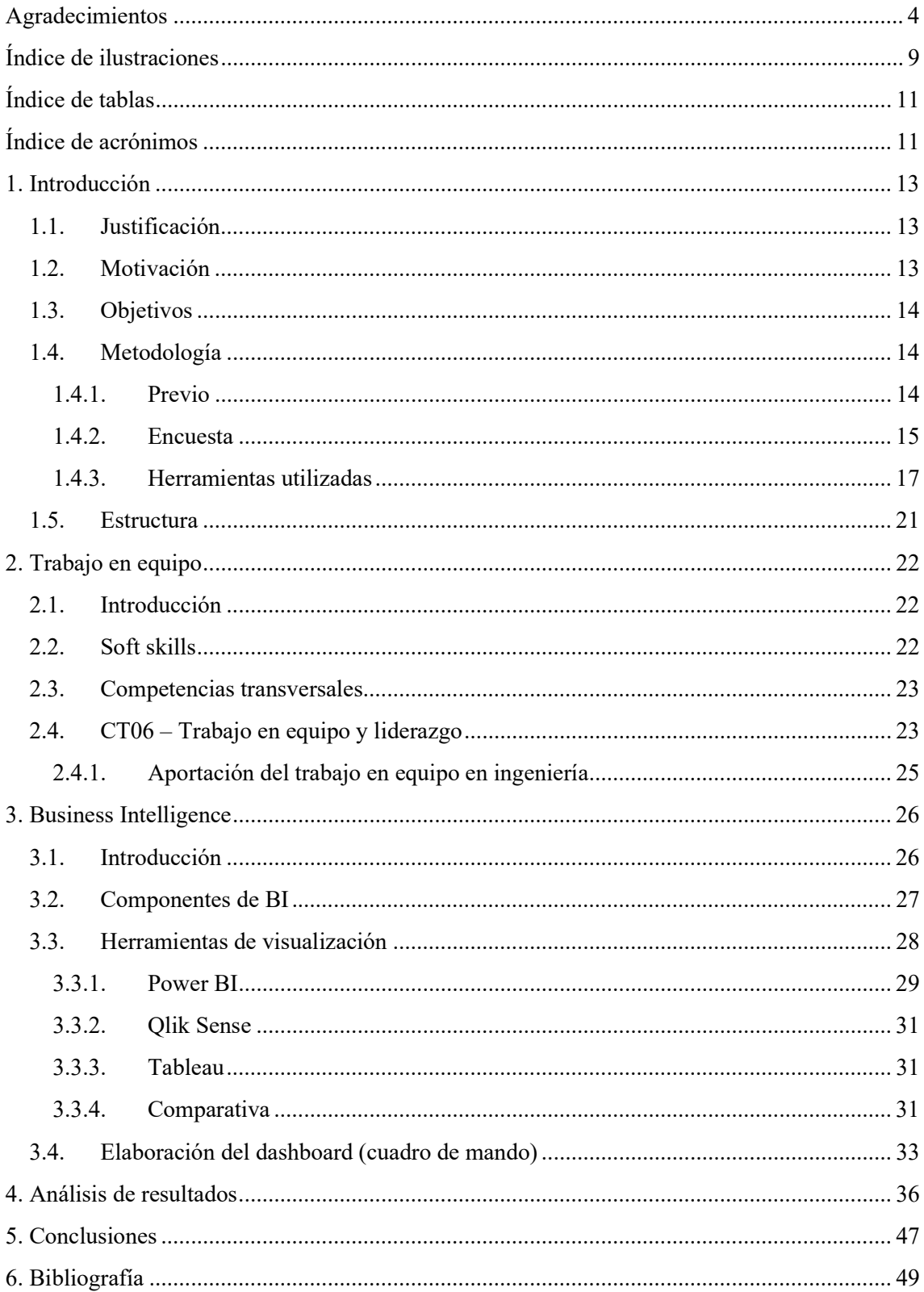

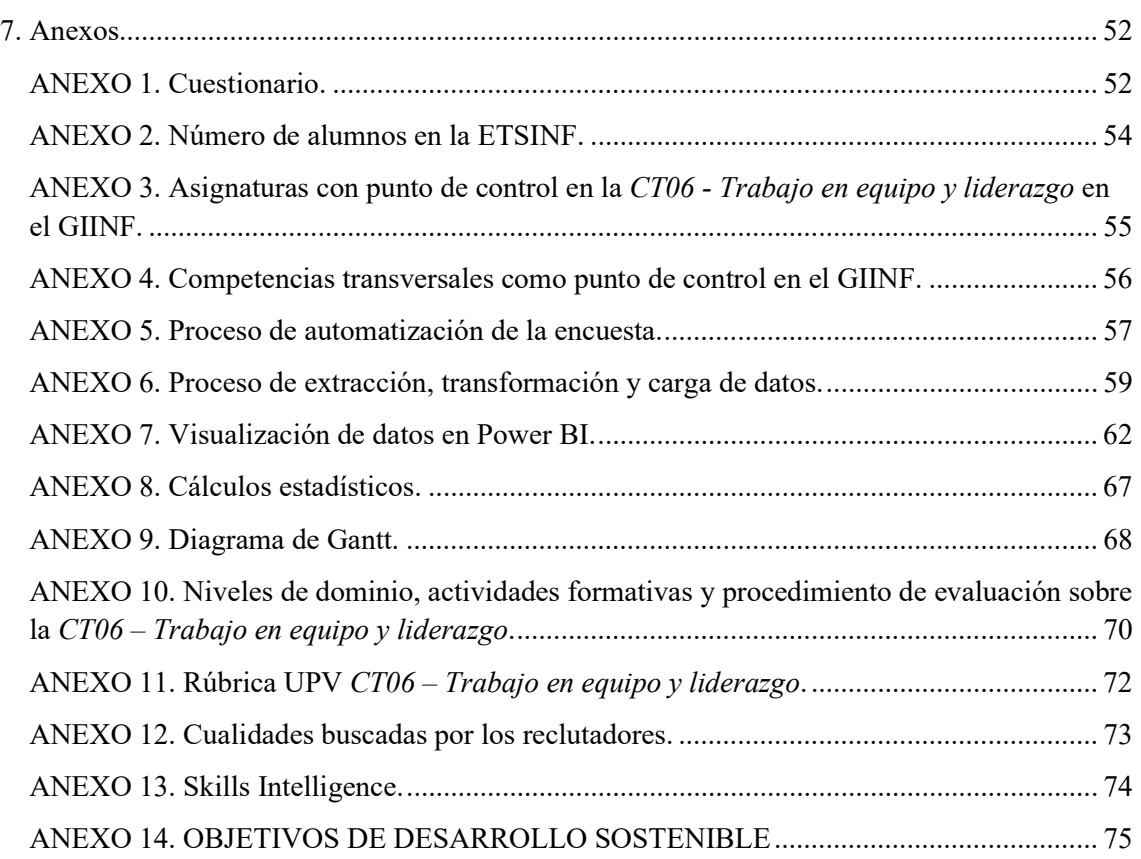

# Índice de ilustraciones

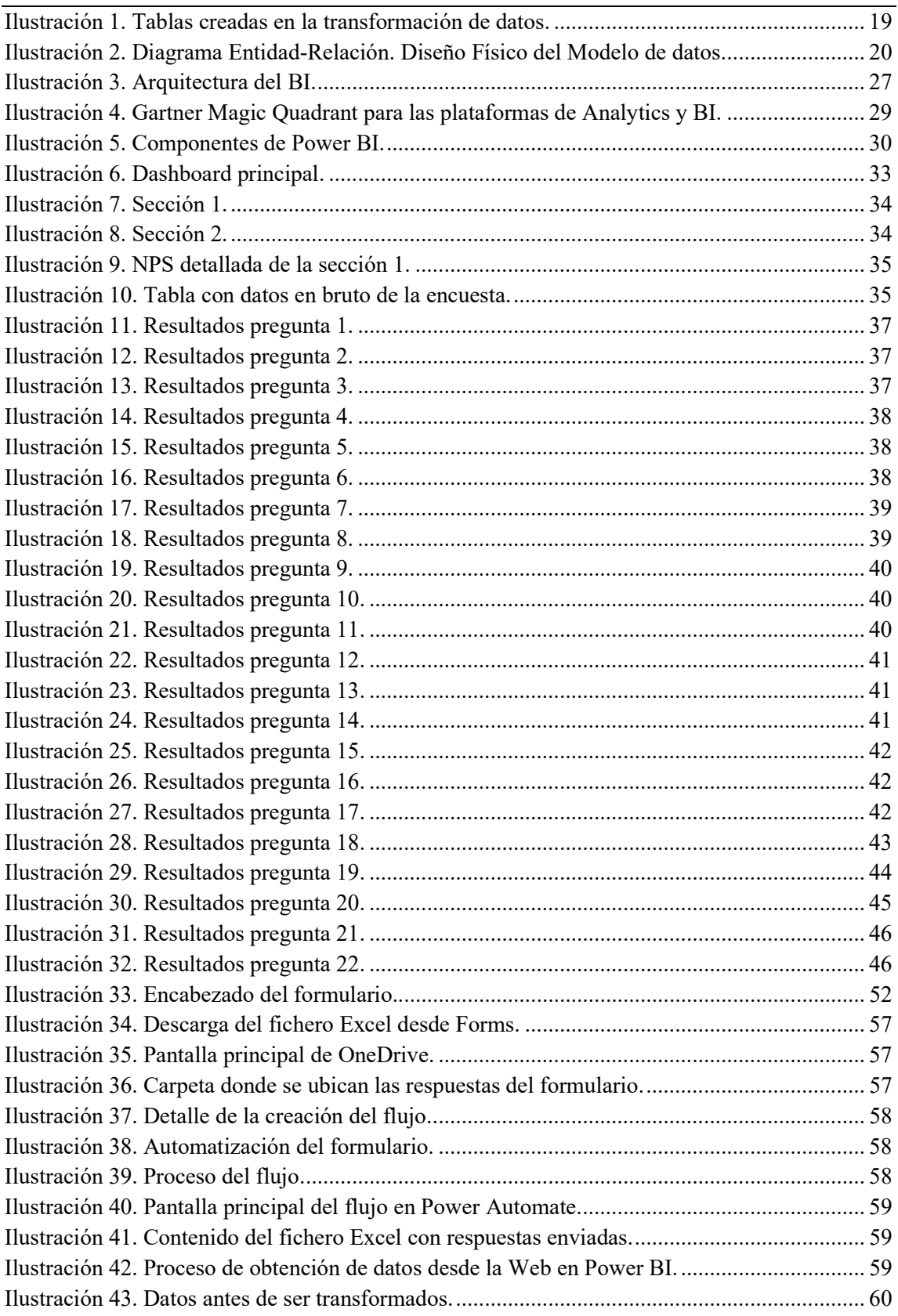

 $9 - 7$ 

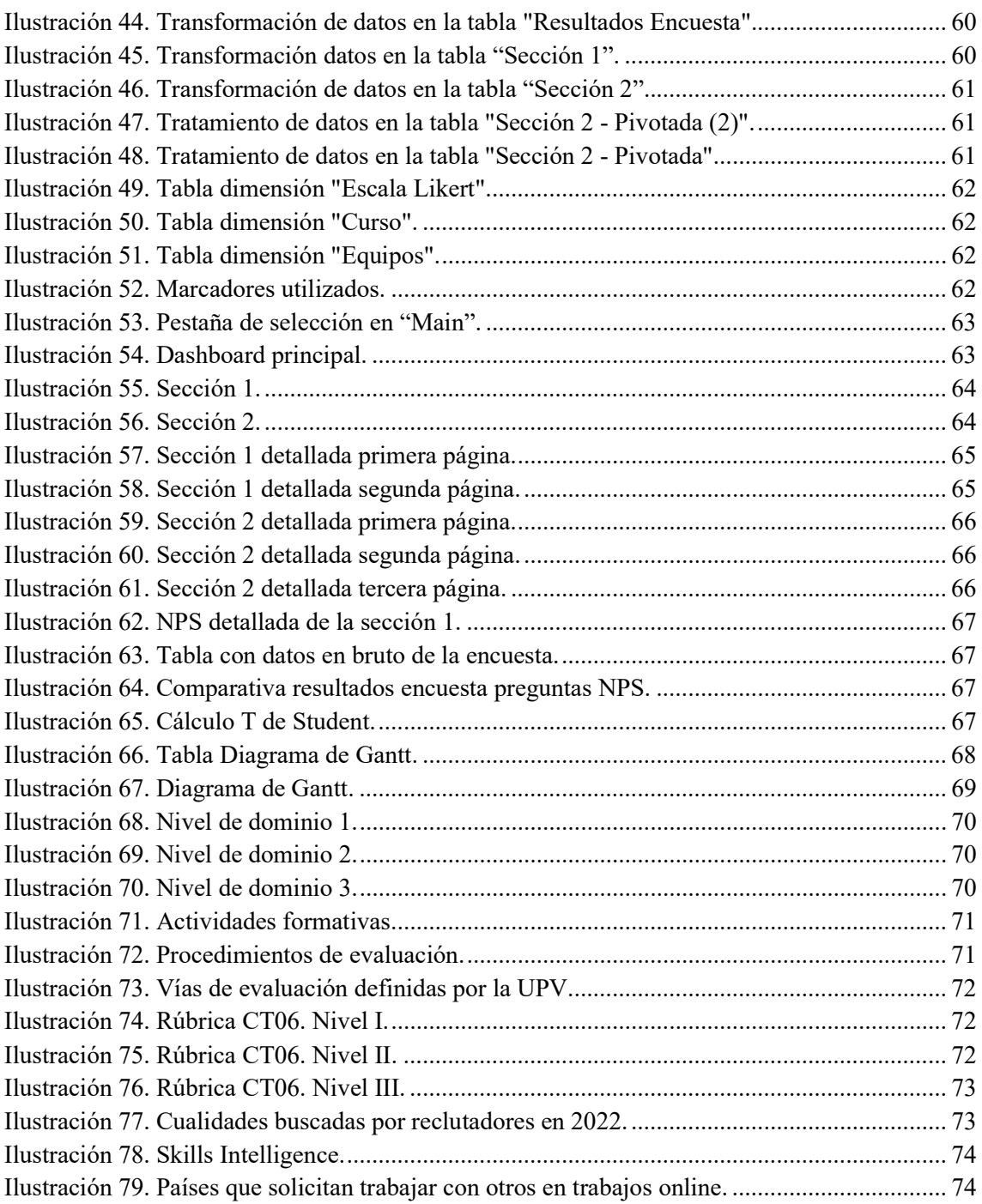

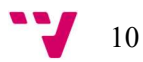

# Índice de tablas

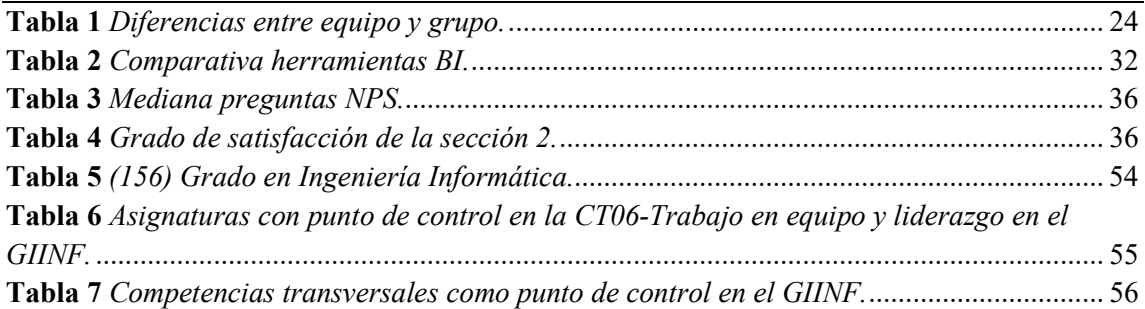

# Índice de acrónimos

TFG: Trabajo de Fin de Grado.

BI: Business Intelligence.

OLAP: Online Analytical Processing.

ETSINF: Escuela Técnica Superior de Ingeniería Informática.

UPV: Universitat Politècnica de València.

GIINF: Grado en Ingeniería Informática.

CT: Competencia Transversal.

NPS: Net Promoter Score.

CMG: Cuadrante Mágico de Gartner.

DW: Data Warehouse.

ODS: Objetivos de Desarrollo Sostenible.

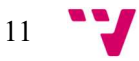

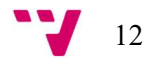

## 1. Introducción

### 1.1. Justificación

Cada vez con más frecuencia el trabajo en equipo es un factor requerido tanto en el ámbito laboral como en el ámbito de la educación. Los ingenieros informáticos trabajan regularmente en equipos para resolver problemas complejos y significativos. Es más, en informática, el trabajo en equipo ha convertido a las pequeñas empresas, que empezaron en un garaje, en empresas de miles de millones de dólares en las que la gente se inspira.

Los futuros ingenieros van a tener que desarrollarse en entornos en los que las relaciones humanas entre diferentes sectores y culturas van a ser críticas, y para ello deben ser capaces de formar parte de equipos eficientes. En muchas ocasiones, estos ingenieros serán líderes de sus propios equipos, por lo que es vital conocer los elementos del trabajo en estos, para poder gestionarlos adecuadamente. Por todo ello, tiene gran importancia desarrollar el trabajo en equipo dentro de las competencias transversales en los grados de ingeniería, de manera progresiva y continua, ya que el actual mercado laboral exige unas competencias transversales concretas, entre las cuales se encuentra esta.

Hace 10 años aproximadamente, se realizaron diferentes estudios y artículos sobre empezar a trabajar en equipo en los grados de ingeniería. La mayoría de los estudios coinciden en que se debía emplear un enfoque más práctico con el fin de enseñar a los estudiantes las habilidades que se requieren para funcionar como miembros de un equipo efectivo y productivo.

Las problemáticas que surgían cuando se desarrollaron estos estudios fueron que los instructores a menudo tenían poca o ninguna experiencia trabajando en equipos; en muy pocas ocasiones se brindaban formaciones sobre cómo enseñar a trabajar en equipo; y la falta de herramientas y enfoques útiles para ayudar en la enseñanza y evaluación. Además, de que se requería una gran cantidad de tiempo, esfuerzo y energía del profesorado para que se realizase un trabajo eficaz.

Así pues, para observar cuál es la situación actual de esta competencia, se ha llevado a cabo una recopilación de datos sobre esta competencia, analizados a través de una herramienta de BI.

## 1.2. Motivación

Desde los inicios en el grado, me pregunté por qué era tan importante el trabajo en equipo en ingeniería informática.

Por un lado, al ir avanzando cursos en el Grado de Ingeniería Informática, se ha trabajado cada vez más la competencia CT06 - Trabajo en equipo y liderazgo. Pero ¿los alumnos comprenden el objetivo de esta competencia? ¿está siendo eficaz trabajar esta competencia?

En el transcurso de la carrera, avanza la experiencia del trabajo en equipo y se dan diferentes situaciones; en prácticas de laboratorios, en prácticas de aula, en los seminarios, en proyectos de las asignaturas, etc.

Así pues, al darse diferentes experiencias con los equipos en los cuales he trabajado y al conocer las experiencias de otros compañeros con relación a esta competencia, surgió la inquietud de investigar un poco más a fondo sobre las competencias transversales, específicamente, sobre la CT06 - Trabajo en equipo y liderazgo; y es por ello por lo que dedico este TFG a esta competencia tan importante.

Asimismo, en el último año de carrera, la asignatura Sistemas de Información Estratégicos (SIE) llamó mucho mi atención. Conforme transcurría la asignatura, más me fascinaba. En cuanto empezamos a dar Business Intelligence y a tratar datos en las prácticas de la asignatura, tuve claro que realizaría mi TFG sobre este tema. De la misma manera, la asignatura Sistemas Integrados de la Información en las Organizaciones (SIO), me ayudó a profundizar sobre esta materia (BI).

Por otro lado, mi experiencia con las prácticas de empresa me ha permitido vislumbrar esta realidad, la importancia del trabajo en equipo aplicado al ámbito laboral.

## 1.3. Objetivos

El objetivo principal en este Trabajo de Fin de Grado es detectar si existen necesidades de fortalecimiento de la competencia transversal CT06 - Trabajo en equipo y liderazgo, y en su caso, proponer mejoras.

En cuanto a los subobjetivos, serían los siguientes:

- Mostrar la importancia del trabajo en equipo y comprobar si los estudios que se realizaron sobre el trabajo en equipo han sido efectivos.
- Extraer, transformar y cargar los datos obtenidos en la encuesta mediante una herramienta de Business Intelligence.
- Observar si es eficaz el trabajo en equipo para el Grado de Ingeniería Informática.

## 1.4. Metodología

Una metodología es un conjunto de elementos de tipo racional que se utilizan para alcanzar una serie de objetivos, los cuales son referentes a una investigación. Podríamos decir que es el estudio o elección de un método adecuado, aplicable a un determinado proyecto o disciplina. El tipo de este estudio es observacional y retrospectivo. La metodología empleada es de carácter explicativa mediante una encuesta.

### 1.4.1. Previo

Para realizar este trabajo, primeramente, se llegó al acuerdo de realizar una encuesta, dado que se quiere conocer la opinión de los alumnos a través de esta competencia.

Al tener claro que se iba a lanzar, se puso en contacto con el jefe de estudios de la escuela y con el ICE, con el fin de recoger información por si ya se habían realizado encuestas a los alumnos sobre el trabajo en equipo.

El jefe de estudios, Vicente Pelechano Ferragud, aclaró que la encuesta debía ser en Microsoft Forms, ya que la universidad utiliza el paquete de Microsoft Office.

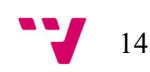

Al hablar con el ICE, se comentó que nunca se había realizado algo así. Asimismo, se me concedió acceso al curso en PoliformaT "Claves para el trabajo en Equipo", realizado con el fin de adquirir más formación para el actual trabajo.

Por otro lado, se contactó con la subdirectora de Calidad y Docencia de la ETSINF, Estefanía Argente Villaplana, para recoger información de todas las asignaturas impartidas en el grado que trabajan la competencia CT-06. Trabajo en equipo y liderazgo como punto de control.

En cuanto se obtuvieron estos datos, la encuesta se lanzó por correo a los profesores que trabajan esta competencia como punto de control; más tarde se envió por redes sociales.

Por consiguiente, se ha realizado el curso proporcionado por el ICE "ASSESSMENT CENTER: DINÁMICAS DE GRUPO 2/22", en el cual se da a conocer en qué consisten y para qué se hacen las dinámicas de grupo. El objetivo de este es facilitar a los participantes, herramientas que les ayuden a superar las dinámicas de grupo en un proceso de selección, además, de conocer cuáles son las competencias más demandadas por las empresas.

Cabe destacar que al realizar las prácticas de empresa, participo en un proyecto el cual se trabaja la mayor parte del tiempo con la herramienta Power BI, lo cual, favoreció para este TFG y gran parte de todo lo aprendido se ha podido poner en práctica en este trabajo.

#### 1.4.2. Encuesta

La encuesta sería el "método de investigación capaz de dar respuestas a problemas tanto en términos descriptivos como de relación de variables, tras la recogida de información sistemática, según un diseño previamente establecido que asegure la precisión de la información obtenida". De este modo, puede ser utilizada para entregar descripciones de los objetos de estudio, detectar patrones y relaciones entre las características descritas y establecer relaciones entre eventos específicos. Es una técnica útil para recopilar datos.

Es así como el cuestionario es la técnica de recogida de datos más utilizada en la metodología de la encuesta. Pretende "conocer lo que hacen, opinan o piensan los encuestados mediante preguntas realizadas por escrito y que puedan ser respondidas sin la presencia del encuestador".

Para realizar el cuestionario, se han investigado y estudiado en Internet diferentes fuentes y recursos. Tras tener diferentes ejemplos de preguntas, se seleccionaron de dos documentos y se realizó un cuestionario de prueba. De igual manera, para comprobar que se entendía por las personas a las que va dirigido y para ver si surgían dudas, se hicieron pruebas con dos alumnos de la ETSINF que opinaron sobre esta. De modo que, al tener en cuenta estas opiniones y modificar algunas cuestiones, se le pasó el cuestionario al jefe de estudios de la ETSINF; se realizaron los cambios pertinentes y en cuanto se dio el visto bueno, se difundió.

El cuestionario de prueba, además de para detectar preguntas incomprensibles o cuestionables, resultó de gran ayuda para observar cómo se guardaban los datos y empezar a buscar formas de extraer el conocimiento.

Centrándonos en el cuestionario definitivo, este está encabezado por una imagen con el logo de la ETSINF seguido del título del cuestionario "TRABAJO EN EQUIPO ETSINF". Después

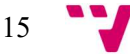

del título, se indica una breve introducción donde explica la finalidad y objetivo del cuestionario.

Asimismo, es un cuestionario de preguntas cerradas (de carácter cuantitativo y cualitativo) realizado en Microsoft Forms, en el cual todas las preguntas son obligatorias de contestar. Se realizaron preguntas cerradas ya que entre las ventajas de estas se encuentra: se cuantifican más fácilmente; poder obtener muchas más respuestas en un corto tiempo; ofrecer información relevante; es directo, claro y preciso; y tener un mejor control de tiempo, entre otras.

El cuestionario en su elaboración consta de cinco secciones, aunque en la vista para el alumno figuran dos secciones, diseñadas para que el alumno pudiese responderlas fácil y dinámicamente. Cabe destacar que los encuestados responden de forma anónima para mantener la privacidad de la identidad de los encuestados y evitar pérdida de tiempo al entrar en la encuesta introduciendo correo y contraseña.

En la primera sección, se recoge la información del curso en el cual se encuentra el alumno.

La segunda y la última sección son preguntas de control. Este tipo de preguntas se utilizan con el propósito de verificar si las respuestas que ofrecen los encuestados son verdaderas, es decir, si realmente se han tomado el tiempo de leer las preguntas. Una pregunta de control generalmente se aplica en diferentes lugares dentro de la encuesta y son redactadas de forma diferente. Las preguntas de control ayudan a evitar el sesgo durante el análisis de datos de los investigadores. De esta forma se obtiene información de calidad para publicar los resultados necesarios que ayuden a la toma de decisiones. Con esto también se pretende observar si los alumnos, al realizar el cuestionario, reflexionan sobre lo que habían contestado anteriormente.

La tercera sección trata la experiencia sobre el trabajo en equipo, con afirmaciones. Esta sección, compuesta por 16 preguntas, tiene una pequeña introducción en la que se intenta poner a los estudiantes en situación.

Al realizar el formulario, se utilizaron para la tercera sección y para las preguntas de control, preguntas NPS (Net Promoter Score), que indican tres categorías: Detractores (puntuación del 0 al 6), pasivos (puntuación 7 y 8) y promotores (puntuación 9 y 10); exceptuando la última pregunta de la tercera sección, que es de opción múltiple de una sola respuesta; donde se intenta ver el número ideal de componentes de trabajo en equipo. Aunque el NPS no se ha tenido en cuenta a la hora de analizar las respuestas, si han sido útiles estas estadísticas para diferenciar el tipo de respuesta que daba el encuestado y se ha dedicado una pestaña en el dashboard (cuadro de mando) para aprender más sobre este sistema.

En la cuarta sección se observa el grado de satisfacción de trabajo en equipo de los estudiantes. Está compuesta por tres preguntas que se desglosan en varias afirmaciones; son preguntas de opción múltiple con una sola respuesta, pero en este caso, son preguntas de la escala Likert; se puntúa desde "Totalmente en desacuerdo" hasta "Totalmente de acuerdo".

La encuesta principalmente se envió por correo a todos los profesores del Grado que tenían su asignatura con la competencia CT06 como punto de control. Se dio un margen de dos meses y se envió tres recordatorios en este periodo. Tras esto, se recogieron todas las respuestas hasta el momento. Seguidamente, se envió a través de WhatsApp y Telegram por los grupos en los

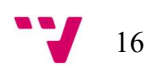

que se encontraban alumnos únicamente de la ETSINF, ya que, todos los alumnos han pasado por alguna asignatura que tuviese punto de control la competencia CT06.

Finalmente, la encuesta se cerró el último fin de semana de mayo. Se estudiaron los datos recogidos y se contrastaron con los datos recogidos previamente de la encuesta enviada por correo para comprobar si se encontraba sesgada la información o se había recogido información falsa.

Las fechas en las que se lanzó y se recordó la encuesta fueron estudiadas para conseguir el mayor número de respuestas posibles. La encuesta recibió la primera respuesta el día 8 de marzo del 2022, y la última el día 26 de mayo del 2022. En el lanzamiento por correo obtuvo 126 respuestas. Al difundirla por redes sociales, recibió un total de 204 respuestas.

#### 1.4.3. Herramientas utilizadas

Para la realización de esta investigación, se han utilizado diferentes herramientas incluidas en Microsoft 365. Se introducirán brevemente y a continuación se procederá a explicar cómo y para qué se han utilizado.

Para optimizar los procesos, se han utilizado herramientas de productividad y colaboración como son Microsoft Forms y Power Automate. De la misma manera se ha utilizado Excel para introducir tanto datos como tablas.

Microsoft Forms es una herramienta simple y liviana que permite crear rápidamente un formulario, recopilar respuestas en tiempo real y ver gráficos automáticos para visualizar datos. Permite crear un formulario en minutos, sin necesidad de capacitación, y los encuestados pueden completarlo en cualquier navegador sin tener que instalar una aplicación separada. Alguna de las ventajas que tiene esta herramienta son: intuitiva a la hora de realizar un nuevo formulario, interfaz sencilla, diseño atractivo, etc.

Por otro lado, Power Automate, inicialmente llamado Microsoft Flow, es una herramienta en línea dentro de las aplicaciones y complementos de Microsoft 365, que se utiliza para la creación de flujos de trabajo automatizados entre aplicaciones y servicios para sincronizar archivos, recibir notificaciones y recopilar datos. Esto permite aumentar nuestra productividad automatizando diferentes tareas y evitando tareas repetitivas.

Por último, para gestionar los datos, se ha utilizado Power BI. Microsoft Power BI es la respuesta de Microsoft a las necesidades empresariales de análisis de datos para la toma de decisiones. Esta herramienta se explicará más detalladamente en el capítulo 3.

Tras esta breve introducción a las herramientas, se procede a explicar el proceso seguido después de la creación de la encuesta.

Al tener la encuesta creada y con algunas respuestas enviadas, lo que se quería era actualizar el conjunto de datos en Power BI a partir del fichero Excel; donde cada vez que se obtenía una respuesta del formulario, añadía un registro. Para conseguir esto, las respuestas debían guardarse en la tabla de forma automática de igual manera que el conjunto de los datos en Power BI.

El proceso de automatización conlleva la selección del cuestionario del que se quiere obtener los datos; una vez situados en el apartado de respuestas del cuestionario en Microsoft Forms, se descarga el fichero en Excel. Seguidamente, en OneDrive se crea una nueva carpeta donde se guardará este fichero y se comprueba que todos los campos son correctos. Tras esto, se utiliza Power Automate para asegurar que los nuevos registros obtenidos en el formulario son agregados en el archivo de Excel.

Durante la creación del proceso en Power Automate, se crea un flujo de nube automatizado llamado "ENCUESTA TRABAJO EN EQUIPO ETSINF" y se debe seleccionar el desencadenador de flujo "Cuando se envía una respuesta nueva". Posteriormente, se introduce el formulario del cual queremos obtener las respuestas automáticas y cuyo archivo de Excel está en OneDrive. En el proceso de creación de flujo las cajas de preguntas que se realizan en el formulario se deben identificar en el detalle de las respuestas. Por lo tanto, en cada caja de texto, se selecciona la respuesta acorde con el formulario. Con estos pasos realizados, se prueba el flujo manualmente.

Después de la automatización, cuando una persona responde la encuesta, activa el flujo. Las respuestas señaladas en las cajas de texto son las que se agregaran en un nuevo registro en la tabla de Excel.

El flujo creado es de nube, es decir, estos se crean cuando se necesita su activación de forma automática y, además, es un flujo automatizado que se desencadena mediante un evento (en este caso, la llegada de una respuesta nueva del formulario). En el fichero Excel deben aparecer todos los registros que el flujo ha ido añadiendo.

En resumen, cuando se responde el cuestionario, las respuestas son agregadas a una tabla de un archivo en Excel; agregado a OneDrive anteriormente, y finalmente, de forma automática se actualiza el conjunto de datos en Power BI. Así pues, gracias a todo esto se consigue aumentar la productividad, evitando tener que descargar un nuevo archivo cada vez que se recibe una respuesta nueva.

Para que el flujo que se continue realizando, se envían las repuestas a la base de datos que se encontrará en Power BI; copiándose la ruta de acceso del fichero Excel (desde OneDrive) y conectándola a esta herramienta de BI.

Una vez obtenidos los datos, pasan a ser transformados. En la transformación de datos, para su mejor visualización y tratamiento, se han distribuido en nuevas tablas, en concreto ocho.

Ilustración 1. Tablas creadas en la transformación de datos.

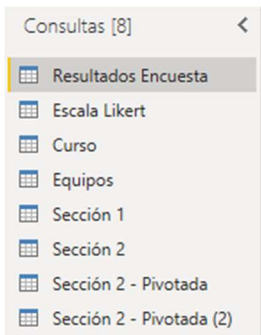

Fuente: Elaboración propia.

La tabla principal es "Resultados Encuesta" en la que podemos encontrar la siguiente información: el ID que identifica al encuestado, la fecha de envío de las respuestas, el curso en el que está el estudiante y las dos preguntas de control, al principio y al final del cuestionario.

En las columnas se visualiza la numeración correspondiente al cuestionario. En la vista del usuario, se visualiza la sección 1 (sección 3 en la elaboración del cuestionario) y sección 2 (sección 4 en la elaboración del cuestionario), de modo que a partir de ahora se referirá a estas secciones como vista del usuario. Cabe decir que en la sección 2, al ser tres preguntas que se desglosan (19, 20 y 21) se han numerado todas las afirmaciones que contiene. Por consiguiente, las preguntas que contenían texto han sido reemplazadas a valores numéricos enteros para facilitar el tratamiento de datos.

En la sección 1 se encuentra el ID y todas las preguntas que forman parte de esta sección (de la 3 hasta la 18). Adicionalmente, se han creado nuevas columnas para extraer la media de puntuación de esta sección de cada alumno, calcular la media redondeada (condición para el uso de NPS), el tipo de alumno y la puntuación del NPS.

En la sección 2 se hallan el ID y las diferentes preguntas que componen esta sección (desde la pregunta 19 hasta la 34). La diferencia entre esta sección con respecto a la primera es la creación de dos nuevas tablas para observar el grado de satisfacción de los encuestados con las afirmaciones y plasmarlo en la pantalla principal del dashboard.

En la tabla "Sección 2 - Pivotada (2)" se elimina la última afirmación de la pregunta 20, "(28) Al final, nos han 'pillado' los plazos y hemos hecho el trabajo a última hora". De la pregunta 21 se suprimen "(32) Prefiero hacer trabajos individuales que en equipo" y "(34) Se suele perder el tiempo cuando se hacen trabajos en equipo". Todo esto es porque estas tres afirmaciones están inversas, es decir, cuando apuntan a "Totalmente de acuerdo" se refieren por ejemplo a que prefieren trabajar individualmente.

La tabla "Sección 2 - Pivotada" se encuentra oculta porque no se utiliza en ningún momento en el modelo, pero se deja en el modelo porque obtiene todas las afirmaciones de esta sección.

Adicionalmente, se realizaron tablas dimensiones que se enlazaron con tablas de hechos para obtener las descripciones de cada identificador.

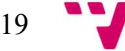

La tabla "Escala Likert" está compuesta por el ID y la descripción del grado de satisfacción del encuestado, siendo uno "Totalmente en desacuerdo" a cinco "Totalmente de acuerdo".

La tabla "Curso" contiene el ID que se relaciona con la columna de la primera pregunta de la encuesta, correspondiendo el número uno al curso "Primero" hasta el número cinco "Antiguo alumno".

Por último, la tabla "Equipos" se compone por el ID que relaciona la columna que contiene la pregunta dieciocho de la encuesta, correspondiendo el número uno a "Equipos de 2" hasta el número cinco "Equipos de 6 o más".

A continuación, se muestra el diagrama entidad-relación:

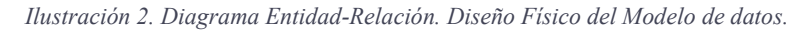

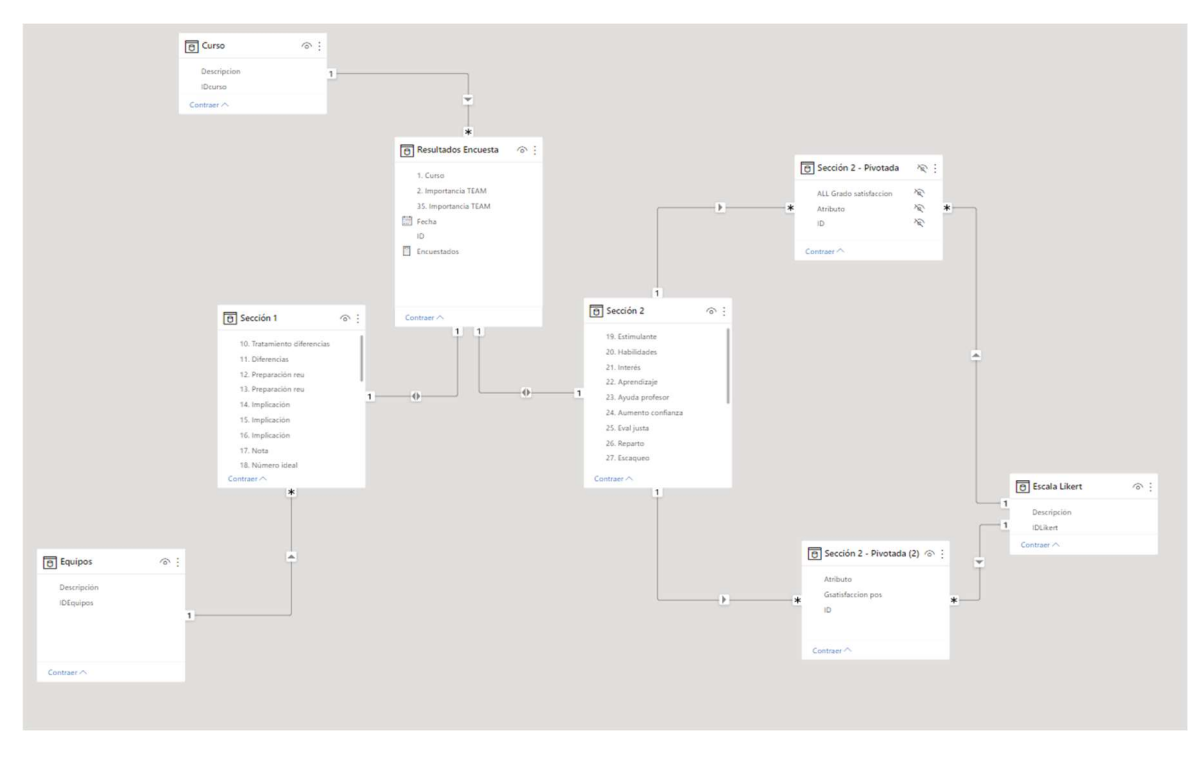

Fuente: Elaboración propia.

Se encuentran cuatro tablas de hechos: "Resultados Encuesta", "Sección 1", "Sección 2 – Pivotada" y "Sección 2 – Pivotada (2)". A su vez, se encuentran cuatro tablas de dimensión: "Curso", "Equipos", "Escala Likert" y "Sección 2".

En este caso, excepcionalmente, se ha optado por dos tablas de hecho conectadas. Se podría haber modelado en una sola tabla, pero por no introducir complejidad en la transformación de los datos y viendo que el rendimiento es bueno, se ha optado por este diseño físico.

En resumen, el proceso de automatización favorece al proceso ETL (Extracción, Transformación y Carga) y tiene como objetivo la mejora de toma de decisiones y agilizar el proceso de elaboración del cuadro de mando incluido en el capítulo 3.

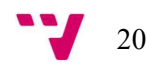

## 1.5. Estructura

El documento divide su contenido en un total de siete capítulos. Estos se encuentran estructurados de manera que se posibilita el seguimiento lógico del desarrollo de este proyecto.

En el primer capítulo, denominado "1. Introducción", encontramos la justificación, motivación, los objetivos a alcanzar, la metodología empleada para el proyecto, y el actual apartado, estructura.

En el segundo capítulo "2. Trabajo en equipo" se presenta un desglose de todos los conceptos teóricos relacionados con el trabajo en equipo además de tratar las competencias transversales.

El tercer capítulo "3. Business Intelligence" profundiza este concepto, concluyendo finalmente con la elaboración del dashboard utilizado para el análisis de datos.

En el cuarto capítulo "4. Análisis de resultado", se realiza un análisis de la encuesta realizada a los alumnos. Se observan las preguntas, estadísticas y resultados.

El quinto capítulo "5. Conclusiones", se desarrollan las conclusiones obtenidas; se analizan los puntos fuertes y débiles de la competencia a partir de los objetivos planteados al inicio. Se reflexiona sobre el aprendizaje que ha conllevado este trabajo y la relación con el grado.

En el sexto capítulo "6. Bibliografía" se lista cada una de las referencias que se han utilizado para la elaboración del proyecto.

Por último, en el séptimo capítulo "7. Anexos", se encuentran todos los anexos, incluido el anexo de los ODS (Objetivos de Desarrollo Sostenible) relacionados con este trabajo.

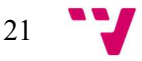

## 2. Trabajo en equipo

### 2.1. Introducción

El trabajo en equipo es una competencia clave en el desarrollo profesional de los ingenieros. Asimismo, se incluye como una de las competencias mejor valorada en las distintas titulaciones de ingeniería.

Más allá del aprendizaje de los contenidos propios de cada materia, se le demanda a la universidad el desarrollo de competencias, en línea con la idoneidad como criterio de empleabilidad, muy diferente de la elegibilidad. Trabajar en la mejora del trabajo en equipo capacita al estudiante en una competencia básica en la vida y en el trabajo, al mismo tiempo que influye de manera significativa en el logro de objetivos de aprendizaje. Los proyectos de trabajo en equipo son los que desafían al estudiante a aplicar los conocimientos técnicos adquiridos en la carrera.

En el desempeño de los ingenieros informáticos resulta vital poseer los conocimientos y habilidades que permitan trabajar en equipo. La universidad es la responsable de formar a los profesionales informáticos que ingresan en la industria; por tanto, tiene el deber de impartir los conocimientos y acrecentar las habilidades necesarias que les posibiliten ser miembros efectivos de equipos de desarrollo. Para el logro de dicho objetivo es preciso perfeccionar continuamente el proceso de formación de roles y hábitos de trabajo en equipo. Por eso mismo, en la UPV, esta habilidad, se mide a través de las competencias transversales, pretendiendo sintetizar el perfil competencial que adquieren todos los alumnos.

#### La institución UPV como organismo responsable de las competencias

La Universitat Politècnica de València es una institución pública, dinámica e innovadora, dedicada a la investigación y a la docencia que, al mismo tiempo que mantiene fuertes vínculos con el entorno social en el que desarrolla sus actividades, opta por una decidida presencia en el extranjero.

La ETSINF se encuentra situada en la UPV. Actualmente cuenta con un total de 1812 alumnos en el Grado en Ingeniería Informática. De tal manera, al tener una muestra de 204 respuestas, esta supone 11,25% del total de la población.

## 2.2. Soft skills

En el día a día, el trabajo en una organización está enfocado a conseguir objetivos. El ritmo lo determinan las cifras, las entregas y la voluntad de conseguir siempre los mejores resultados. Muchas veces, entre plazos y tareas, se presta poca atención a algunas habilidades blandas o soft skills, que son fundamentales para crear ambientes de trabajo profesionales, felices y productivos.

Por un lado, las habilidades blandas (soft skills) son aquellas capacidades que tienen las personas para enfrentarse a diversas situaciones diarias, tanto en su vida personal como profesional. Por otro lado, las habilidades duras (hard skills) son aquellas relacionadas con el conocimiento en determinadas técnicas o áreas de conocimiento.

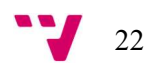

En el año 2017, un estudio realizado a 500 CEO por parte del Instituto de Investigación de Stanford y la Fundación Carnegie Mellon reveló que el 75% del éxito en el trabajo a largo plazo es resultado de las soft skills, mientras que el 25% tiene su origen en las hard skills de los profesionales.

Las *soft skills* ya suponen "entre el 70% y el 80%" del peso de la decisión en un proceso de selección, frente a los conocimientos y las habilidades 'duras' o técnicas". LinkedIn cuenta con un estudio que revela que el 57% de los directivos empresariales valora más las habilidades blandas que las hard skills y que el 89% de los despidos en las organizaciones se producen por "deficiencias" en las soft skills del profesional. Actualmente, las más demandadas por las empresas son gestión del tiempo, comunicación, adaptabilidad, resolución de problemas, trabajo en equipo, creatividad, liderazgo, habilidades interpersonales, trabajo ético y atención a los detalles.

### 2.3. Competencias transversales

Podemos definir una competencia como "un saber hacer/actuar" complejo, que se apoya en la movilización/combinación eficaz de los recursos internos y externos de cada cual, dentro de una familia de situaciones.

Las competencias transversales se definen como "aquellas habilidades relacionadas con el desarrollo personal, que no dependen de un ámbito temático o disciplinario especifico, sino que aparecen en todos los dominios de la actuación profesional y académica".

Estas competencias son decisivas a la hora de contratar a un empleado. Es por ello por lo que, en las instituciones, como la UPV, se trabajan estas competencias en asignaturas que se les denomina "punto de control". Ser punto de control implica plantear actividades para, en el desarrollo de los contenidos, trabajar la competencia transversal y evaluarla, recogiendo evidencias de los logros alcanzados. Actualmente, la competencia figura como punto de control en 13 asignaturas del GII.

## 2.4. CT06 – Trabajo en equipo y liderazgo

La competencia CT06 recoge dos habilidades muy importantes tanto profesional como académicamente, pero son de distinta naturaleza. Es por ello, después de valorar los pros y los contras de medir estas habilidades de forma conjunta, estimamos que las conclusiones de evaluar ambas conjuntamente, podrían llevar a confusión. Se espera que en un futuro se pueda realizar un estudio similar sobre la CT06 en el ámbito de liderazgo. Por lo tanto, este TFG va a trabajar exclusivamente el trabajo en equipo.

De ordinario podemos utilizar equipo y grupo como sinónimo. Es por ello por lo que parece de interés mostrar la diferencia a través de la siguiente tabla.

23

#### Tabla 1

Diferencias entre equipo y grupo.

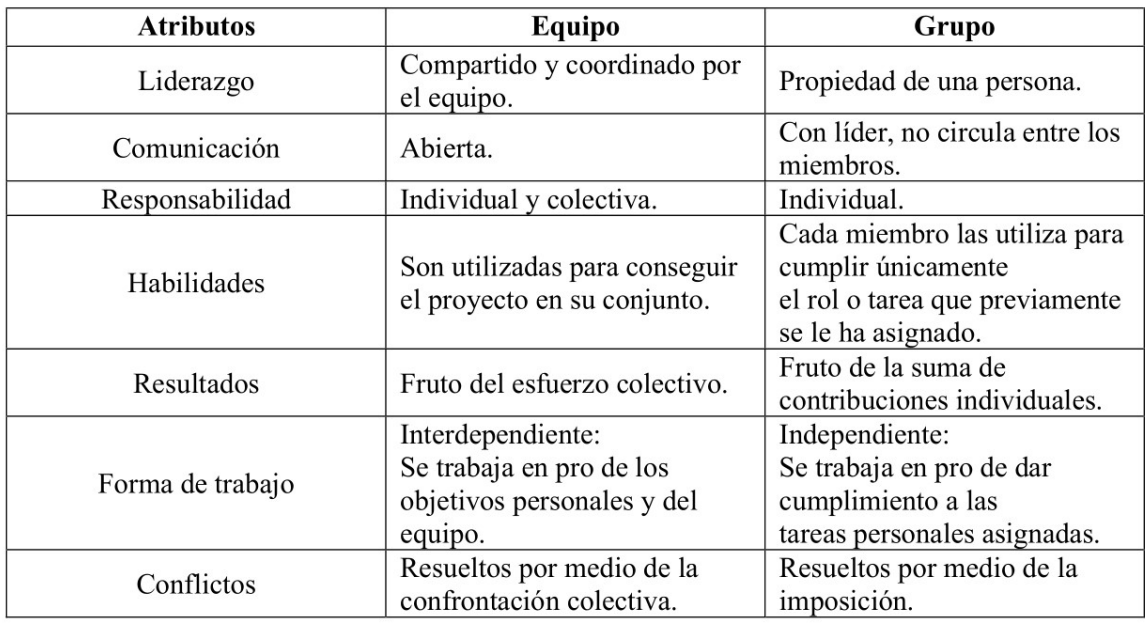

Tras observar varias definiciones, se concluye que el trabajo en equipo es el proceso de trabajar en colaboración con un grupo de personas para lograr un objetivo, es decir, personas que unen sus fortalezas por un mismo objetivo; para alcanzar el éxito. Se basa en el concepto de sinergia, de que el todo es mayor que la suma de sus partes. Esto es lo que le hace progresar, avanzar y, en definitiva, cohesionar a los elementos del equipo. Las personalidades y los conjuntos de habilidades discrepan, lo que puede crear un conflicto personal. Sin embargo, cuando todo el equipo se enfoca en hacer un gran trabajo, las diferencias de los miembros del equipo se convierten en fortalezas y las metas se alcanzan e incluso superan.

La UPV define la CT06 en la vertiente que ocupa este TFG de la siguiente manera: "El trabajo en equipo implica crear y desarrollar un clima de confianza mutua entre los componentes que permita trabajar de forma responsable y cooperativa. El término más apropiado para describir esta situación es compartir: compartir conocimientos, compromiso y responsabilidad. Supone el reparto de tareas y roles y el respeto a las normas y reglas de juego establecidas por y para el grupo".

El proceso de evaluación resulta de gran relevancia en la formación técnica y profesional: un buen sistema de evaluación permite, por una parte, que los estudiantes puedan confiar en la calidad de su formación y, por otra parte, que los empleadores puedan tener confianza en los estudiantes acreditados.

La evaluación de la competencia está recogida en el anexo 10 (Niveles de dominio, actividades formativas y procedimiento de evaluación sobre la  $CT06 - Trabajo$  en equipo y liderazgo).

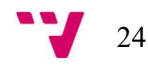

#### 2.4.1. Aportación del trabajo en equipo en ingeniería

El trabajo en equipo es reconocido como una habilidad importante para los profesionales de la ingeniería. Tanto los empleadores potenciales como las agencias de acreditación, como ABET, esperan que los estudiantes adquieran competencia en habilidades de trabajo en equipo a través del aprendizaje experiencial. Los proyectos basados en el trabajo en equipo desafían al estudiante a aplicar los conocimientos técnicos que adquieren en el ámbito académico para resolver problemas significativos y complejos.

Sin embargo, para ser realmente competente en el trabajo en equipo, el estudiante también debe aprender y practicar un gran número de habilidades periféricas. Entre ellas se encuentran la planificación, la estimación, el seguimiento del progreso, la adopción de medidas correctivas, la gestión del cambio, el control y la gestión de los riesgos, el mantenimiento de una conducta ética y profesional, la comunicación de ideas complejas de forma clara y concisa, el uso de herramientas de automatización del diseño, el aprovechamiento de las herramientas basadas en la web para la colaboración en equipo y, lo que es más importante, la participación efectiva como miembros del equipo. Es sustancial que se enseñe a los estudiantes estas importantes habilidades. Es poco probable que, sin una orientación adecuada por parte del profesorado, los estudiantes puedan adquirirlas.

Los beneficios que aporta esta competencia en el ámbito de las organizaciones son:

- $\checkmark$  Mejora de la cultura del lugar de trabajo. Cuando los empleados creen que son valorados y que contribuyen al objetivo principal de la empresa, estarán más dispuestos a participar y brindar apoyo dentro del equipo.
- √ Al fomentar el trabajo en equipo aprovechando las habilidades, la experiencia y el conocimiento de los demás, los objetivos se pueden lograr más fácilmente, lo que contribuye a la productividad general de la empresa y agrega valor al resultado final; a menudo una mayor calidad, una producción más creativa, una motivación más duradera, una mayor eficiencia y una entrega más rápida.
- $\checkmark$  Trabajar juntos como equipo permite a los empleados aprovechar la experiencia y el conocimiento de los demás y fomentar aún más la comunicación y el apoyo.
- $\checkmark$  Fortalece a las empresas ante el cambio. Los equipos fuertes, unidos y con metas claras son menos permeables a los contextos de crisis. Las sinergias empoderan a las empresas ante los cambios que puedan surgir.
- $\checkmark$  Establece estructuras más flexibles y participativas. Se depende menos de las jerarquías y los integrantes tienen un margen de acción mucho mayor. Aparte, son el escenario perfecto para valores como la solidaridad, la colaboración y el sentido de pertenencia hacia el grupo y la empresa en su conjunto.
- $\checkmark$  Refuerza la responsabilidad. Cada integrante asume un rol dentro del equipo y debe responder a los demás por las tareas que le han asignado.
- $\checkmark$  Fomenta el desarrollo de habilidades sociales. Las dinámicas que se producen dentro de los equipos de trabajo permiten a los integrantes desarrollar habilidades sociales. Algunos ejemplos son empatía, comunicación eficaz y resolución de conflictos.

25

## 3. Business Intelligence

### 3.1. Introducción

Hans Peter Luhn, investigador de IBM, fue la primera persona en acuñar el término Business Intelligence en un artículo llamado "A Business Intelligence System". Este fue publicado el 1958. La definición que proporciona de BI es la siguiente: "es la habilidad de aprender las relaciones de hechos presentados de forma que guíen las acciones hacia una meta deseada". En este artículo, podemos encontrar varios paralelismos entre lo que escribió y lo que entendemos hoy en día por BI:

- Cada vez hay más información y crece a un ritmo más rápido.
- El número de decisiones que debemos tomar cada vez aumenta más y al mismo tiempo, el tiempo para analizarlas se reduce.
- La solución a estos problemas ocurre por distribuir la información adecuada a la gente que lo necesita.
- El objetivo final es que el usuario fuese capaz de acceder lo más directamente posible a la información.

Años más tarde, en 1962, Kenneth Iverson realiza un importante avance para el futuro del BI; inventa el primer lenguaje de programación multidimensional. Este será la base para el procesamiento analítico en línea, conocido como OLAP (Online Analytical Processing).

Por consiguiente, el concepto de base de datos se creó en 1969, y en la década de los setenta se crearon grandes bases de datos y aplicaciones para empresas; creando un campo de acción importante para el desarrollo del BI.

En la década de los ochenta, gracias al reporting (informe) y la creación del concepto Datawarehouse (almacén de datos) hay un avance.

En la siguiente década, llega la popularización del BI de la mano de Howard Dresner. Durante este tiempo, que fue determinante para las tecnologías, se crearon múltiples aplicaciones de BI que ofrecían acceso a las bases de datos y a la información estructurada generada por las empresas.

De modo que, en la primera década del año 2000, llega BI 2.0; realizándose una importante consolidación de las aplicaciones a menos plataformas de BI. Esto consigue que no solo se considere la información estructurada, sino que se empiece a tener en cuenta otro tipo de información y documentos no estructurados.

Actualmente, se crea el concepto de Big Data (macrodatos); siendo indispensable crear plataformas dispuestas a categorizar y analizar toda la información de manera rápida y profunda.

Por último, en lo que respecta esta década, las empresas empiezan a hacer un uso eficaz de la información almacenada a favor de su negocio por medio del BI. Las habilidades

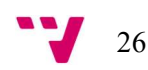

competitivas que la herramienta genera al facilitar reportes y análisis de diferentes aspectos cruciales para la toma de decisiones convierten el BI en una herramienta esencial.

Hoy en día, podemos definir Business Intelligence como el conjunto de procesos que transforman los datos de una compañía en información y conocimiento útil con rapidez para dar respaldo a la toma de decisiones estratégicas. La inteligencia empresarial (BI) ayuda a las organizaciones a analizar datos históricos y actuales. Las herramientas de inteligencia empresarial hacen esto posible mediante el procesamiento de grandes conjuntos de datos en varios orígenes y la presentación de las conclusiones en formatos visuales fáciles de comprender y compartir.

Algunos de los beneficios que experimentan las empresas al utilizar BI son:

- $\checkmark$  Aumento de la eficiencia de los procesos operativos.
- $\checkmark$  Conocimientos sobre el comportamiento y los patrones de compra del cliente.
- ✓ Seguimiento preciso de las ventas, el marketing y el rendimiento financiero.
- $\checkmark$  Pruebas comparativas claras basadas en datos históricos y actuales.
- $\checkmark$  Alertas instantáneas sobre anomalías de datos y problemas de los clientes.
- $\checkmark$  Análisis que se pueden compartir en tiempo real entre departamentos.

## 3.2. Componentes de BI

Un sistema de Business Intelligence está compuesto por una serie de componentes que se relacionan entre sí y que tienen cada uno su función específica.

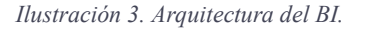

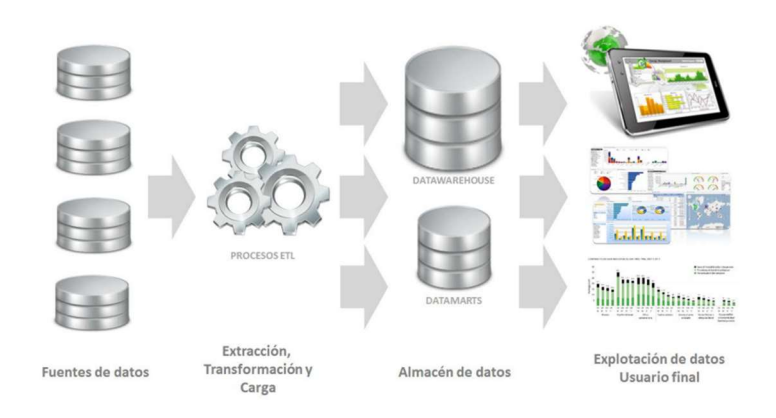

Fuente: Sistemas Integrados de Información en las Organizaciones (SIO).

- Fuentes de datos: De las fuentes de datos es de dónde mana el rio de información. Es clave que haya "calidad de datos", es decir, que los datos sirvan para el uso que se quiere realizar. Hay dos tipos, dependiendo del origen:
	- $\checkmark$  De origen interno.
		- o Sistemas Customer Relationship Managment (CRM).
		- o Sistemas Entreprise Resource Planning (ERP).
		- o Bases de datos, RRHH, contabilidad, etc.

- $\checkmark$  De origen externo: por ejemplo, datos de Redes Sociales o de Fuentes de Datos Abiertos Gubernamentales (Opendata).
- Procesos ETL: Se refiere al proceso Extracción, Transformación y Carga (Loading), que se realiza necesariamente para optimizar los datos originales.
- Data Warehouse (Almacén de datos): Es una base que compuesta por datos agregados de numerosas fuentes que han atravesado un proceso ETL para integrarse de igual manera. Con el objetivo de optimizar y organizar los datos está diseñada la base de datos.

Cabe destacar la diferencia entre una base de datos "Warehouse" y una base de datos "fuente". Un Data Warehouse está diseñado para ejecutar complejos análisis de grandes volúmenes datos históricos que provienen de múltiples fuentes, en cambio, las bases de datos fuente están diseñadas para extraer y almacenar datos.

- Online Analytical Processing (OLAP): Son herramientas muy eficaces para usuarios avanzados de BI porque da la posibilidad de ordenar, agrupar y agregar los datos con el fin de dar respuesta a preguntas muy específicas.
- Herramientas de visualización: Suelen ser la parte visible de un sistema de BI para los usuarios finales. En el cuadro de mando se suelen agrupar y relacionar mapas interactivos, gráficos de diferentes tipos e indicadores de rendimiento (KPIs). El diseño de los dashboards depende de la información que se quiera transmitir y al público al que va dirigido.

### 3.3. Herramientas de visualización

A la hora de seleccionar las herramientas de BI, se ha recurrido a observar el CMG.

El Cuadrante Mágico de Gartner es una representación gráfica que clasifica a las empresas proveedoras de tecnología (software, aplicaciones, plataformas, herramientas, etc.) líderes del mercado. El informe es el resultado de una exhaustiva investigación de mercado.

El Cuadrante Mágico de Gartner clasifica los mejores proveedores tecnológicos del mercado en 4 categorías: Leaders (líderes), Visionaries (visionarios), Niche Players (actores de nicho) y Challengers (desafiadores). También, clasifica a las compañías basándose en dos criterios fundamentales: su visión y su capacidad de ejecución.

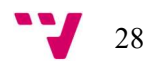

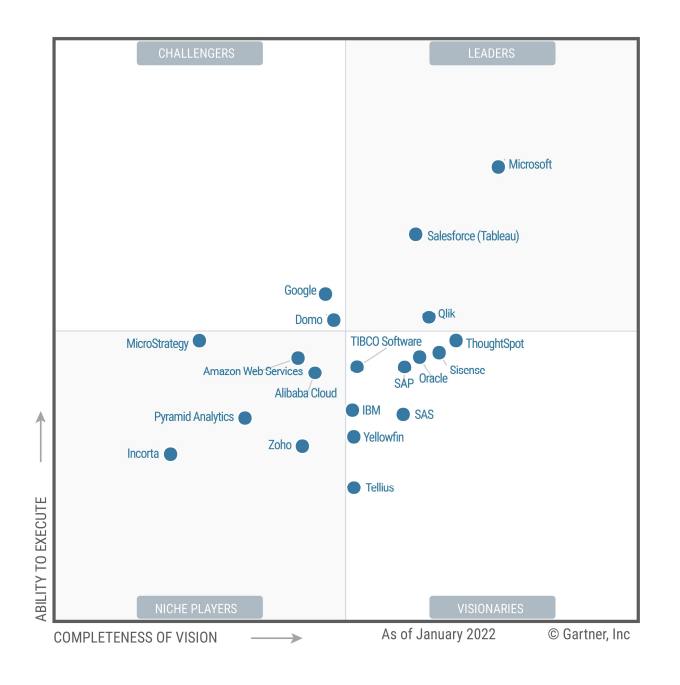

Ilustración 4. Gartner Magic Quadrant para las plataformas de Analytics y BI.

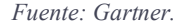

Gartner posiciona, por decimoquinto año consecutivo, a Microsoft como líder del último Cuadrante Mágico de Gartner sobre plataformas de análisis y Business Intelligence de 2022. Este es el cuarto año consecutivo que Gartner nombra a Power BI la plataforma con mayor capacidad de ejecución del mercado y más completa. Gartner destaca su capacidad de realizar consultas y explorar los datos de forma visual, así como los cuadros de mando interactivos y la analítica aumentada. Este reconocimiento hacia Microsoft Power BI, impulsa a la compañía a seguir ofreciendo innovación y valor a sus usuarios con precisión y rapidez.

#### 3.3.1. Power BI

Microsoft Power BI es una herramienta de análisis que ayuda en la generación de informes, la extracción y la visualización de datos para proporcionar información empresarial. Es un sistema predictivo, inteligente y de gran apoyo, capaz de traducir los datos (simples o complejos) en gráficos, paneles o informes. Originalmente nació de Excel como un complemento. Power BI condensa y carga eficientemente millones de registros en la memoria, lo que permite una experiencia de análisis de datos más rápida y ágil para los usuarios finales. Además, es compatible con DAX (Data Analysis Expressions), R, Python y otros lenguajes de consulta.

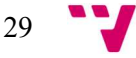

#### Componentes de Power BI

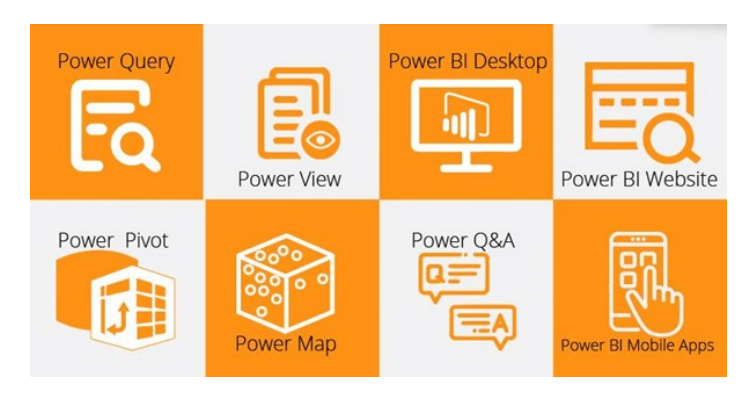

Ilustración 5. Componentes de Power BI.

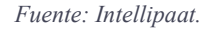

- **Power Query:** Es el motor de mezcla de datos. Permite combinar, refinar, conectar y descubrir fuentes de datos para satisfacer las necesidades de análisis. Facilita la incorporación, transformación, integración y enriquecimiento de datos en Power BI desde el primer momento ya que es familiar para los usuarios de Excel. Es más, se pueden extraer datos de una amplia gama de bases de datos como Oracle, SQL Server o MySQL, entre otras. También se puede obtener datos de registros como archivos de texto, archivos CSV o archivos de Excel.
- Power Pivot: Es una técnica de modelado de datos que permite establecer relaciones, crear cálculos y modelos de datos. Para modelar datos simples y complejos, utiliza el lenguaje DAX.
- Power View: Es una tecnología que permite crear mapas, gráficos, tablas e imágenes interactivas que dan vida a los datos. Puede conectarse a fuentes de datos y filtrarlos para cada elemento de visualización o para todo el informe.
- Power Map: Es una herramienta de visualización de datos en 3D que permite mapear los datos y trazar más de un millón de filas de datos visualmente en mapas de Bing en formato 3D desde una tabla de Excel o modelo de datos en Excel.
- Power Q&A: Es un motor de lenguaje ordinario para las preguntas y respuestas del modelo de datos. Después de unir el modelo de datos y actualizarlo en el sitio web de Power BI, los usuarios pueden hacer preguntas y obtener soluciones.
- Power BI Desktop: Es una herramienta de desarrollo integrada para Power Query, Power Pivot y Power View. Con esta herramienta se tiene todo bajo la misma solución y es más fácil desarrollar experiencia de BI y análisis de datos.
- **Power BI Website:** Es el lugar donde se pueden publicar las soluciones de Power BI. Además, se pueden crear paneles en Power BI para los informes y compartirlos con otros, y se puede crear informes directamente en el sitio web de Power BI.
- **Power BI Mobile Apps:** Tiene tres proveedores de sistemas operativos (SO) móviles: Android, iOS y Windows. Estas aplicaciones brindan una vista interactiva de informes y paneles en Power BI Website.

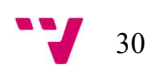

#### 3.3.2. Qlik Sense

Qlik Sense es un software de análisis de datos de autoservicio que mejora la intuición humana con el poder de la inteligencia artificial para permitir mejores decisiones comerciales basadas en datos. Permite a las organizaciones explorar sus datos y crear visualizaciones intuitivas y atractivas, a partir de información de datos, con la sencillez de arrastrar y soltar.

Mediante esta tecnología, su exclusivo motor de ETL y el uso de todos sus procesos logran un producto que permite manejar grandes volúmenes heterogéneos de datos rápida y eficientemente.

#### 3.3.3. Tableau

Tableau es una solución de análisis y visualización de datos que ayuda a las empresas a tomar decisiones comerciales basadas en datos. Combina información de una amplia gama de fuentes para proporcionar información procesable en tiempo real. Permite la exploración de datos a través de medios intuitivos como el filtrado de arrastrar y soltar y consultas en lenguaje natural, independientemente de los niveles de habilidad. Con amplias opciones de personalización y seguridad, ofrece control sobre la visualización de datos.

En general, Tableau es una solución de BI rica en funciones que ayuda a las empresas a aprovechar el poder del análisis visual con relativa facilidad de uso, pero puede que no se adapte a las necesidades de todos los usuarios.

#### 3.3.4. Comparativa

Para visualizarlo mejor, se ha realizado una tabla que compara las tres herramientas comentadas anteriormente.

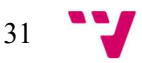

### Tabla 2

Comparativa herramientas BI.

|                   | <b>Power BI</b>                                                                                                    | Qlik                                                                                                    | Tableau                                                                                                    |
|-------------------|----------------------------------------------------------------------------------------------------|----------------------------------------------------------------------------------------------------|----------------------------------------------------------------------------------------------------|
| <b>Usabilidad</b> | Interfaz muy intuitiva.<br>$\bullet$<br>Pensado para todo tipo<br>$\bullet$<br>de usuarios, tengan o no<br>tengan experiencia en el<br>análisis de datos.<br>Funciones de arrastrar y<br>soltar simples.<br>Identificación de<br>$\bullet$<br>tendencias y consultas<br>en lenguaje natural.<br>Microsoft cuenta con<br>$\bullet$<br>una gran red de partners<br>(socios) y usuarios<br>particulares que<br>continuamente están<br>ofreciendo recursos de<br>aprendizaje a través de<br>vídeo tutoriales y<br>contenido adicional en<br>sus blogs. | Fácil hacer<br>búsquedas<br>directas e<br>indirectas y<br>capacidad de<br>comprensión<br>asociativa.<br>Fácil de usar para<br>personas con<br>experiencia en<br>Data Science,<br>pero no es una<br>herramienta que<br>realmente esté<br>pensada para que<br>todos la usen por<br>su alto nivel de<br>detalle y<br>estructura. | Es una herramienta<br>menos intuitiva que<br>Power BI, pero que<br>cuenta con una gran<br>comunidad de<br>recursos con los que<br>poder ir<br>aprendiendo a<br>utilizar la<br>herramienta.                                 |
| Coste             | Bajo precio. Power BI es mucho<br>más asequible si lo comparamos<br>con el precio de sus<br>competidores.                                                                                                    | En función del producto<br>elegido, encontramos<br>varios modelos de precio<br>(gratis, mensualidades,<br>pago único o pago basado<br>en cotizaciones).                                                                                                    | Es 7 veces más caro<br>que Power BI.<br>Licencias por<br>suscripción anual,<br>pago único o pago<br>basado en<br>cotizaciones.                                                                                             |
| Integración       | Recopila y almacena<br>toda la información local<br>y en la nube en una<br>única ubicación<br>centralizada a la que<br>poder acceder cuando y<br>donde sea necesario.<br>Es la más adecuada para<br>proyectos transversales,<br>al estar preparada para<br>generar relaciones con<br>múltiples fuentes de<br>datos.<br>Gran capacidad de<br>$\bullet$<br>integración con otras<br>soluciones de Microsoft<br>(Microsoft Dynamics,<br>Excel, SQL Server) y<br>soluciones de terceros<br>(Amazon, Salesforce,<br>SAP, etc.).                         | Ofrece a los usuarios las<br>herramientas exactas que<br>necesitan para crear sus<br>espacios de trabajo y<br>procesar los datos de la<br>forma deseada. En cuanto<br>a la conectividad de<br>fuentes de datos, depende<br>de amplias API para<br>integrarse con otras<br>aplicaciones<br>empresariales.                      | La productividad de<br>Tableau permite a<br>los usuarios<br>vincular esta<br>herramienta a una<br>gran variedad de<br>recursos que ya está<br>utilizando, así como<br>importar y<br>visualizar datos de<br>forma sencilla. |

Como se puede observar, Power BI es la mejor opción para escoger. Para el desarrollo de este TFG, se ha seleccionado esta herramienta, no solo porque Gartner la posicione como la primera y resulte la opción más favorecida en la comparativa, sino que se ha tenido la posibilidad de trabajar en las prácticas de empresa profundizando lo ya visto en el aula.

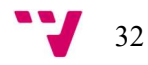

## 3.4. Elaboración del dashboard (cuadro de mando)

Para el dashboard, se hace uso de la metodología D-A-R (Dashboard-Analysis-Report); es una metodología que se basa en la exploración de información de forma jerárquica, donde primero se muestra la información de forma resumida o dashboard (D), luego se pasa a analizar (A) datos específicos de la información, y por último se muestra la información en detalle con reportes (R). La metodología D-A-R se basa en como percibimos las cosas. En este caso la información.

El dashboard (D) es la primera visualización en una aplicación; debe indicar/alertar las situaciones críticas de los procesos o indicadores claves. Para la realización del dashboard, se ha hecho uso de distintos elementos visuales como son segmentación de datos, gráficos de columnas apiladas y agrupadas, gráficos circulares, gráficos de anillos, tarjetas, medidores y tablas. También se han añadido imágenes, botones, textos, marcadores, etc.

Los marcadores se utilizan para capturar el estado actual de una página del informe. Estos guardan los filtros y las segmentaciones actuales, los objetos visuales de resaltado múltiple y el criterio de ordenación, entre otros. Cuando otros usuarios ven el informe, pueden volver a ese estado exacto si seleccionan el marcador que ha guardado. Cabe decir que para simplificar la edición del dashboard, se han agrupado los diferentes elementos en grupos.

En el dashboard principal, se muestra el logo de la Escuela con una breve descripción que explica de donde se han extraído los datos y qué se va a mostrar. Hay una segmentación de datos para filtrar por curso. Además, hay una tarjeta, que muestra una medida, con el número de alumnos que han participado en la encuesta, ya que cada registro corresponde a un encuestado.

La parte central de la pantalla se divide en cuatro. Primero observamos el porcentaje de alumnos que han participado por curso. Luego el contraste que hay en las dos preguntas de control. En la parte de abajo, encontramos la mediana que se extrae de los resultados de la primera sección; aquí vemos una imagen que funciona como marcador, donde se explica el cálculo para la obtención del NPS. Por último, visualizamos el grado de satisfacción de los alumnos en cuanto a las afirmaciones planteadas en la segunda sección de la encuesta.

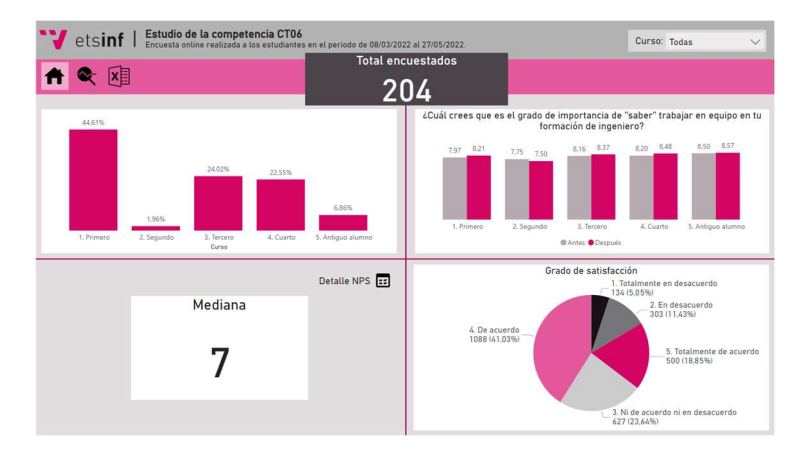

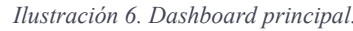

Fuente: Elaboración propia.

En cuanto al análisis (A), se debe detallar el por qué y el cómo de los indicadores mostrados en el dashboard.

Para analizar la sección 1 y la sección 2, se han realizado dos pantallas para cada una, siguiendo el mismo esquema, donde se muestran las preguntas mejor y peor puntuadas de cada sección. Se utilizan dos botones asociados a los marcadores correspondientes de cada sección para mostrar la que se requiera. Además, cuentan con un botón de detalle para analizar todas las preguntas de cada sección.

En el caso de la sección 1, el número de personas que califica cada pregunta se indica al pasar el cursor por encima.

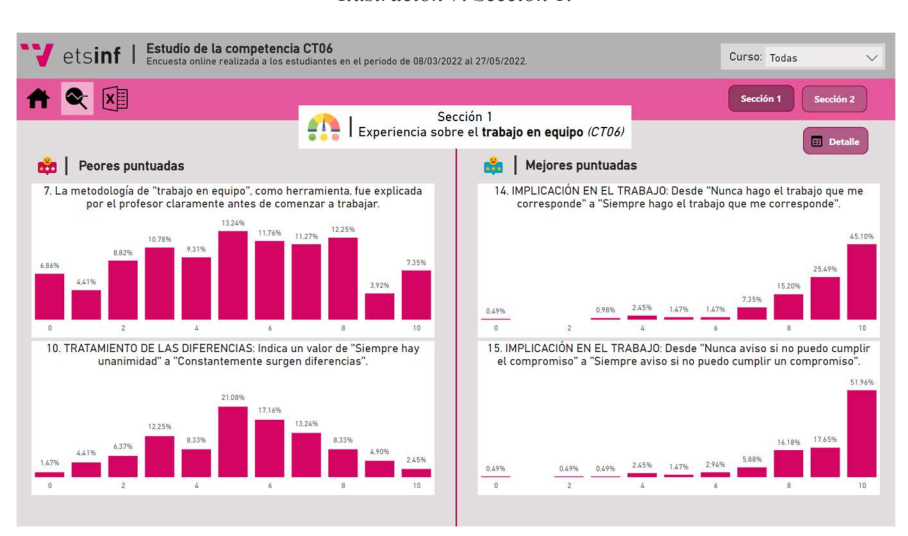

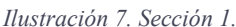

Fuente: Elaboración propia.

En la sección 2 aparece en el gráfico junto con el porcentaje; es más, esta sección contiene una leyenda que facilita la interpretación de resultados.

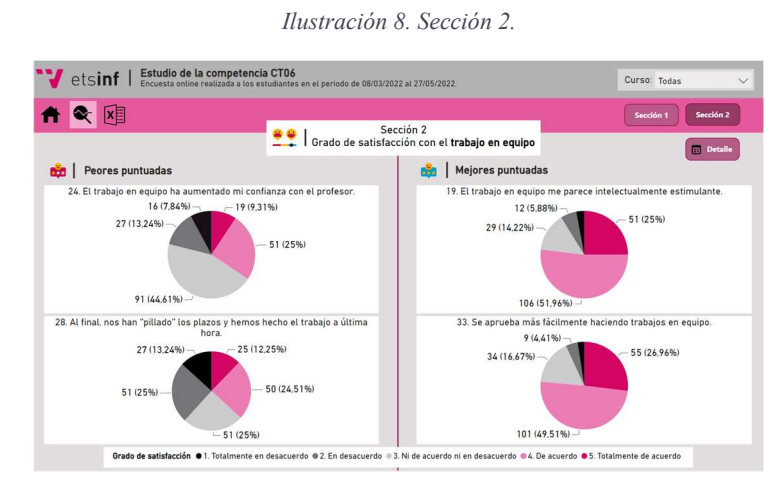

#### Fuente: Elaboración propia.

Por último, el reporte (R) está enfocado a mostrar detalles de registros en tablas. En este caso, se muestra detalle de cada sección y de toda la encuesta. En el detalle de cada pestaña, se

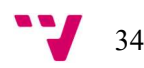

encuentran gráficos que muestran los porcentajes de la pregunta correspondiente. Menos en la primera página de cada pantalla de detalle, se observa una imagen en la parte inferior derecha que actúa como marcador; llevando esta a la página principal.

En cuanto a "NPS DETALLE", muestra a través de gráficos y tablas, el tipo de alumno (detractor, pasivo o promotor) que ha contestado la sección 1. Para realizar el cálculo del NPS, se asigna una puntuación de 100 a los que son promotores, una puntuación de 0 a los pasivos y una puntuación de -100 a los detractores. Contiene un botón de información por si fuese necesario.

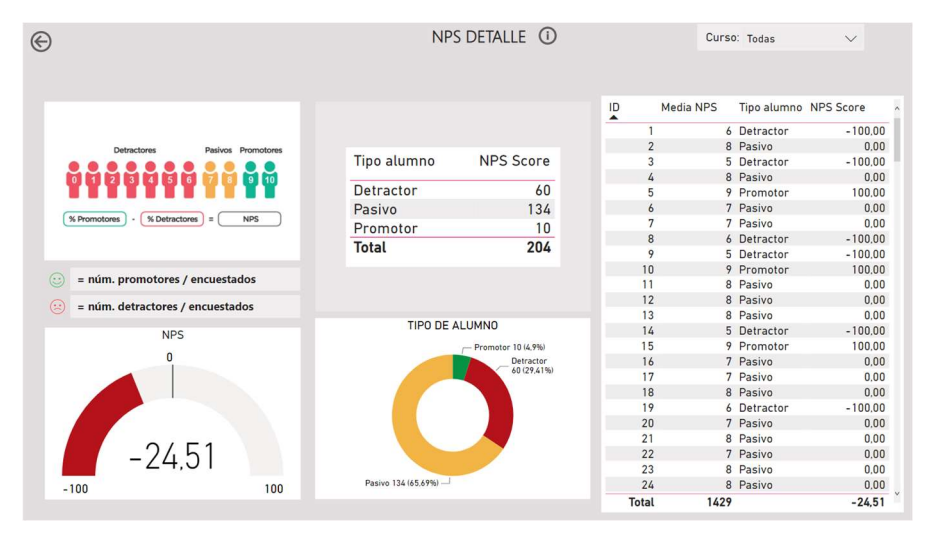

Ilustración 9. NPS detallada de la sección 1.

Fuente: Elaboración propia.

En cambio, en "RESULTADOS ENCUESTA" se observan todos los registros y toda la información de cada encuestado. Esta también contiene un botón de información.

Ilustración 10. Tabla con datos en bruto de la encuesta.

|    | etsinf   |     |    | Estudio de la competencia CT06 |                | Encuesta online realizada a los estudiantes en el periodo de 08/03/2022 al 27/05/2022.                                                                 |                |                | Curso: Todas |  |
|----|----------|-----|----|--------------------------------|----------------|----------------------------------------------------------------------------------------------------|----------------|----------------|--------------|--|
|    |          |     | xE |                                | 「「国            | RESULTADOS ENCUESTA                                                                                                    | CD             |                |              |  |
| ID |          |     |    |                                |                | Month Day 1. Curso 2. Importancia TEAM 3. Confianza mutua 4. Comunicación miembros 5. Comunicación 6. Apoyo mutuo 7. Metodología explicada 8. Objetiv. |                |                |              |  |
|    | 1 March  | 8   | 3  | $7\phantom{.}$                 | 6              |                                                                                                    | 8              |                | 3            |  |
|    | 2 March  | 8   | 3  | 10                             | 8              |                                                                                                    | 9              |                | 8            |  |
|    | 3 March  | 8   |    | 9                              | 5              |                                                                                                    |                |                |              |  |
|    | 4 March  | 9   | 4  | 10                             | 8              | 5                                                                                                    | 8              |                |              |  |
|    | 5 March  | 10  |    | 9                              | 8              |                                                                                                    | 7              |                |              |  |
|    | 6 March  | 10  |    | 7                              | 8              | 7                                                                                                    | 8              | $\overline{7}$ | 8            |  |
|    | 7 March  | 10  |    | 8                              |                |                                                                                                    | А              |                |              |  |
|    | 8 March  | 10  |    | 8                              |                | 6                                                                                                    | 8              |                |              |  |
|    | 9 March  | 10  |    | 5                              |                |                                                                                                    | 5              |                |              |  |
|    | 10 March | 10  |    | 8                              | 10             | 7                                                                                                    | 10             | 8              | 10           |  |
|    | 11 March | 10  |    | 9                              | 8              |                                                                                                    | 9              | 8              |              |  |
|    | 12 March | 10  |    | 10                             | 10             | 10                                                                                                    | 7              | 8              | 3            |  |
|    | 13 March | 10  |    | 5                              | 10             | 5                                                                                                    | 7              | 10             |              |  |
|    | 14 March | 10  |    | 8                              | $\overline{c}$ | 3                                                                                                    | 5              | $\Omega$       |              |  |
|    | 15 March | 10  |    | 8                              | 10             | Q                                                                                                    | 10             | 8              |              |  |
|    | 16 March | 10  |    | 8                              | 9              | 8                                                                                                    | $\overline{7}$ | $\overline{7}$ |              |  |
|    | 17 March | 10  |    |                                |                |                                                                                                    | 9              |                |              |  |
|    | 18 March | 10  |    | 9                              | 8              | 7                                                                                                    | 9              | 6              |              |  |
|    | 19 March | 10  |    | 10                             | 6              |                                                                                                    | 6              |                |              |  |
|    | 20 March | 10  |    | 6                              | 5              | 4                                                                                                    | 9              | 7              |              |  |
|    | 21 March | 10  |    | 8                              | 8              | 9                                                                                                    | 10             | 9              |              |  |
|    | 22 March | 11  | 3  | 8                              | 7              | 9                                                                                                    | 8              |                | 5            |  |
|    | 23 March | 11  | 3  | 9                              | 8              | 10                                                                                                    | 9              |                |              |  |
|    | 24 March | 11  | 3  | 9                              |                | 7                                                                                                    | 8              |                |              |  |
|    | $n = 11$ | 4.4 |    |                                | $\hat{ }$      |                                                                                                    | ÷              |                |              |  |

Fuente: Elaboración propia.

## 4. Análisis de resultados

En este capítulo se procede a explicar los resultados obtenidos en la encuesta estructurados en dos secciones (vista usuario).

En la primera sección, se analiza la mediana; es por ello se añaden las preguntas de control, aunque no figuren dentro de esta sección, ya que son del mismo tipo de pregunta (NPS). A su vez, se elimina la pregunta dieciocho, ya que es una pregunta de distinto tipo.

#### Tabla 3

Mediana preguntas NPS.

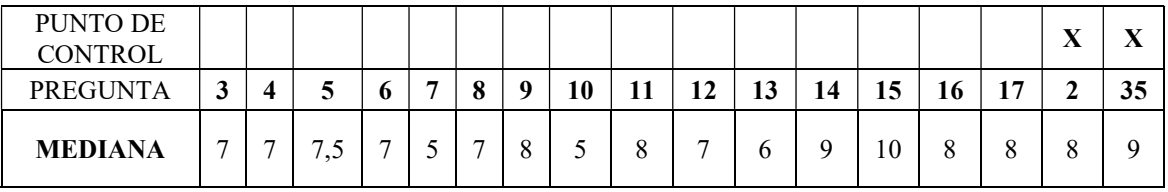

En la segunda sección, se analiza el grado de satisfacción a través de la escala Likert para observar las preguntas mejor y peor puntuadas.

#### Tabla 4

Grado de satisfacción de la sección 2.

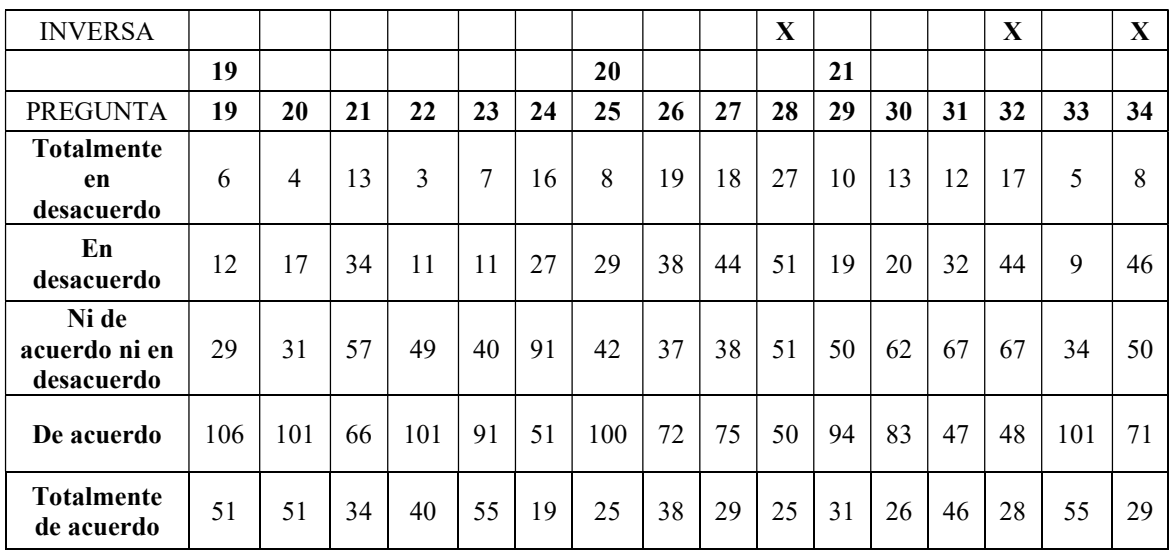

Después de estas aclaraciones, entramos en el análisis de resultados propiamente dicho. Para ello revisaremos las preguntas realizadas.

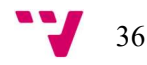
## 1. ¿En qué curso estás?

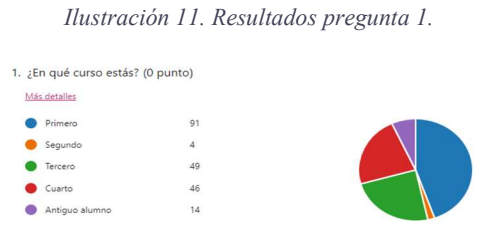

Fuente: Elaboración propia.

El curso de donde más respuestas se han obtenido ha sido primero, con un 44,61% de respuestas sobre la muestra total, ya que la asignatura FOE (Fundamentos de organización de empresas) se imparte a todos los alumnos de este curso y es obligatoria. El curso donde menos respuestas se han obtenido ha sido segundo, con un 1,96% de respuestas, porque no hay ninguna asignatura que trabaje como punto de control esta competencia.

2. ¿Cuál crees que es el grado de importancia de "saber" trabajar en equipo en tu formación de ingeniero?

Ilustración 12. Resultados pregunta 2.

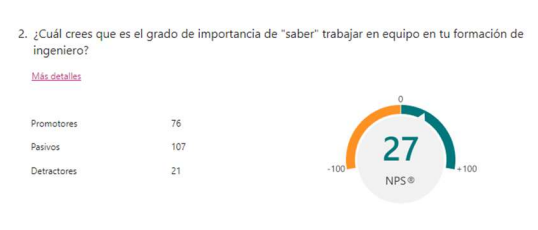

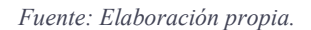

En esta pregunta de control, que se vuelve a formular de diferente manera al final, se obtiene un resultado muy favorable, obteniendo una mediana de 8. Los alumnos valoran como importante "saber" trabajar en equipo para su formación como ingenieros.

3. CONFIANZA MUTUA ENTRE LOS MIEMBROS DEL EQUIPO: Indica un valor de "Mucha desconfianza" a "Mucha confianza". (Cómo te sientes de cómodo trabajando en equipo).

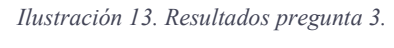

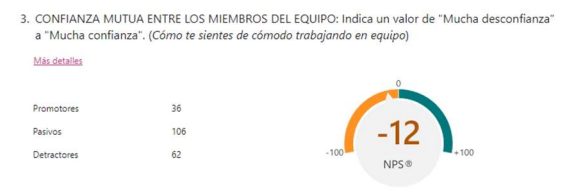

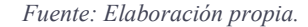

Más de la mitad de los alumnos se declinan hacia "Mucha confianza", por lo que estos se encuentran generalmente cómodos trabajando en equipo. La mediana de esta pregunta es 7. Si filtramos las respuestas por curso, los resultados son muy similares.

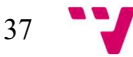

4. COMUNICACIÓN ENTRE LOS MIEMBROS DEL EQUIPO: Indica un valor entre "Cautelosa" (Difícil) y "Espontánea (Fácil)".

|                       |    | Ilustración 14. Resultados pregunta 4.                                                       |
|-----------------------|----|----------------------------------------------------------------------------------------------|
| "Espontánea (Fácil)". |    | 4. COMUNICACIÓN ENTRE LOS MIEMBROS DEL EQUIPO: Indica un valor entre "Cautelosa" (Difícil) y |
| Más detalles          |    |                                                                                              |
|                       |    |                                                                                              |
| Promotores            | 33 |                                                                                              |
| <b>Pasivos</b>        | 89 |                                                                                              |
| Detractores           | 82 | $-100$<br>NPS®                                                                               |
|                       |    |                                                                                              |
|                       |    |                                                                                              |

Fuente: Elaboración propia.

En la actual cuestión, aunque hay muchos votos hacia una comunicación fácil entre los miembros del equipo y la mediana de esta pregunta es 7; al observar el análisis NPS, el número de detractores es mayor que la anterior, lo que muestra que al 40,2% de alumnos se les hace difícil comunicarse con los demás miembros del equipo.

5. COMUNICACIÓN: Indica un valor entre "No nos escuchamos" (todo el mundo habla a la vez, no se recoge ninguna idea finalmente...) y "Nos escuchamos mucho" (se valoran todas las aportaciones).

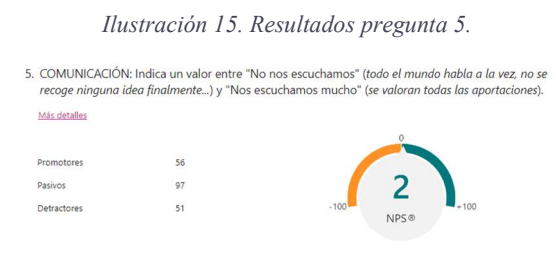

Fuente: Elaboración propia.

Los resultados mejoran en esta tercera pregunta relacionada con la comunicación. Esto quiere decir que mayoritariamente, se suelen valorar todas las aportaciones que se hacen en el equipo. La mediana de esta pregunta es 7,5.

6. APOYO MUTUO DURANTE EL PROCESO DE TRABAJO: Indica un valor entre "Cada uno va a lo suyo" (se reparten tareas y se trabaja individualmente) a "Nos interesamos por los demás" (se avanza conjuntamente).

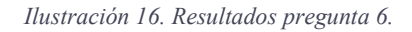

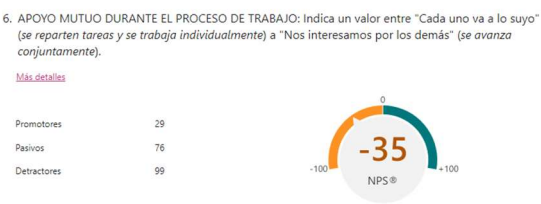

Fuente: Elaboración propia.

38

Observamos como gran parte de los alumnos trabaja individualmente cada parte que le corresponde. La puntuación con más votos es 8 (se avanza conjuntamente). Sin embargo, la mediana de esta pregunta es 7. Esta pregunta tiene sentido para los dos extremos, ya que, por ejemplo, hay asignaturas que utilizan herramientas donde deben estar todos los miembros del equipo presentes (como es el proyecto que se realiza en tercero de Ingeniería del Software) porque solo se puede modificar por una persona.

7. La metodología de "trabajo en equipo", como herramienta, fue explicada por el profesor claramente antes de comenzar a trabajar.

Ilustración 17. Resultados pregunta 7.

7. La metodología de "trabajo en equipo", como herramienta, fue explicada por el profesor claramente antes de comenzar a trabajar. Más detalles  $22$ Promotores 48 Pasivos Detractores 133

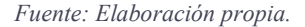

Nos encontramos ante la cuestión peor puntuada de la encuesta. Más de la mitad de los encuestados son detractores; la han puntuado del 0 al 6. Sin embargo, los cursos que mejor la puntuaron fueron primero y tercero. Las puntuaciones con más votos son 5 y 8. La mediana de esta pregunta es 5.

8. OBJETIVOS DEL TRABAJO: Indica un valor de "No comprendidos por el equipo" a "Plenamente comprendidos".

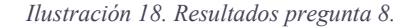

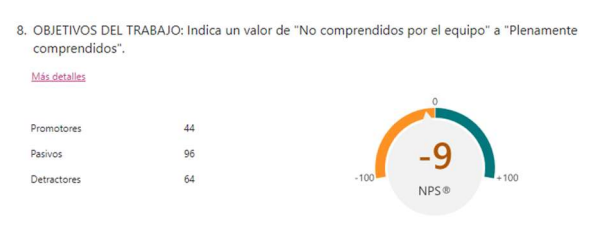

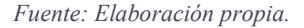

En general, los objetivos del trabajo suelen comprenderse, ya que la mediana de esta pregunta es 7 y más de la mitad, el 68,63% de los encuestados la han calificado a partir de esta puntuación.

9. NIVEL DE COMPROMISO CON LOS OBJETIVOS DEL TRABAJO: Indica un valor de "Actitud nada comprometida" a "Actitud muy comprometida".

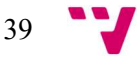

Ilustración 19. Resultados pregunta 9.

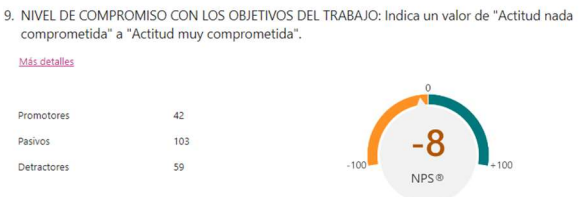

Fuente: Elaboración propia.

Más de la mitad de los alumnos califican a su equipo con una actitud comprometida. La mediana de esta pregunta es 8.

10. TRATAMIENTO DE LAS DIFERENCIAS: Indica un valor de "Siempre hay unanimidad" a "Constantemente surgen diferencias".

Ilustración 20. Resultados pregunta 10.

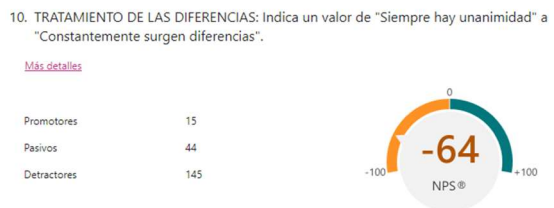

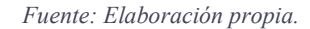

En la actual cuestión, se encuentra en un punto medio, ya que los estudiantes se sitúan en que ni siempre hay unanimidad ni constantemente surgen diferencias en el equipo. Sin embargo, las demás respuestas apuntan a que siempre hay unanimidad, es decir, siempre están de acuerdo. La mediana de esta pregunta es 5, que es la puntuación más alta con un porcentaje del 21,08% de votos.

11. TRATAMIENTO DE LAS DIFERENCIAS: Indica un valor de "No resolvemos las diferencias" a "Las diferencias se resuelven siempre".

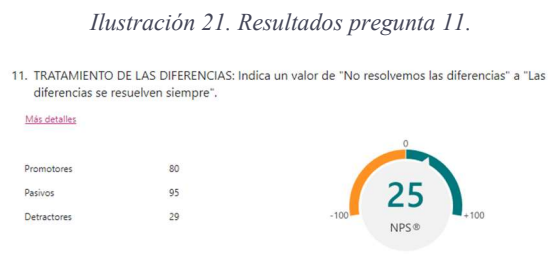

Fuente: Elaboración propia.

El 30,5% de alumnos indica que las diferencias que suelen darse al trabajar en equipo suelen resolverse siempre. Esta pregunta tiene un resultado bastante positivo, por lo que se observa como los equipos tienen comunicación, ya que resuelven los conflictos que se dan. La mediana de esta pregunta es 8.

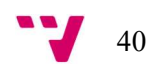

12. PREPARACIÓN DE LAS REUNIONES: En aquellos casos que se necesite reunirse fuera del horario lectivo para realizar el trabajo, indica un valor de "Nunca nos ponemos de acuerdo para concretar un día" a "Siempre conseguimos encontrar un día que nos va bien a todos".

Ilustración 22. Resultados pregunta 12. 12. PREPARACIÓN DE LAS REUNIONES: En aquellos casos que se ne<br>lectivo para realizar el trabajo, indica un valor de "Nunca nos po lectivo para<br>un día" a "S Más detalles  $70<sup>°</sup>$  $-10$ Pasivos

Fuente: Elaboración propia.

Esta pregunta se refiere al momento en que se intenta acordar un día para quedar con el equipo con el fin de avanzar con el trabajo o cualquier tarea que se deba hacer juntos. Mayoritariamente, siempre se consigue encontrar un día en el que les va bien a todos. La mediana de esta pregunta es 7.

13. PREPARACIÓN DE LAS REUNIONES: En aquellos casos que se necesite reunirse para realizar el trabajo, indica un valor de "Hace cada uno su parte individualmente" a "Todos realizamos el trabajo a la vez".

Ilustración 23. Resultados pregunta 13. 13. PREPARACIÓN DE LAS REUNIONES: En aquellos casos que se necesite reunirse para realizar et trabajo, indica un valor de "Hace cada uno su parte individualmente" a "Todos realizamos el<br>trabajo a la vez". Más detalles Pasivos 69 Detractorer

Fuente: Elaboración propia.

En esta pregunta varían bastante los resultados. El porcentaje más alto se sitúa más próximo a que todos realizan el trabajo a la vez, con un 18,14%. Aun así, un gran número de encuestados realizan su parte individualmente. La mediana de esta pregunta es 6.

14. IMPLICACIÓN EN EL TRABAJO: Indica un valor de "Nunca hago el trabajo que me corresponde" a "Siempre hago el trabajo que me corresponde".

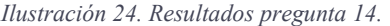

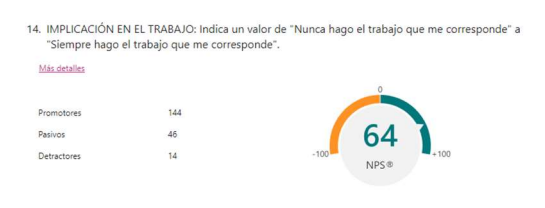

Fuente: Elaboración propia.

Mayoritariamente, según las respuestas, los alumnos suelen hacer el trabajo que les corresponde; puntuándose un 45,10% de encuestados con una calificación de 10. La mediana de esta pregunta es 9.

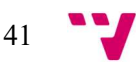

15. IMPLICACIÓN EN EL TRABAJO: Indica un valor de "Nunca aviso si no puedo cumplir el compromiso" a "Siempre aviso si no puedo cumplir un compromiso".

Ilustración 25. Resultados pregunta 15.

|              | <i><u>rastración 25. Resultados pregunta 15.</u></i>                                                                                                    |        |      |
|--------------|----------------------------------------------------------------------------------------------------|--------|------|
|              | 15. IMPLICACIÓN EN EL TRABAJO: Indica un valor de "Nunca aviso si no puedo cumplir el<br>compromiso" a "Siempre aviso si no puedo cumplir un compromiso". |        |      |
| Más detalles | C Información                                                                                                    |        |      |
|              |                                                                                                    |        |      |
| Promotores   | 142                                                                                                    |        |      |
| Pasivos      | 45                                                                                                    |        | 62   |
| Detractores  | 17                                                                                                    | $-100$ | NPS® |
|              |                                                                                                    |        |      |
|              |                                                                                                    |        |      |

Fuente: Elaboración propia.

La actual pregunta es la mejor puntuada de esta primera sección. El 51,96% de los encuestados siempre avisa si no puede cumplir un compromiso, como puede ser, quedar y no poder asistir. Este porcentaje corresponde a la puntuación de 10. Así pues, también la mediana de esta pregunta es 10.

16. IMPLICACIÓN EN EL TRABAJO: Indica un valor de "Nunca hago aportaciones" a "Siempre hago aportaciones".

Ilustración 26. Resultados pregunta 16.

16. IMPLICACIÓN EN EL TRABAJO: Indica un valor de "Nunca hago aportaciones" a "Siempre hago aportaciones" Más detalle 100  $13$ Pasivos Detractorer  $\overline{20}$ 

Fuente: Elaboración propia.

Más de la mitad de los alumnos, específicamente el 80,89% de los alumnos, afirman que hacen aportaciones cuando se trabaja en equipo, es decir, van aportando ideas o sugiriendo mejoras. De la misma manera, la mediana de esta pregunta es 8.

17. VALORACIÓN GLOBAL: ¿Qué nota te pondrías trabajando en equipo?

Ilustración 27. Resultados pregunta 17.

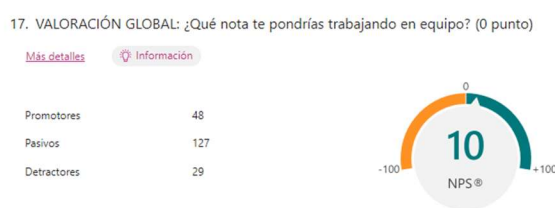

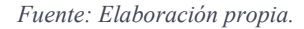

La mediana de esta pregunta es 8, calificándose con esta puntuación el 34,31% de los alumnos.

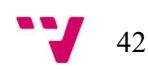

## 18. ¿Cuál crees que es el número ideal de componentes para el trabajo en equipo?

Ilustración 28. Resultados pregunta 18.

18. ¿Cuál crees que es el número ideal de componentes para el trabajo en equipo? (0 punto) Más detalles iv: Información Equipos de 2.  $20$ Equipos de 3. 60 Equipos de 4. 106 Equipos de 5.  $12$ Equipos de 6 o más.  $\sqrt{6}$ 

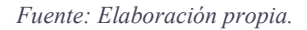

El 51,96% de los alumnos, es decir, la mitad de los encuestados, piensan que 4 personas es el número ideal de componentes para el trabajo en equipo. La segunda más votada son equipos de 3 componentes.

Según el curso realizado sobre "Claves para el trabajo en equipo", un equipo funciona correctamente cuando  $2+2 = 5$ ; esto es, cuando cuatro personas trabajan juntas con respeto mutuo, organización y una comunicación correcta entre los miembros del equipo, el resultado final será siempre mayor a la suma de las partes.

19. Indica tu grado de acuerdo con las siguientes afirmaciones sobre el trabajo en equipo a lo largo de este tiempo.

- o (19) El trabajo en equipo me parece intelectualmente estimulante.
- o (20) He aprendido habilidades para trabajar en equipo que considero valiosas.
- o (21) Mi interés por trabajar en equipo con mis compañeros ha aumentado gracias a la experiencia realizada.
- o (22) He aprendido y comprendido cuáles son las habilidades que hacen más eficaz el trabajo de un equipo.
- o (23) SI HE SOLICITADO AYUDA AL PROFESOR: El profesor me ha atendido correctamente cuando he solicitado su ayuda o consejo sobre el trabajo.
- o (24) El trabajo en equipo ha aumentado mi confianza con el profesor.

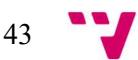

Ilustración 29. Resultados pregunta 19.

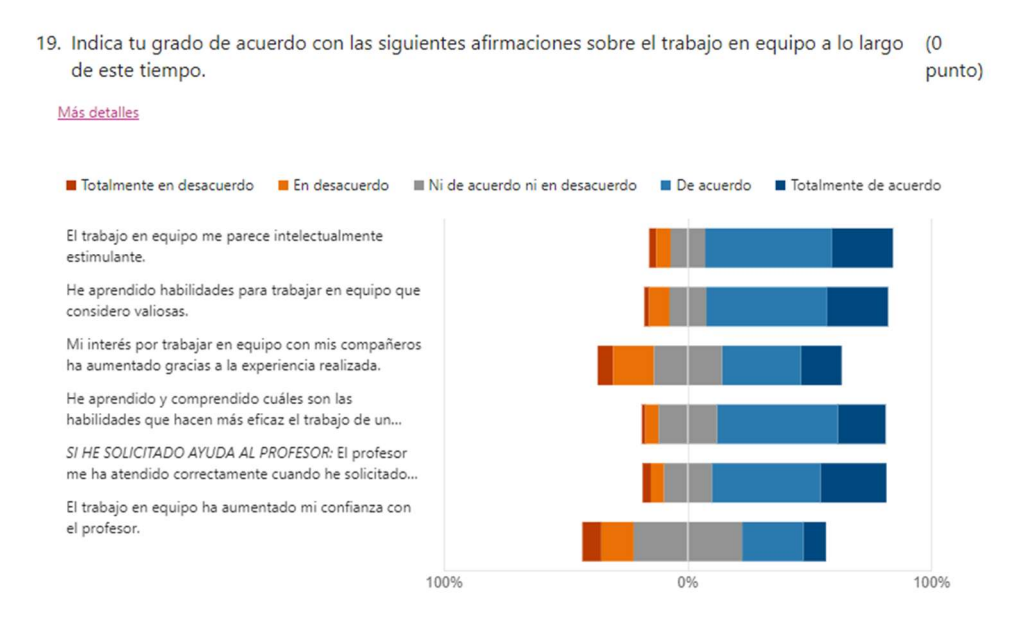

Fuente: Elaboración propia.

En las afirmaciones 19, 20 y 22, más de la mitad de los encuestados están mayoritariamente de acuerdo, es decir, el trabajo en equipo les parece estimulante, aprenden habilidades que consideran valiosas trabajando conjuntamente y, además, comprenden cuales son las habilidades que hacen un equipo más eficaz.

En cuanto a la afirmación 21, un 49,02% contestan que su interés por trabajar en equipo ha aumentado gracias a la experiencia que han tenido con sus compañeros realizando el trabajo.

Respecto a la 23 y la 24, estas afirmaciones hacen referencia a la solicitud de ayuda al profesor por parte del alumnado. Por ejemplo, en una tutoría, los últimos minutos de clase, por correo o por Teams. El 71,57% de alumnos indica que el profesor le ha atendido correctamente en esta situación. En la pregunta 24, se observa cómo un 34,31% de los alumnos indican que la confianza con el profesor aumenta tras estas tutorías o toma de contacto.

20. Indica tu grado de acuerdo con las siguientes afirmaciones sobre la carga de evaluación.

- o (25) El sistema de evaluación del trabajo del equipo ha sido justo y adecuado.
- o (26) La carga de trabajo se ha repartido equitativamente entre las personas del equipo, es decir, todos hemos trabajado por igual.
- o (27) El método de trabajo en equipo puesto en práctica ha evitado el "escaqueo" (eludir el trabajo).
- o (28) Al final, nos han "pillado" los plazos y hemos hecho el trabajo a última hora.

44

#### Ilustración 30. Resultados pregunta 20.

20. Indica tu grado de acuerdo con las siguientes afirmaciones sobre la carga de evaluación. (0 punto)

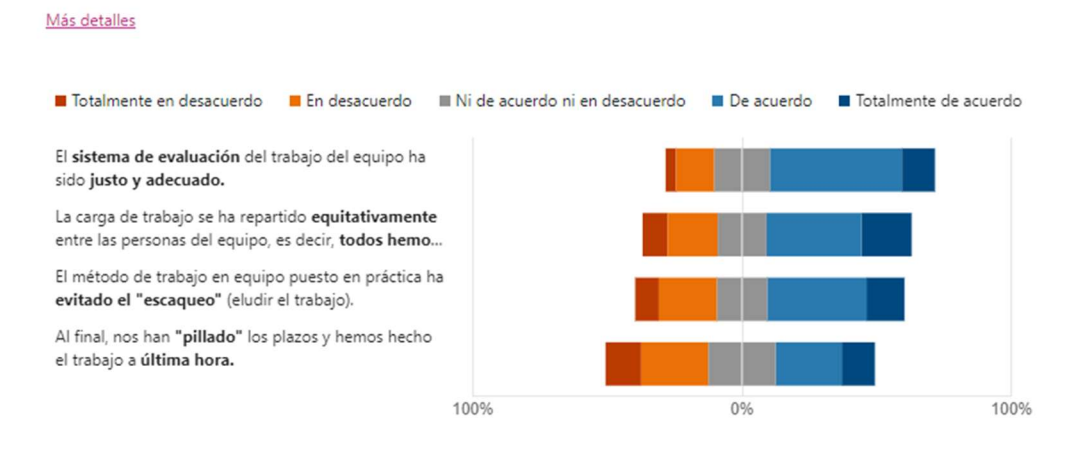

Fuente: Elaboración propia.

En las afirmaciones 25 y 26, en lo que respecta a las afirmaciones sobre la carga de evaluación, el 61,27% de los alumnos dice que el sistema de evaluación ha sido justo y adecuado. Un 53,92% afirman que todos han trabajado por igual, sin embargo, un 27,94% no está de acuerdo con esto y un 18,14% no está ni de acuerdo ni en desacuerdo.

En la afirmación 27, el 50,98% de encuestados confirman que no se elude el trabajo, es decir, que consiguen que cada uno haga su parte. No obstante, el 30,39% consideran que sí que es evitable.

Por último, en la afirmación 28, el 36,76% de encuestados hacen el trabajo a última hora. En cambio, el 38,24% realizan el trabajo durante tiempo establecido.

21. Indica tu grado de acuerdo con las siguientes afirmaciones sobre tu impresión personal en relación a los trabajos en equipo en general.

- o (29) En general, los trabajos en equipo suelen ser estimulantes.
- o (30) Me gusta trabajar con mis compañeros, soy muy sociable.
- o (31) Aprendo más trabajando en equipo que solo.
- o (32) Prefiero hacer trabajos individuales que en equipo.
- o (33) Se aprueba más fácilmente haciendo trabajos en equipo.
- o (34) Se suele perder el tiempo cuando se hacen trabajos en equipo.

Ilustración 31. Resultados pregunta 21.

21. Indica tu grado de acuerdo con las siguientes afirmaciones sobre tu impresión (0 punto) personal en relación a los trabajos en equipo en general.

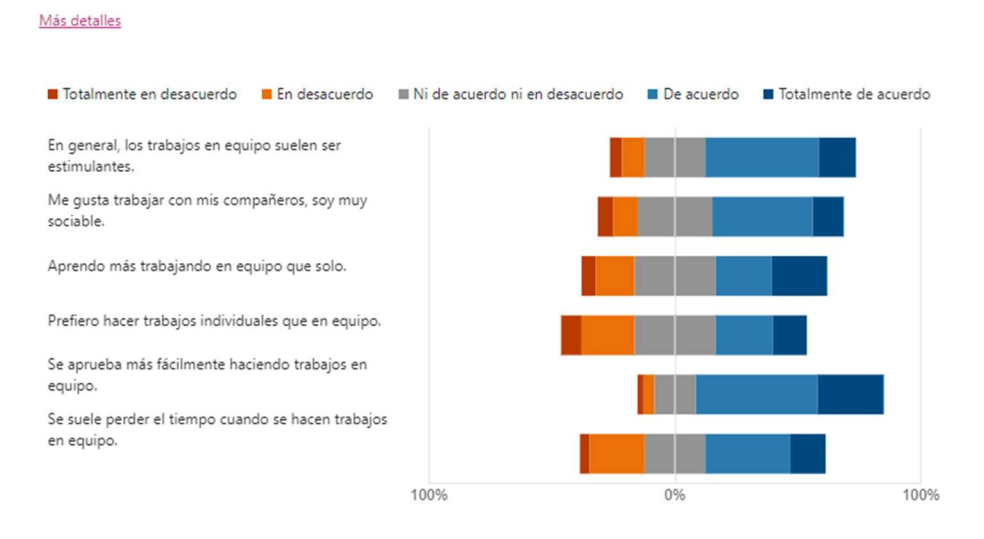

Fuente: Elaboración propia.

En la afirmación 29, para el 61,28% de los alumnos los trabajos en equipo suelen ser estimulantes.

En cuanto a las afirmaciones 30, 31 y 32, el 53,44% de los alumnos confirman que les gusta trabajar con sus compañeros. El 45,59% indican que aprenden más trabajando en equipo que individualmente. Mientras que el 37,26% manifiestan que prefieren realizar trabajos individuales que en equipo.

En cuanto a las afirmaciones 33 y 34, el porcentaje que declara que resulta más fácil aprobar realizando trabajos en equipo es del 76,47%. Sin embargo, el 49,02% piensa que se suele perder tiempo cuando se realizan trabajos en equipo.

22. (35) En tu opinión, ¿cuál es el grado de importancia de "saber" trabajar en equipo en tu formación de ingeniero?

| ingeniero?   | 22. En tu opinión, ¿cuál es el grado de importancia de "saber" trabajar en equipo en tu formación de (0 |        |      |        | punto) |
|--------------|----------------------------------------------------------------------------------------------------|--------|------|--------|--------|
| Más detalles | the Información                                                                                         |        |      |        |        |
|              |                                                                                                    |        |      |        |        |
| Promotores   | 104                                                                                                    |        |      |        |        |
| Pasivos      | 82                                                                                                    |        | 42   |        |        |
| Detractores  | 18                                                                                                    | $-100$ | NPS® | $+100$ |        |
|              |                                                                                                    |        |      |        |        |

Ilustración 32. Resultados pregunta 22.

Fuente: Elaboración propia.

Por último, la pregunta 35, que es una pregunta de control, su puntuación se eleva respecto a la pregunta 2, siendo esta la otra pregunta de control. Se puede ver como sube en 1 punto la mediana, de 8 a 9.

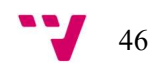

# 5. Conclusiones

La muestra de doscientos cuatro alumnos ha permitido conocer la situación general de los alumnos del GII de la ETSINF en los cursos actuales, además de contar con un porcentaje del 6,86% de antiguos alumnos. De toda esta información convertida en conocimiento a través de la herramienta Power BI, se han extraído las siguientes conclusiones:

La mediana de la primera sección de la encuesta es de siete. Cabe destacar que las preguntas mejor puntuadas fueron las relacionadas con la implicación del alumno en el trabajo, de modo que esto sostiene que los alumnos son productivos trabajando conjuntamente. Por contra, las preguntas peor puntuadas fueron las correspondientes con el tratamiento de las diferencias y en relación con la explicación de la metodología para el trabajo en equipo.

En la segunda sección, los alumnos están generalmente de acuerdo con las afirmaciones planteadas. Por un lado, las mejores puntuadas afianzan que a los alumnos les parece estimulante el trabajo en equipo y manifiestan que es más fácil aprobar realizando trabajos conjuntamente. Por otro lado, de las afirmaciones peor puntuadas, extraemos que muchos estudiantes suelen entregar los trabajos a última hora.

La respuesta a la pregunta "¿Cuál es el grado de importancia de "saber" trabajar en equipo en tu formación de ingeniero?" nos vuelca un resultado del 91,18% que confirma la importancia del trabajo en equipo en la formación de los ingenieros. En la mayoría de las preguntas, se asevera que el trabajo en equipo ayuda de cualquier manera al alumno y profundiza en su aprendizaje.

Como conclusión de los resultados de la encuesta los alumnos, mayoritariamente, están satisfechos con el trabajo en equipo. Así pues, esta competencia está siendo eficaz para el Grado. No obstante, después del análisis de los resultados, las propuestas de mejora serían:

- 1. Proponer a los profesores con asignaturas en las que esta competencia figura como punto de control introducirla a los alumnos de forma más consciente.
- 2. Analizar porqué la formación que se realiza desde la universidad sobre el trabajo en equipo no es percibida por la mayoría de los alumnos.
- 3. Seguir con dinámicas que mejoren la comunicación entre alumnos.

En cuanto al proceso ETL, se ha podido realizar completa y eficazmente, mediante la herramienta Power BI y aprendiendo nuevas funcionalidades que anteriormente desconocía. Una de las dificultades a superar ha sido en la fase de análisis de datos; al estar todo en texto y hacer dos secciones con distintos tipos de preguntas, se ha hecho más tediosa la transformación de datos. Como novedad, el aprendizaje de la herramienta Power Automate ha sido un gran descubrimiento, así como la profundización de las demás herramientas ya familiarizadas gracias al plan de estudios del grado.

En cuanto a la relación del trabajo desarrollado con los estudios cursados, conforme se ha ido desarrollando el trabajo, he observado como cada vez los contenidos impartidos en el grado, estaban más interrelacionados. Me ha ayudado a tener una visión global y conectada de todas las asignaturas que he ido cursando en estos años, en contra de la percepción que tenía en cada uno de los cursos de que no había conexión con algunas asignaturas.

47

Este trabajo ha traído un inmenso aprendizaje tanto profesional como personalmente. Se ha trabajado todas las competencias transversales. Por ejemplo, se ha salido del área de confort; se ha profundizado en el organigrama de la universidad (distintos niveles, cargos, hablar con la empresa…); se ha trabajado con profesores, personal del ICE, con otros estudiantes. Para fundamentar el pensamiento se han realizado cursos de formación específicos sobre esta competencia, se han plasmado los resultados en un cuadro de mandos; se ha hecho uso de herramientas novedosas y a su vez se ha intensificado el uso de diferentes herramientas de Microsoft; me ha permitido conocer metodologías que se utilizan en las diferentes ramas de ingeniería y se ha tenido que tomar decisiones continuamente.

En definitiva, en la universidad nos ayudan a crear la cimentación sobre la cual vamos a seguir creciendo. Así pues, en ingeniería informática, una persona nunca puede lograr el éxito sin combinar los diversos esfuerzos de diversos campos.

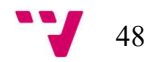

# 6. Bibliografía

2015. ¿Cómo y cuándo surge el business intelligence? DirectorTIC. [En línea] 18 de Marzo de 2015. https://directortic.es/tecnologia-2/como-y-cuando-surge-el-business-intelligence-2015031813316.htm.

 $i$ ; Qué es la inteligencia empresarial? Microsoft | Power BI. [En línea] https://powerbi.microsoft.com/es-es/what-is-business-intelligence/.

¿Qué son las preguntas de control? QuestionPro. [En línea] https://www.questionpro.com/blog/es/preguntas-decontrol/#:~:text=Las%20preguntas%20de%20control%2C%20tambi%C3%A9n,est%C3%A1% 20preguntando%20en%20la%20encuesta.

2019. 'Soft skills': discover the new key to professional success. [En línea] 7 de Agosto de 2019. https://people.acciona.com/trends-and-inspiration/soft-skills-the-new-key-to-professionalsuccess/?gclid=CjwKCAjwh-

CVBhB8EiwAjFEPGZ9DofUMqE8dzpTVcBQnwb94qZyQApUFVobZ4OiGuSrtUkuILH1aU BoCgxEQAvD\_BwE.

2020. 9 reasons why you should use Power BI for business analytics. xello. [En línea] 10 de Junio de 2020. https://xo.xello.com.au/blog/reasons-why-you-should-use-powerbi#:~:text=Power%20BI%20offers%20data%20preparation,it%20into%20insights%20more%2 0easily.

2009. A Business Intelligence System (1958). Business Intelligence fácil. [En línea] 23 de Marzo de 2009. https://www.businessintelligence.info/definiciones/business-intelligencesystem-1958.html.

A Business Intelligence System. Luhn, Hans Peter. 1958. 1958, IBM JOURNAL, págs. 314- 319.

ANECA. 2004. Libro Blanco de Titulaciones de Grado de Ingeniería de la Rama Industrial. 2004.

Biswal, Avijeet. 2022. What is Power BI?: Architecture, and Features Explained. simplilearn. [En línea] 7 de Enero de 2022. https://www.simplilearn.com/tutorials/power-bi-tutorial/what-ispower-bi.

BREVE HISTORIA DEL BUSINESS INTELLIGENCE: ORIGEN Y EVOLUCIÓN. TIME MANAGER. [En línea] https://www.timemanagerweb.com/breve-historia-del-businessintelligence/.

Canosa, Jaime. 2022. Flexibilidad, curiosidad o empatía: la importancia de las soft skills. ferrovial blog. [En línea] 19 de Abril de 2022.

https://blog.ferrovial.com/es/2022/04/flexibilidad-curiosidad-empatia-importancia-de-softskills/.

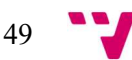

2020. Comparativa de herramientas de Business Intelligence | Power BI vs Tableau vs Qlick. Arbentia. [En línea] 9 de Noviembre de 2020. https://www.arbentia.com/blog/comparativa-deherramientas-de-business-intelligence-microsoft-power-bi/.

2016. Componentes de un sistema de Business Intelligence. LaBInoteca. [En línea] 7 de Noviembre de 2016. https://labinoteca.com/2016/11/07/componentes-de-un-sistema-debusiness-intelligence/.

2022. Creación de marcadores de informes en Power BI para compartir información detallada y crear historias. Microsoft Docs. [En línea] 18 de Junio de 2022. https://docs.microsoft.com/eses/power-bi/create-reports/desktop-bookmarks?tabs=powerbi-desktop.

Crespo, Loreto Albiñana. 2017. Análisis y medición de la competencia "trabajo en equipo" en la ETSII bajo el marco de la acreditación de ABET. [En línea] Julio de 2017. https://oa.upm.es/49245/1/TFG\_LORETO\_ALBI%C3%91ANA\_CRESPO.pdf.

de Zarraga, Marta , Jaca, Carmen y Viles, Elisabeth. 2012. Trabajo en equipo en los grados de Ingeniería: factores de efectividad y su aplicación. [En línea] Julio de 2012. https://adingores.sserver.es/congresos/web/uploads/cio/cio2012/SP\_05\_Innovacion\_docente/12 56-1263.pdf.

DeMuro, Jonas P. 2022. Best business intelligence platform in 2022. techradar. [En línea] 26 de Enero de 2022. https://www.techradar.com/best/best-bi-tools.

Desarrollo de la competencia de trabajo en equipo en un grado universitario. Jaca, Carmen y Viles, Elisabeth. 2016. 2016, Memoria Investigaciones en Ingenieria, págs. 23-34.

Experiencias en la formación de ingenieros informáticos. Desempeño de roles y trabajo en equipo. López Trujillo, Yucely, y otros. 2015. 2015, ResearchGate, págs. 25-33.

Fernandez, Isabel. 2022. Power Automate: Qué es y primeros pasos. OpenWebinars. [En línea] 20 de Mayo de 2022. https://openwebinars.net/blog/power-automate-que-es-y-primeros-pasos/.

Fidalgo Blanco, Ángel , Sein-Echaluce Lacleta, María Luisa y J. García-Peñalvo, Francisco. 2017. CUESTIONARIO SOBRE TRABAJO EN EQUIPO Y BRACO. Salamanca : s.n., 2017.

Hermenegildo Gil Gómez. Integración de la información para actividades de toma de decisiones. Inteligencia de negocio. PoliformaT. [En línea] [Citado el: 16 de Mayo de 2022.]

Hernández, Miguel Ángel Regalado. 2018. D-A-R (Dashboard-Analysis-Report). Linkedin. [En línea] 29 de Marzo de 2018. https://www.linkedin.com/pulse/d-a-r-dashboard-analysisreport-miguel-angel-regalado-hern%C3%A1ndez-1/?originalSubdomain=es.

Historia de la UPV. UPV. [En línea] https://www.upv.es/organizacion/lainstitucion/historia/index-es.html.

Jain, Aditya. 2018. What is teamwork from the perspective of computer science industry? Quora. [En línea] Abril de 2018. https://www.quora.com/What-is-teamwork-from-theperspective-of-computer-science-industry.

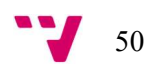

2006. LA TECNICA DE LAS ENCUESTAS - OTRAS CONSIDERACIONES METODOLOGICAS. Blogia. [En línea] 3 de Agosto de 2006. https://aulas.blogia.com/2006/080301-la-tecnica-de-las-encuestas-otras-consideracionesmetodologicas.php.

Laura Mota; Juan Carlos Casamayor. Parte I: Almacenes de datos. *PoliformaT*. [En línea] [Citado el: 27 de Abril de 2022.]

Lingard, Robert y Barkataki, Shan. 2011. Teaching teamwork in engineering and computer science. IEEE Xplore. [En línea] Octubre de 2011. https://ieeexplore.ieee.org/document/6143000.

Liu, Kathy. 2017. ¿Qué es Microsoft Forms? Microsoft. [En línea] 27 de Septiembre de 2017. https://techcommunity.microsoft.com/t5/microsoft-forms-blog/what-is-microsoft-forms/bap/111019.

Manis, Kim. 2022. Microsoft named a Leader in the 2022 Gartner® Magic Quadrant™ for Analytics and BI Platforms. Microsoft Power BI Blog. [En línea] 25 de Marzo de 2022. https://powerbi.microsoft.com/en-us/blog/microsoft-named-a-leader-in-the-2022-gartner-magicquadrant-for-analytics-and-bi-platforms/.

2021. Microsoft Power Automate. INFORMATION TECHNOLOGY. [En línea] 9 de Noviembre de 2021. https://www.it.northwestern.edu/software/office365/ms-powerautomate.html.

Microsoft Power BI es líder en el Gartner Magic Quadrant. aglaia. [En línea] https://aglaia.es/blog/power-bi/microsoft-power-bi-lider-en-gartner-magic-quadrant-2022/.

Naveen. 2022. Power BI Components. IntelliPaat. [En línea] 4 de Mayo de 2022. https://intellipaat.com/blog/tutorial/power-bi-tutorial/components-of-power-bi/.

Ruiz, Manuel Poblete y Oledla, Ana García. 2004. ANÁLISIS Y EVALUACIÓN DEL TRABAJO EN. Bilbao : s.n., 2004.

Simarro, Sergio. 2021. ¿Por qué es importante seguir una Metodología? Conviértete. [En línea] Noviembre de 2021. https://conviertete.webpositeracademy.com/intro/importante-seguir-unametodologia.

Teamwork in Engineering. Full Blast Hydraulics. [En línea] https://www.fullblasthydraulics.com/web/news-Teamwork-in-Engineering.asp.

2009. Trabajo en equipo | Qué es, características, beneficios, importancia y más. COWORKINGFY. [En línea] Noviembre de 2009. https://coworkingfy.com/trabajo-en-equipo/.

TRABAJO EN EQUIPO Y LIDERAZGO. UPV. [En línea] [Citado el: 14 de Febrero de 2022.] http://www.upv.es/contenidos/COMPTRAN/info/954872normalc.html.

UPV. 2015. PROYECTO COMPETENCIAS TRANSVERSALES UPV. [En línea] 23 de Julio de 2015. https://www.upv.es/entidades/ICE/info/Proyecto\_Institucional\_CT.pdf.

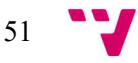

# 7. Anexos

# ANEXO 1. Cuestionario.

Ilustración 33. Encabezado del formulario.

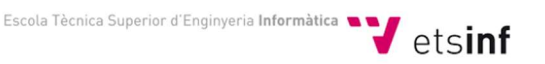

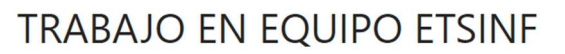

El formulario tiene como finalidad el estudio de la competencia transversal CT06 - Trabajo en equipo y liderazgo en la ETSINF, con el objetivo de mejorar esta competencia. Posteriormente, formarán parte del desarrollo del TFG de Eva Cerveró.

Fuente: Elaboración propia.

# TRABAJO EN EQUIPO ETSINF

El formulario tiene como finalidad el estudio de la competencia transversal CT06 - Trabajo en equipo y liderazgo en la ETSINF, con el objetivo de mejorar esta competencia. Posteriormente, formarán parte del desarrollo del TFG de Eva Cerveró.

Sección 1 – Para empezar…

- 1. ¿En qué curso estás?
	- a. Primero
	- b. Segundo
	- c. Tercero
	- d. Cuarto
	- e. Antiguo alumno

Sección 2

2. ¿Cuál crees que es el grado de importancia de "saber" trabajar en equipo en tu formación de ingeniero?

(Sección 1) Sección 3 – Experiencia sobre el trabajo en equipo (CT06)

A lo largo del grado, se trabaja en equipo en diferentes ocasiones…

En las preguntas de puntuar, piensa en tu experiencia general trabajando equipo y en todos los equipos que has formado parte.

- 3. CONFIANZA MUTUA ENTRE LOS MIEMBROS DEL EQUIPO: Indica un valor de "Mucha desconfianza" a "Mucha confianza". (Cómo te sientes de cómodo trabajando en equipo).
- 4. COMUNICACIÓN ENTRE LOS MIEMBROS DEL EQUIPO: Indica un valor entre "Cautelosa" (Difícil) y "Espontánea (Fácil)".

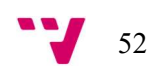

- 5. COMUNICACIÓN: Indica un valor entre "No nos escuchamos" (todo el mundo habla a la vez, no se recoge ninguna idea finalmente...) y "Nos escuchamos mucho" (se valoran todas las aportaciones).
- 6. APOYO MUTUO DURANTE EL PROCESO DE TRABAJO: Indica un valor entre "Cada uno va a lo suyo" (se reparten tareas y se trabaja individualmente) a "Nos interesamos por los demás" (se avanza conjuntamente).
- 7. La metodología de "trabajo en equipo", como herramienta, fue explicada por el profesor claramente antes de comenzar a trabajar.
- 8. OBJETIVOS DEL TRABAJO: Indica un valor de "No comprendidos por el equipo" a "Plenamente comprendidos".
- 9. NIVEL DE COMPROMISO CON LOS OBJETIVOS DEL TRABAJO: Indica un valor de "Actitud nada comprometida" a "Actitud muy comprometida".
- 10. TRATAMIENTO DE LAS DIFERENCIAS: Indica un valor de "Siempre hay unanimidad" a "Constantemente surgen diferencias".
- 11. TRATAMIENTO DE LAS DIFERENCIAS: Indica un valor de "No resolvemos las diferencias" a "Las diferencias se resuelven siempre".
- 12. PREPARACIÓN DE LAS REUNIONES: En aquellos casos que se necesite reunirse fuera del horario lectivo para realizar el trabajo, indica un valor de "Nunca nos ponemos de acuerdo para concretar un día" a "Siempre conseguimos encontrar un día que nos va bien a todos".
- 13. PREPARACIÓN DE LAS REUNIONES: En aquellos casos que se necesite reunirse para realizar el trabajo, indica un valor de "Hace cada uno su parte individualmente" a "Todos realizamos el trabajo a la vez".
- 14. IMPLICACIÓN EN EL TRABAJO: Indica un valor de "Nunca hago el trabajo que me corresponde" a "Siempre hago el trabajo que me corresponde".
- 15. IMPLICACIÓN EN EL TRABAJO: Indica un valor de "Nunca aviso si no puedo cumplir el compromiso" a "Siempre aviso si no puedo cumplir un compromiso".
- 16. IMPLICACIÓN EN EL TRABAJO: Indica un valor de "Nunca hago aportaciones" a "Siempre hago aportaciones".
- 17. VALORACIÓN GLOBAL: ¿Qué nota te pondrías trabajando en equipo?
- 18. ¿Cuál crees que es el número ideal de componentes para el trabajo en equipo?
	- a. Equipos de 2.
	- b. Equipos de 3.
	- c. Equipos de 4.
	- d. Equipos de 5.
	- e. Equipos de 6 o más.

## (Sección 2) Sección 4 – Grado de satisfacción con el trabajo en equipo (CT06)

- 19. Indica tu grado de acuerdo con las siguientes afirmaciones sobre el trabajo en equipo a lo largo de este tiempo.
	- o (19) El trabajo en equipo me parece intelectualmente estimulante.
	- o (20) He aprendido habilidades para trabajar en equipo que considero valiosas.
	- o (21) Mi interés por trabajar en equipo con mis compañeros ha aumentado gracias a la experiencia realizada.

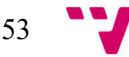

- o (22) He aprendido y comprendido cuáles son las habilidades que hacen más eficaz el trabajo de un equipo.
- o (23) SI HE SOLICITADO AYUDA AL PROFESOR: El profesor me ha atendido correctamente cuando he solicitado su ayuda o consejo sobre el trabajo.
- o (24) El trabajo en equipo ha aumentado mi confianza con el profesor.
- 20. Indica tu grado de acuerdo con las siguientes afirmaciones sobre la carga de evaluación.
	- o (25) El sistema de evaluación del trabajo del equipo ha sido justo y adecuado.
	- o (26) La carga de trabajo se ha repartido equitativamente entre las personas del equipo, es decir, todos hemos trabajado por igual.
	- o (27) El método de trabajo en equipo puesto en práctica ha evitado el "escaqueo" (eludir el trabajo).
	- o (28) Al final, nos han "pillado" los plazos y hemos hecho el trabajo a última hora.
- 21. Indica tu grado de acuerdo con las siguientes afirmaciones sobre tu impresión personal en relación a los trabajos en equipo en general.
	- o (29) En general, los trabajos en equipo suelen ser estimulantes.
	- o (30) Me gusta trabajar con mis compañeros, soy muy sociable.
	- o (31) Aprendo más trabajando en equipo que solo.
	- o (32) Prefiero hacer trabajos individuales que en equipo.
	- o (33) Se aprueba más fácilmente haciendo trabajos en equipo.
	- o (34) Se suele perder el tiempo cuando se hacen trabajos en equipo.

Sección 5 – Conclusión

22. (35) En tu opinión, ¿cuál es el grado de importancia de "saber" trabajar en equipo en tu formación de ingeniero?

## ANEXO 2. Número de alumnos en la ETSINF.

## Tabla 5

(156) Grado en Ingeniería Informática.

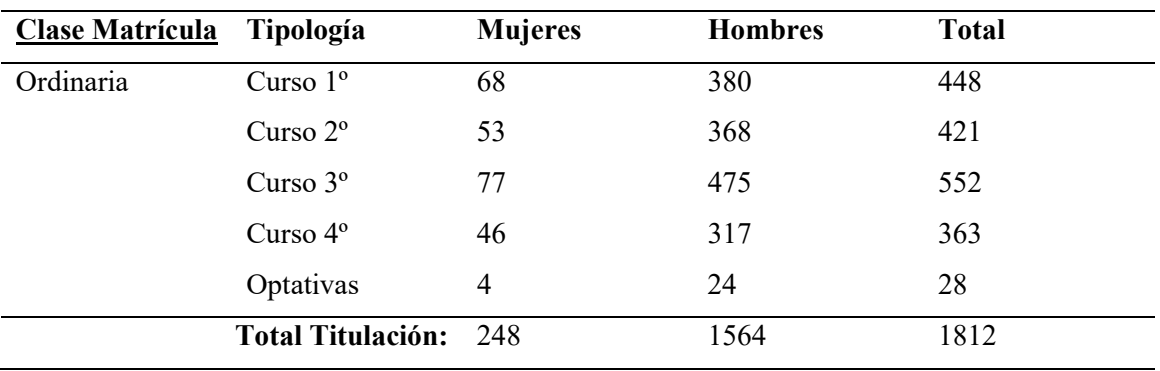

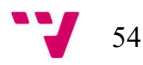

# ANEXO 3. Asignaturas con punto de control en la CT06 - Trabajo en equipo y liderazgo en el GIINF.

Se obtuvo el listado de las asignaturas que figuran como "punto de control" de la CT06 - Trabajo en equipo y liderazgo, es decir, marcan en la guía docente que trabajan la competencia y que la evalúan. Si alguna asignatura también la trabaja, pero no se ha reflejado en su guía docente como punto de control, esa información no se encuentra en la tabla.

# Tabla 6

Asignaturas con punto de control en la CT06-Trabajo en equipo y liderazgo en el GIINF.

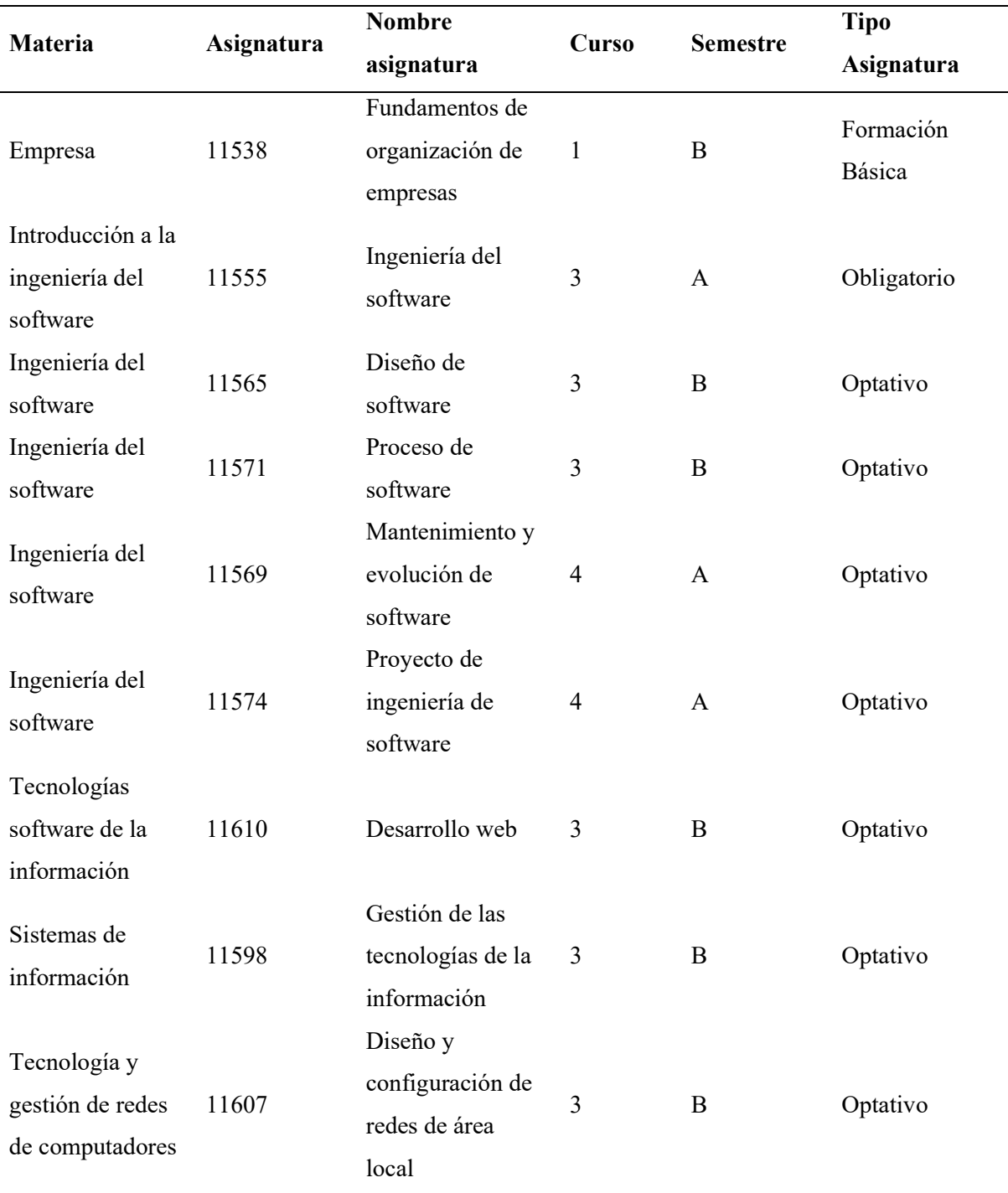

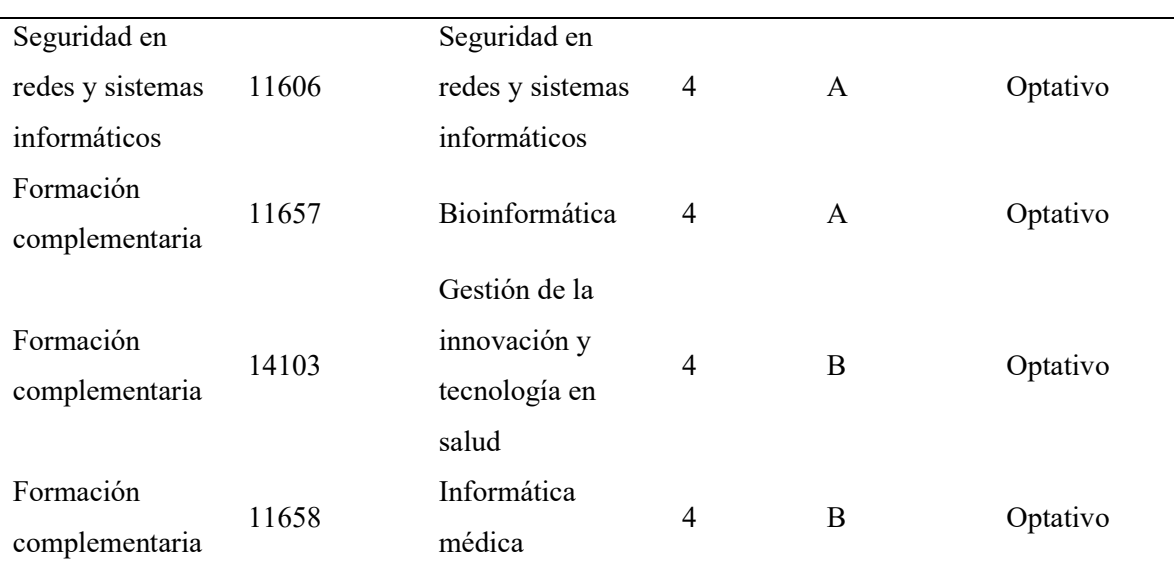

# ANEXO 4. Competencias transversales como punto de control en el GIINF. Tabla 7

Competencias transversales como punto de control en el GIINF.

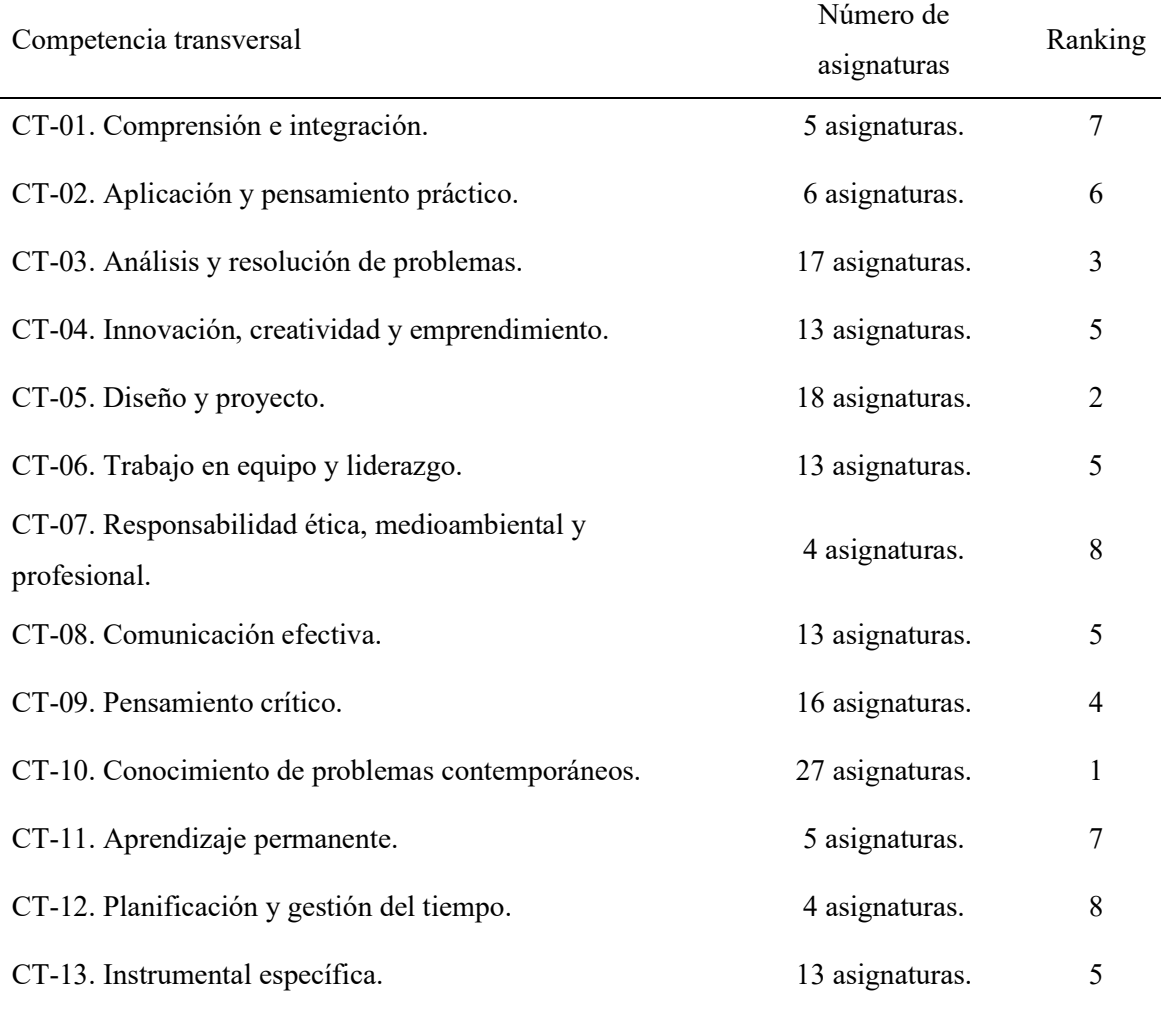

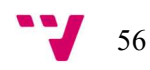

# ANEXO 5. Proceso de automatización de la encuesta.

Ilustración 34. Descarga del fichero Excel desde Forms.

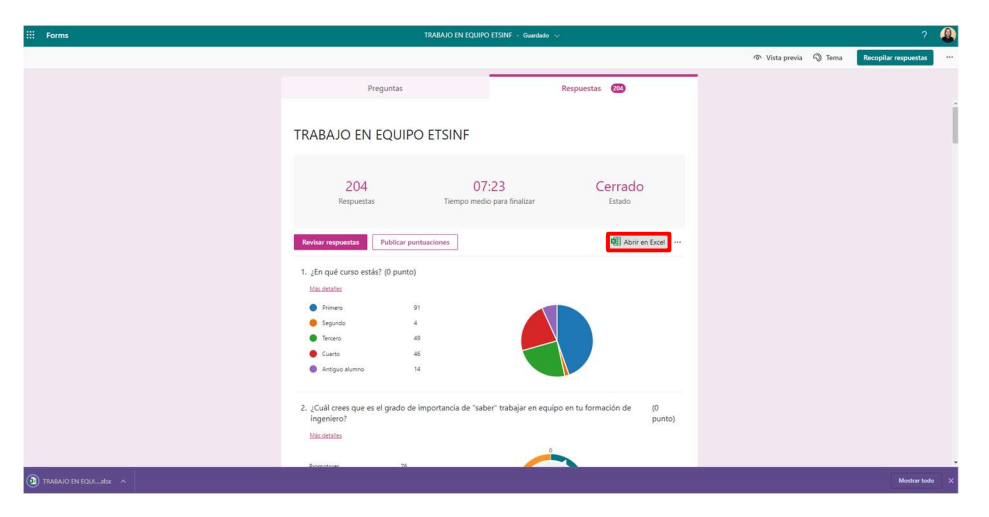

Fuente: Elaboración propia.

Ilustración 35. Pantalla principal de OneDrive.

| m<br>OneDrive                                    |                          |                                        | Buscar       |                                  |                   |                           |
|--------------------------------------------------|--------------------------|----------------------------------------|--------------|----------------------------------|-------------------|---------------------------|
| Eva Cervero Romero                               | $+$ Nuevo $\times$       | Cargar > C Sincronizar S Automatizar > |              |                                  |                   |                           |
| Mis archivos                                     |                          |                                        |              |                                  |                   |                           |
| $\circ$<br>Recientes                             | <b>Mis archivos</b>      |                                        |              |                                  |                   |                           |
| $R^2$<br>Compartido                              |                          |                                        |              |                                  |                   |                           |
| ଇ<br>Papelera de reciclaje                       | D                        | Nombre ~                               | Modificado » | Modificado por v                 | Tamaño de archi ~ | Compartir                 |
| Acceso rápido                                    | ▬                        | Archivos de chat de Microsoft Teams    | 27/09/2020   | Eva Cervero Romero               | 27 elementos      | Privado                   |
| PFT GRA 11633 2021-R.                            | ▬                        | Blocs de notas                         | 02/04/2020   | Eva Cervero Romero               | 1 elemento        | Privado                   |
| <b>GRUPO TRABAJO</b>                             |                          | <b>COPIA DE SEGURIDAD</b>              | 19 de mayo   | Eva Cervero Romero               | 4 elementos       | Privado                   |
| IN PFT_GRA_11604_2021-Mne                        |                          | Microsoft Teams Data                   | 02/04/2020   | Eva Cervero Romero               | 1 elemento        | Privado                   |
| PFT_GRA_11595_2021-Cop<br>PFT_GRA_11616_2021-In2 | $\cap$                   | 岭<br><b>RESULTADOS ENCUESTA TFG</b>    | 27 de abril  | Eva Cervero Romero               | 1 elemento        | Privado                   |
| PFT GRA 11603 2021-Sio                           | $\blacksquare$ TFG       |                                        | 3 de febrero | Eva Cervero Romero               | 15 elementos      | Privado                   |
| PFT_GRA_11603_2021-Si                            | a.                       | Analisis datos CT06 PC.pbix            | 19 de mayo   | Eva Cervero Romero               | 1,54 MB           | Privado                   |
| IG ISW - Grup 3A - 3A-L2 M                       | иå.                      | COBIT.pptx                             | 31/03/2021   | Eva Cervero Romero               | 626 KB            | Privado                   |
| Más lugares.                                     | 灩                        | Encuesta.xlsx                          | 14 de mayo   | Aplicación de SharePoint 11,5 KB |                   | Privado                   |
| Crear una biblioteca compart                     | мĪ                       | Eva en UPV                             | 15/11/2020   | Eva Cervero Romero               |                   | Privado                   |
|                                                  | 肅                        | Práctica 9 - SIO.docx                  | 25/11/2021   | Eva Cervero Romero               | 26.6 KB           | <sub>J</sub> P Compartido |
|                                                  | $\overline{\phantom{a}}$ | <b>TRABAJO EN EQUIPO ETSINF.url</b>    | 27 de abril  | Eva Cervero Romero               | 280 bytes         | Privado                   |
|                                                  |                          |                                        |              |                                  |                   |                           |

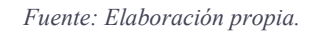

Ilustración 36. Carpeta donde se ubican las respuestas del formulario.

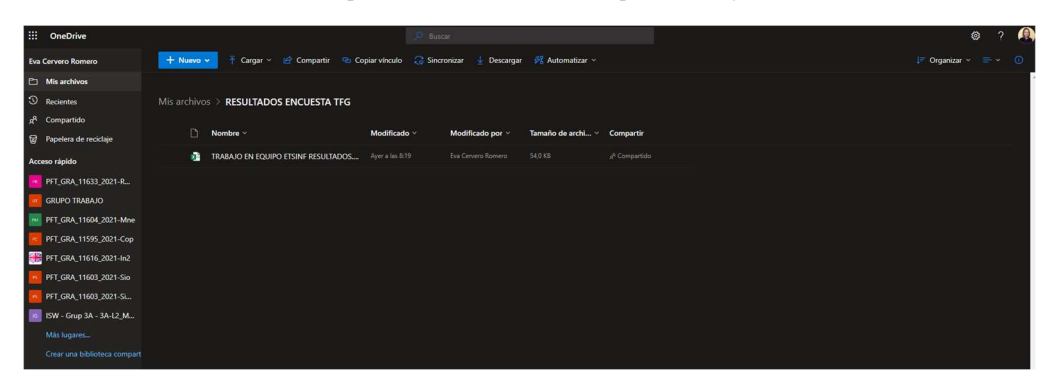

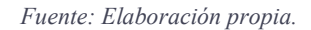

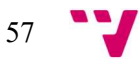

> Ilustración 37. Detalle de la creación del flujo.  $\odot$  ... 嚼 Cuando se envía una respuesta nueva \*Id. de formulario TRABAJO EN EQUIPO ETSINE ↓ 嵧 Obtener los detalles de la respuesta  $\odot$  $\mathbb{R}^{n \times n}$ \* Id. de formulario TRABAJO EN EQUIPO ETSINF  $\checkmark$ \* Id. de respuesta  $\boxed{0}$  Id. de respuesta  $\times$

Fuente: Elaboración propia.

Ilustración 38. Automatización del formulario.

|                                                           | ٠                                                                           |         |
|-----------------------------------------------------------|-----------------------------------------------------------------------------|---------|
| Agregar una fila a una tabla                              |                                                                             | $\odot$ |
| *Ubicación                                                | OneDrive for Business                                                       |         |
| *Biblioteca de<br>documentos                              | OneDrive                                                                    |         |
| * Archivo                                                 | /RESULTADOS ENCUESTA TFG/TRABAJO EN EQUIPO ETSINF<br><b>RESULTADOS.xlsx</b> | œ       |
| * Tabla                                                   | Table1                                                                      |         |
| ID                                                        | 0 <sup>1</sup><br>Id. de respuesta x                                        |         |
| Hora de inicio                                            |                                                                             |         |
| Hora de finalización                                      | o3<br>Submission time x                                                     |         |
| Correo electrónico                                        | o.<br>Responders' E., x                                                     |         |
| Nombre                                                    |                                                                             |         |
| Total de puntos                                           |                                                                             |         |
| Comentarios del<br>cuestionario                           |                                                                             |         |
| ¿En qué curso estás?                                      | <b>o</b> s<br>¿En qué curso  x                                              |         |
| Puntos: ¿En qué curso<br>estás?                           |                                                                             |         |
| Comentarios: ¿En qué<br>curso estás?                      |                                                                             |         |
| ¿Cuál crees que es el<br>grado de importancia             | o-<br>:Cuái crees qu x                                                      |         |
| Puntos: ¿Cuál crees que<br>es el grado de                 |                                                                             |         |
| Comentarios: : Cuál<br>crees que es el grado de           |                                                                             |         |
| CONFIANZA MUTUA<br><b>ENTRE LOS MIEMBROS</b>              | $\bullet$<br>CONFIANZA M x                                                  |         |
| Puntos: CONFIANZA<br>MUTUA ENTRE LOS                      |                                                                             |         |
| Comentarios:<br>CONFIANZA MUTUA                           |                                                                             |         |
| COMUNICACIÓN ENTRE<br>LOS MIEMBROS DEL<br><b>PURCHARM</b> | of  <br>COMUNICACI x                                                        |         |
| Puntos:<br>COMUNICACIÓN ENTRE                             |                                                                             |         |
| Comentarios:<br>COMUNICACIÓN ENTRE                        |                                                                             |         |
| COMUNICACIÓN: Indica<br>un valor entre "No nos            | oil<br>COMUNICACI x                                                         |         |
| Puntos:                                                   |                                                                             |         |

Fuente: Elaboración propia.

Ilustración 39. Proceso del flujo.

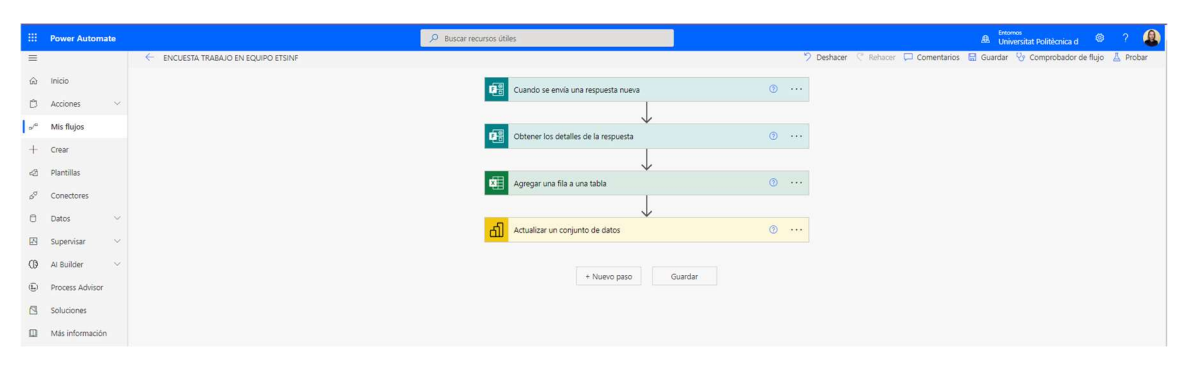

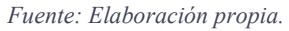

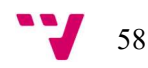

| ж.                  | <b>Power Automate</b> |        |  |                                                   | O Buscar recursos útiles                                                                                                    |                                        |                                                 |                         |                                                | Entomos<br><b>A</b> Universitat Politicrica d | $\circ$          |
|---------------------|-----------------------|--------|--|---------------------------------------------------|----------------------------------------------------------------------------------------------------|----------------------------------------|-------------------------------------------------|-------------------------|------------------------------------------------|-----------------------------------------------|------------------|
| $\equiv$            |                       |        |  |                                                   | / Editar △ Compartir B Guardar como B Eliminar L Enviar una copia ← Enviar como plantilla → Exportar > E información de procesos (versión preliminar)   Analisis ① Desactivar Q Las sugerencias de reparación están desactiva |                                        |                                                 |                         |                                                |                                               |                  |
| $\Omega$            | Inicio                |        |  | Flujos > ENCUESTA TRABAJO EN EQUIPO ETSINF        |                                                                                                    |                                        |                                                 |                         |                                                |                                               |                  |
| D.                  | Acciones              |        |  | <b>Detailes</b>                                   |                                                                                                    |                                        |                                                 | Editar                  | Conexiones                                     |                                               | Editor           |
| $\sigma^{\prime 0}$ | Mis flujos            |        |  |                                                   |                                                                                                    |                                        |                                                 |                         |                                                |                                               |                  |
| ٠                   | Crear                 |        |  | <b>Flujo</b><br>ENCUESTA TRABAJO EN EQUIPO ETSINF |                                                                                                    | Estado<br>Activado                     |                                                 |                         | Excel Online (Business)<br>$\bullet$           | evcerro@upv.edu.es                            | $\odot$          |
| a.                  | Plantifias            |        |  | Propietario<br>Eva Cervero Romero                 |                                                                                                    | Creado<br>27 abr. 17:40                |                                                 |                         | Microsoft Forms<br>D)                          | evcerro@upv.edu.es                            | $\odot$          |
| 2                   | Conectores            |        |  |                                                   |                                                                                                    | Fecha de modificación<br>28 abr. 09:49 |                                                 |                         | Power BI                                       | evcerro@upv.edu.es                            | $\odot$          |
| B.                  | Datos                 | $\sim$ |  |                                                   |                                                                                                    | Tipo.                                  |                                                 |                         |                                                |                                               |                  |
| 囚                   | Supervisan            | $\sim$ |  |                                                   |                                                                                                    | Automatizado<br>Plan:                  |                                                 |                         | Propietarios                                   |                                               | Editor           |
| $\circ$             | A) Builder            | $\sim$ |  |                                                   |                                                                                                    |                                        | Este flujo se ejecuta en el plan de propietario |                         | Eva Cervero Romero<br>ER                       |                                               |                  |
| (1)                 | Process Advisor       |        |  |                                                   |                                                                                                    |                                        |                                                 |                         |                                                |                                               |                  |
| R.                  | Soluciones            |        |  | Historial de ejecución de 28 días <sup>6</sup>    |                                                                                                    |                                        |                                                 | C Todas las ejecuciones | Información de procesos (versión preliminar) O |                                               | Mejorar el flujo |
| m                   | Más información       |        |  |                                                   |                                                                                                    |                                        |                                                 |                         | $\mathbb{Z}$ $\mathbb{L}$                      | Duración media del flujo                      |                  |
|                     |                       |        |  | Inicio                                            | Duración                                                                                                    |                                        | Estado                                          |                         | 00:07:57<br><b>EPPE</b>                        |                                               |                  |
|                     |                       |        |  | 26 may, 20:50 (hace 1 sem.)                       | 020204                                                                                                    |                                        | Correcto                                        |                         |                                                |                                               |                  |
|                     |                       |        |  | 26 may, 16:09 (hace 1 sem.)                       | 020203                                                                                                    |                                        | Correcto                                        |                         |                                                |                                               |                  |
|                     |                       |        |  | 26 may, 15:45 (hace 1 sem.)                       | 000020                                                                                                    |                                        | Correcto                                        |                         |                                                |                                               |                  |
|                     |                       |        |  | 26 may, 15:26 (hace 1 sem.)                       | 000002                                                                                                    |                                        | Correcto                                        |                         |                                                |                                               |                  |
|                     |                       |        |  | 26 may, 15:13 (hace 1 sem.)                       | 000004                                                                                                    |                                        | Correcto                                        |                         |                                                |                                               |                  |
|                     |                       |        |  | 19 may, 19:42 (hace 2 sem.)                       | 000004                                                                                                    |                                        | Correcto                                        |                         |                                                |                                               |                  |
|                     |                       |        |  | 19 may, 13:03 (hace 2 sem.)                       | 000004                                                                                                    |                                        | Correcto                                        |                         |                                                |                                               |                  |
|                     |                       |        |  | 17 may, 16:23 (hace 2 sem.)                       | 020203                                                                                                    |                                        | Correcto                                        |                         |                                                |                                               |                  |
|                     |                       |        |  | 17 may, 14:43 (hace 2 sem.)                       | 020204                                                                                                    |                                        | Correcto                                        |                         |                                                |                                               |                  |
|                     | Preguntar a un bot de |        |  | 12 may, 17:22 (hace 3 sem.)                       | 020201                                                                                                    |                                        | Correcto                                        |                         |                                                |                                               |                  |
|                     |                       |        |  |                                                   |                                                                                                    |                                        |                                                 |                         |                                                |                                               |                  |

Ilustración 40. Pantalla principal del flujo en Power Automate.

Fuente: Elaboración propia.

Ilustración 41. Contenido del fichero Excel con respuestas enviadas.

| I₩                      | Excel        |                             | TRABAJO EN EQUIPO ETSINE RESULTADOS - Guardado ~ |                                             |                            | $\circ$<br>Buscar (Alt + Q) |       |                         |                               |                      |                 |                                                                           | త              |
|-------------------------|--------------|-----------------------------|--------------------------------------------------|---------------------------------------------|----------------------------|-----------------------------|-------|-------------------------|-------------------------------|----------------------|-----------------|---------------------------------------------------------------------------|----------------|
| Archivo                 |              | Inicio<br>Insertar          | Dibuio                                           | Diseño de página                            | Fórmulas                   | Revisar<br>Datos            | Vista | Automatizar             | Ayuda                         | Diseño de tabla      | $\mathscr{O}$ v | $\bigotimes$ Compartir $\setminus$                                        |                |
| $\cup$                  | $\checkmark$ | ∢<br>Calibri                | $\times$ 11                                      | N<br>$\checkmark$                           | $A_{v}$                    | Ξv<br>                      | 巨     | General<br>$\checkmark$ | $^{+0}_{00}$<br>$^{+00}_{+0}$ | $\Box$<br>圕          | 我               | 図<br>$-77$                                                                |                |
| A110                    |              | $\cdot \times \sqrt{k}$     |                                                  |                                             |                            |                             |       |                         |                               |                      |                 |                                                                           |                |
|                         |              | $\Delta$                    | R                                                | C                                           | $\mathsf{D}$               |                             |       | c                       |                               | G                    | Ĥ               |                                                                           |                |
| ID                      |              |                             | Hora de inicio                                   | M Hora de finalización M Correo electrónico |                            | <b>Nombre</b>               |       | Total de puntos         |                               |                      |                 | Comentarios del cut v 2En qué curso estás v Puntos: 2En qué cur v Comenta |                |
| $\overline{c}$          |              | $\overline{\mathbf{3}}$     | 3/8/22 16:10:55                                  |                                             | 3/8/22 16:16:33 anonymous  |                             |       |                         |                               | Tercero              |                 |                                                                           |                |
| $\overline{\mathbf{3}}$ |              | $\overline{a}$              | 3/8/22 17:32:06                                  |                                             | 3/8/22 17:36:16 anonymous  |                             |       |                         |                               | Tercero              |                 |                                                                           |                |
| $\overline{4}$          |              | 5                           | 3/8/22 18:18:10                                  |                                             | 3/8/22 18:23:16 anonymous  |                             |       |                         |                               | Cuarto               |                 |                                                                           |                |
| 5                       |              | $\epsilon$                  | 3/9/22 5:02:09                                   |                                             | 3/9/22 5:09:03 anonymous   |                             |       |                         |                               | Cuarto               |                 |                                                                           |                |
| 6                       |              | $\overline{7}$              | 3/10/22 12:16:34                                 |                                             | 3/10/22 12:19:43 anonymous |                             |       |                         |                               | Primero              |                 |                                                                           |                |
| $\overline{7}$          |              | 8                           | 3/10/22 12:16:34                                 |                                             | 3/10/22 12:19:45 anonymous |                             |       |                         |                               | Primero              |                 |                                                                           |                |
| 8                       |              | $\overline{9}$              | 3/10/22 12:17:28                                 |                                             | 3/10/22 12:20:21 anonymous |                             |       |                         |                               | Primero              |                 |                                                                           |                |
| $\overline{9}$          |              | 10 <sup>10</sup>            | 3/10/22 12:16:00                                 |                                             | 3/10/22 12:20:39 anonymous |                             |       |                         |                               | Primero              |                 |                                                                           |                |
| 10                      |              | 11                          | 3/10/22 12:15:06                                 |                                             | 3/10/22 12:20:54 anonymous |                             |       |                         |                               | Primero              |                 |                                                                           |                |
| 11                      |              | 12                          | 3/10/22 12:16:25                                 |                                             | 3/10/22 12:21:04 anonymous |                             |       |                         |                               | Primero              |                 |                                                                           |                |
| 12                      |              | 13                          | 3/10/22 12:16:36                                 |                                             | 3/10/22 12:21:14 anonymous |                             |       |                         |                               | Primero              |                 |                                                                           |                |
| 13                      |              | 14                          | 3/10/22 12:17:47                                 |                                             | 3/10/22 12:21:45 anonymous |                             |       |                         |                               | Primero              |                 |                                                                           |                |
| 14                      |              | 15                          | 3/10/22 12:16:09                                 |                                             | 3/10/22 12:22:39 anonymous |                             |       |                         |                               | Primero              |                 |                                                                           |                |
| 15                      |              | 16                          | 3/10/22 12:15:40                                 |                                             | 3/10/22 12:22:39 anonymous |                             |       |                         |                               | Primero              |                 |                                                                           |                |
| 16                      |              | 17                          | 3/10/22 12:16:24                                 |                                             | 3/10/22 12:22:40 anonymous |                             |       |                         |                               | Primero              |                 |                                                                           |                |
| 17                      |              | 18                          | 3/10/22 12:17:39                                 |                                             | 3/10/22 12:23:46 anonymous |                             |       |                         |                               | Primero              |                 |                                                                           |                |
| 18                      |              | 19                          | 3/10/22 12:25:31                                 |                                             | 3/10/22 12:28:50 anonymous |                             |       |                         |                               | Primero              |                 |                                                                           |                |
| 19                      |              | 20                          | 3/10/22 12:26:45                                 |                                             | 3/10/22 12:31:10 anonymous |                             |       |                         |                               | Primero              |                 |                                                                           |                |
| 20<br>$\overline{4}$    |              | 21                          | 3/10/22 12:16:24                                 |                                             | 3/10/22 12:38:29 anonymous |                             |       |                         |                               | Primero              |                 |                                                                           | $\overline{P}$ |
|                         |              |                             |                                                  |                                             |                            |                             |       |                         |                               |                      |                 |                                                                           |                |
|                         | $=$          | Sheet1<br>$+$               |                                                  |                                             |                            |                             |       |                         |                               |                      |                 |                                                                           |                |
|                         |              | Modo de cálculo: Automático | Estadísticas del libro de trabaio                |                                             |                            |                             |       |                         |                               | $\ddot{\phantom{1}}$ |                 | Enviar comentarios a Microsoft                                            | $-100%$ +      |

Fuente: Elaboración propia.

# ANEXO 6. Proceso de extracción, transformación y carga de datos.

Ilustración 42. Proceso de obtención de datos desde la Web en Power BI.

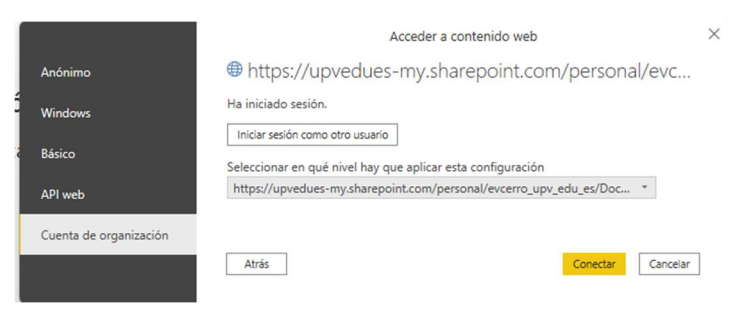

Fuente: Elaboración propia.

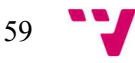

| $\bigcirc$<br>Nuevo Origenes Especificar<br>Cerrar v<br>aplicar *<br>cripen * recientes * datos<br>Centar<br>Nueva consulta | 匪<br>a.<br>origen de datos | E<br>Configuración de Administrar<br>parámetras ·<br>Origenes de datos Parámetros | Propiedades<br>-Ø<br><sup>2</sup> Editor avanzado<br>Actualizar<br>vista previa . Il Administrar .<br>Concolta | <b>W</b><br>Elegin<br>Outar<br>columnas * columnas *<br>Administrar columnas | $\sim$<br>.91<br>dh<br><b>EEE</b><br>⊞<br>$\overline{\mathbf{1}}$<br>Conservar Quitar<br>filas * filas *<br>Reduor filas<br>Ordenac | Tipo de datos: Número entero =<br>뭄<br>Dividir Agrupar<br>columna * por 42 Reemplazar los valores<br>Transformar | Combinar consultas<br>User la primera fila como encabezado · TAnexar consultas ·<br><b>LI Combinar archives</b><br>Combinar | <b>E</b> Text Analytics<br><b>Co</b> Visión<br>A Azure Machine Learning<br>Conclusiones de la |                                                      |
|----------------------------------------------------------------------------------------------------|----------------------------|-----------------------------------------------------------------------------------|----------------------------------------------------------------------------------------------------|------------------------------------------------------------------------------|----------------------------------------------------------------------------------------------------|----------------------------------------------------------------------------------------------------|----------------------------------------------------------------------------------------------------|-----------------------------------------------------------------------------------------------|------------------------------------------------------|
| Consultas [1]                                                                                                    | $\times$                   | $\overline{\phantom{a}}$ = $\overline{\phantom{a}}$ Fig. Hora de laicio           | $\sqrt{f}$ = Table.RemoveColumns(#"Tipo cambiado",("Correo electrónico"))                                      | - El Hora de finalización - (1) Nombre                                       |                                                                                                    |                                                                                                    |                                                                                                    | $\sim$                                                                                        | Configuración de la consulta<br><b>A PROPIEDADES</b> |
| Resultados Encuesta                                                                                                    | $m = 12 + 10$              |                                                                                   |                                                                                                    |                                                                              | - 122 Total de puntos                                                                                                    |                                                                                                    | $\frac{1}{2}$ (3) Comentarios del cuestionario $\frac{1}{2}$ $\frac{1}{2}$ $\frac{1}{2}$ En qué curso estás?                | v 151 Puntos: ¿En qué curso estás?<br>上带                                                      | Nombre                                               |
|                                                                                                    |                            |                                                                                   | 08/03/2022 16:10:55                                                                                            | 08/03/2022 16:16:33                                                          | nut.                                                                                                    | null                                                                                                    | null' Tercero                                                                                                    | est!<br>$\hat{\phantom{a}}$                                                                   | Resultados Encuesta                                  |
|                                                                                                    |                            |                                                                                   | 08/01/2022 17:12:06                                                                                            | 08/01/2022 17:56:16                                                          | nur.                                                                                                    | nall                                                                                                    | null Tercero                                                                                                    | <b>cull</b>                                                                                   | Todas las propiedades                                |
|                                                                                                    | $\overline{3}$             |                                                                                   | 08/03/2022 18:18:10                                                                                            | 08/03/2022 18:23:16                                                          | nsd                                                                                                    | nut                                                                                                    | null Cuerto                                                                                                    | 140                                                                                           |                                                      |
|                                                                                                    | $\mathcal{A}$              |                                                                                   | 09/03/2022 5:02:09                                                                                             | 09/03/2022 5:09:03                                                           | not                                                                                                    | nall                                                                                                    | null Cuerto                                                                                                    | <b>AND</b>                                                                                    | - PASOS APLICADOS                                    |
|                                                                                                    | $\overline{\mathbf{5}}$    |                                                                                   | 10/01/2022 12:16:34                                                                                            | 30/03/2022 12:19:41                                                          | na                                                                                                    | nat                                                                                                    | null Primero                                                                                                    | suit                                                                                          | <b>Cripen</b>                                        |
|                                                                                                    | 6<br>$\mathcal{I}$         |                                                                                   | 10/03/2022 12:16:34<br>10/05/2022 12:17:28                                                                     | 10/03/2022 12:19:45<br>10/03/2022 12:20:21                                   | nsa<br>na                                                                                                    | nati<br>nst                                                                                                    | null Primero<br>null Primero                                                                                                | null<br><b>kull</b>                                                                           | Navegación                                           |
|                                                                                                    | $\mathbb{R}$               |                                                                                   | 10/01/2022 12:16:00                                                                                            | 10/01/2022 12:20:19                                                          | nd.                                                                                                    | null                                                                                                    | null Primero                                                                                                    | est                                                                                           | Tipo cambiado                                        |
|                                                                                                    | $\mathbf{Q}$               |                                                                                   | 10/03/2022 12:15:06                                                                                            | 10/03/2022 12:20:54                                                          | null                                                                                                    | $\sigma$ sil                                                                                                    | null Primero                                                                                                    | est                                                                                           | X Columnas quitadas                                  |
|                                                                                                    | 10                         | $20^{\circ}$                                                                      | 10/05/2022 12:16:25                                                                                            | 10/03/2022 12:21:04                                                          | nd.                                                                                                    | null                                                                                                    | null Primero                                                                                                    | esti                                                                                          |                                                      |
|                                                                                                    | 11                         | 22                                                                                | 10/03/2022 12:16:36                                                                                            | 10/01/2022 12:21:14                                                          | nall.                                                                                                    | nall                                                                                                    | null Primero                                                                                                    | sull                                                                                          |                                                      |
|                                                                                                    | 12 <sup>2</sup>            | 22                                                                                | 10/03/2022 12:17:47                                                                                            | 10/03/2022 12:21:45                                                          | null'.                                                                                                    | null                                                                                                    | null Primero                                                                                                    | <b>ASR</b>                                                                                    |                                                      |
|                                                                                                    | 13                         | 25                                                                                | 10/01/2022 12:16:09                                                                                            | 10/01/2022 12:22:19                                                          | null.                                                                                                    | noli                                                                                                    | null Primero                                                                                                    | suit                                                                                          |                                                      |
|                                                                                                    | 14                         | 24                                                                                | 10/01/2022 12:15:40                                                                                            | 10/03/2022 12:22:39                                                          | null                                                                                                    | null                                                                                                    | null Primero                                                                                                    | sul                                                                                           |                                                      |
|                                                                                                    | 15                         | 15                                                                                | 10/03/2022 12:16:24                                                                                            | 10/03/2022 12:22:40                                                          | nsti                                                                                                    | nst                                                                                                    | null Primero                                                                                                    | nell                                                                                          |                                                      |
|                                                                                                    | 16                         | 25                                                                                | 10/01/2022 12:17:59                                                                                            | 10/01/2022 12:22:46                                                          | nall <sup>1</sup>                                                                                                    | nall                                                                                                    | null Primero                                                                                                    | suit                                                                                          |                                                      |
|                                                                                                    | 17.                        | 27                                                                                | 10/03/2022 12:25:31                                                                                            | 30/03/2022 12:28:50                                                          | nut                                                                                                    | null                                                                                                    | null Primero                                                                                                    | null                                                                                          |                                                      |
|                                                                                                    | 18                         | 28                                                                                | 20/03/2022 12:26:45                                                                                            | 30/03/2022 12:31:10                                                          | est                                                                                                    | null                                                                                                    | null Primero                                                                                                    | esti                                                                                          |                                                      |
|                                                                                                    | 19                         | 29                                                                                | 20/01/2022 12:16:24                                                                                            | 10/01/2022 12:18:29                                                          | null.                                                                                                    | null                                                                                                    | null Primero                                                                                                    | <b>cull</b>                                                                                   |                                                      |
|                                                                                                    | 20                         | 29                                                                                | 10/03/2022 15:42:34                                                                                            | 10/03/2022 15:52:36                                                          | $\delta\psi\overline{\psi}$                                                                                                    | null                                                                                                    | null Primero                                                                                                    | 840                                                                                           |                                                      |
|                                                                                                    | 21                         | 22                                                                                | 10/05/2022 21:58:25                                                                                            | 30/03/2022 22:44:16                                                          | eur                                                                                                    | not                                                                                                    | null Primero                                                                                                    | esti                                                                                          |                                                      |
|                                                                                                    | 22                         | 22                                                                                | 11/03/2022 9:39:11                                                                                             | 11/01/2022 9:43:41                                                           | null.                                                                                                    | nall                                                                                                    | null Tercero                                                                                                    | rull                                                                                          |                                                      |
|                                                                                                    | 23                         | 23.                                                                               | 11/03/2022 9:42:34                                                                                             | 11/03/2022 9:47:09                                                           | null'.                                                                                                    | nut                                                                                                    | null Tercero                                                                                                    | esti                                                                                          |                                                      |
|                                                                                                    | $^{24}$                    | 24                                                                                | 11/03/2022 9:42:53                                                                                             | 11/03/2022 9:47:18                                                           | null'                                                                                                    | null                                                                                                    | null Tercero                                                                                                    | esti                                                                                          |                                                      |
|                                                                                                    | 25                         | 25                                                                                | 11/03/2022 9:51:01                                                                                             | 11/02/2022 9:57:54                                                           | null                                                                                                    | null                                                                                                    | null' Tercero                                                                                                    | $\epsilon \omega$                                                                             |                                                      |
|                                                                                                    | 26                         | 28.                                                                               | 11/03/2022 10:02:52                                                                                            | 11/03/2022 10:05:23                                                          | 465                                                                                                    | out                                                                                                    | null Tercero                                                                                                    | 84                                                                                            |                                                      |
|                                                                                                    | 27                         | 27                                                                                | 11/03/2022 10:14:24                                                                                            | 11/03/2022 00:19:11                                                          | nd                                                                                                    | null                                                                                                    | null Tercero                                                                                                    | null                                                                                          |                                                      |
|                                                                                                    | 28                         | 28.                                                                               | 11/03/2022 10:27:36                                                                                            | 11/03/2022 10:30:30                                                          | nsd                                                                                                    | 'nut'                                                                                                    | null Tercero                                                                                                    | 140                                                                                           |                                                      |
|                                                                                                    | 29                         | 29.                                                                               | 11/03/2022 10:29:04                                                                                            | 11/03/2022 10:37:54                                                          | 448                                                                                                    | <b>AUT</b>                                                                                                    | null' Tercero                                                                                                    | esti                                                                                          |                                                      |
|                                                                                                    | 30 <sup>2</sup>            | 30 <sup>°</sup>                                                                   | 11/01/2022 11:28:32                                                                                            | 11/01/2022 11:43:24                                                          | null.                                                                                                    | nall                                                                                                    | null Cuarto                                                                                                    | <b>null</b>                                                                                   |                                                      |
|                                                                                                    | 31                         | 32.                                                                               | 22/03/2022 14:13:33                                                                                            | 11/03/2022 54:18:40                                                          | null                                                                                                    | nut                                                                                                    | null Tercero                                                                                                    | sull                                                                                          |                                                      |
|                                                                                                    | 12                         | $32^{\circ}$                                                                      | 11/03/2022 14:59:10                                                                                            | 11/03/2022 15:01:34                                                          | nsil.                                                                                                    | noti                                                                                                    | null Tercero                                                                                                    | toll                                                                                          |                                                      |
|                                                                                                    | 33                         | 35                                                                                | 11/01/2022 16:11:52                                                                                            | 11/03/2022 16:14:07                                                          | isil.                                                                                                    | nall                                                                                                    | null Primero                                                                                                    | suit                                                                                          |                                                      |
|                                                                                                    | 34                         | 34.                                                                               | 11/03/2022 16:17:07                                                                                            | 11/03/2022 16:25:01                                                          | ing.                                                                                                    | nut                                                                                                    | null Antiquo alumno                                                                                                    | 145                                                                                           |                                                      |
|                                                                                                    | 25                         | 35                                                                                | 11/03/2022 22:55:33                                                                                            | 11/03/2022 22:57:31                                                          | nus'                                                                                                    | nut                                                                                                    | null Tercero                                                                                                    | toll.                                                                                         |                                                      |
|                                                                                                    | 36                         | 35                                                                                | 12/03/2022 9:05:10                                                                                             | 12/03/2022 9:07:50                                                           | null.                                                                                                    | null                                                                                                    | null Tercero                                                                                                    | rull                                                                                          |                                                      |
|                                                                                                    | 37                         | 37                                                                                | 12/03/2022 9:25:14                                                                                             | 12/03/2022 9:30:46                                                           | null.                                                                                                    | null                                                                                                    | null Tercero                                                                                                    | Auto V                                                                                        |                                                      |
|                                                                                                    | 38<br>The Common State     | z.                                                                                | <b>KASHA PURAN KALIFA NA</b>                                                                                   | <b><i>ELEVANSTRATOR</i></b>                                                  | ALC:                                                                                                    | 1.17                                                                                                    | ALL PLANES                                                                                                    |                                                                                               |                                                      |

Ilustración 43. Datos antes de ser transformados.

#### Fuente: Elaboración propia.

 $\frac{1}{2}$ 

Ilustración 44. Transformación de datos en la tabla "Resultados Encuesta".

| <b>CO</b> Resultados Encuesta   | $\Box$ , $t^2$ <sub>1</sub> iD | $F$ Ercha       | $= 12$ <sub>3</sub> L Curso |                          | $\boxed{v}$ 1 <sup>2</sup> 1 2. Importancia TEAM $\boxed{v}$ 1 <sup>2</sup> 1 35. Importancia TEAM $\boxed{v}$ |  |                     | - PROPIEDADES                                |
|---------------------------------|--------------------------------|-----------------|-----------------------------|--------------------------|----------------------------------------------------------------------------------------------------|--|---------------------|----------------------------------------------|
| <b>III</b> Escala Likert        | 13                             |                 | 08/03/2022                  | $\mathcal{I}$            | $\overline{z}$                                                                                                 |  |                     | Nombre                                       |
| <b>Curso</b>                    | 21                             |                 | 08/03/2022                  | $\mathcal{R}$            | 10 <sup>1</sup>                                                                                                |  | $\hat{\phantom{a}}$ | Resultados Encuesta                          |
| <b>III</b> Equipos              | $\overline{\mathbf{3}}$        |                 | 08/03/2022                  | $\overline{\phantom{a}}$ | $\mathcal{Q}$                                                                                                  |  |                     | Todas las propiedades                        |
| <b>III</b> Sección 1            | $\overline{a}$                 |                 | 09/03/2022                  | $\overline{4}$           | 10 <sup>1</sup>                                                                                                |  |                     |                                              |
|                                 | 5                              |                 | 10/03/2022                  | $\pm$                    | ٠                                                                                                    |  |                     | - PASOS APLICADOS                            |
| <b>ED</b> Sección 2             | 6                              |                 | 10/03/2022                  | x.                       | $\mathcal{I}$                                                                                                  |  |                     | Origen                                       |
| <b>ITT</b> Sección 2 - Pivotada | $\mathcal{I}$                  |                 | 10/03/2022                  | $\mathbf{1}$             | ×                                                                                                    |  |                     | Navegación                                   |
| 5 Sección 2 - Pivotada (2)      | R                              |                 | 10/03/2022                  | $\mathbf{1}$             | ×                                                                                                    |  |                     | Tipo cambiado                                |
|                                 | Q                              |                 | 10/03/2022                  | $\mathcal{I}$            | 5                                                                                                    |  |                     | Columnas quitadas<br>Otras columnas quitadas |
|                                 | 10 <sup>1</sup>                | 10              | 10/03/2022                  | $\mathbf{1}$             | $\boldsymbol{\hat{x}}$                                                                                         |  |                     | Columnas con nombre cambi                    |
|                                 | 31                             | 11              | 10/03/2022                  | $\mathbf{1}$             | ×                                                                                                    |  |                     | Dividir columna por delimitad 45             |
|                                 | 22                             | 12              | 10/03/2022                  | $\overline{1}$           | 10 <sup>°</sup>                                                                                                |  |                     | Tipo cambiado1                               |
|                                 | 13                             | 13              | 10/03/2022                  | $\mathbf{I}$             | ×                                                                                                    |  |                     | Columnas quitadas1                           |
|                                 | 34                             | 14              | 10/03/2022                  | $\mathbf{I}$             | ×                                                                                                    |  |                     | Valor reemplazado                            |
|                                 | 15                             | 15              | 10/03/2022                  | $\mathbf{r}$             | ×                                                                                                    |  |                     | Columnas con nombre cambi                    |
|                                 | $-16$                          | 16              | 10/03/2022                  | $\mathbf{I}$             | ×                                                                                                    |  |                     | Valor reemplazado1                           |
|                                 | 17                             | $17\,$          | 10/03/2022                  | $\mathbf{I}$             | ×                                                                                                    |  |                     | Valor reemplazado2                           |
|                                 | 18                             | 18              | 10/03/2022                  | $\mathbf{r}$             | $\ddot{\phantom{1}}$                                                                                           |  |                     | Valor reemplazado3                           |
|                                 | 19                             | 19              | 10/03/2022                  | $\mathbf{z}$             | 10                                                                                                    |  |                     | Valor reemplazado4                           |
|                                 | 20                             | $20\,$          | 10/03/2022                  | $\mathbf{r}$             | k                                                                                                    |  |                     | Valor reemplazado5                           |
|                                 | 21                             | 21              | 10/03/2022                  | $\mathcal{I}$            | ×                                                                                                    |  |                     | Valor reemplazado6                           |
|                                 | 22                             | $22\,$          | 11/03/2022                  | $\mathcal{R}$            | ×                                                                                                    |  |                     | Valor reemplazado?                           |
|                                 | 23                             | 23              | 11/03/2022                  | a)                       | ٠                                                                                                    |  |                     | Valor reemplazado8                           |
|                                 | 24                             | 24              | 11/05/2022                  | $\sim$                   | d                                                                                                    |  |                     | Valor reemplazado9                           |
|                                 | 25                             | 25              | 11/03/2022                  | $\mathcal{R}^2$          | ٠                                                                                                    |  |                     | Valor reemplazado10                          |
|                                 | 26                             | $\overline{26}$ | 11/03/2022                  | $\mathcal{L}$            | <b>C</b>                                                                                                    |  |                     | Columnas quitadas2                           |
|                                 | 27                             | $2\sqrt{2}$     | 11/03/2022                  | $\lambda$                |                                                                                                    |  |                     | Tipo cambiado2                               |
|                                 | 28                             | 28              | 11/03/2022                  | x                        | ٠                                                                                                    |  |                     | Valor reemplazado11                          |
|                                 | 29                             | 29              | 11/03/2022                  | $\mathcal{L}$            | ×                                                                                                    |  |                     | Valor reemplazado12<br>Valor reemplazado 13  |
|                                 | 30                             | 30              | 11/03/2022                  | ×.                       | ×                                                                                                    |  |                     | Valor reemplazado14                          |
|                                 | 31                             | 31              | 11/03/2022                  | $\mathcal{L}$            | ×                                                                                                    |  |                     | Valor reemplazado15                          |
|                                 | 32                             | $32\,$          | 11/03/2022                  | s.                       | ø                                                                                                    |  |                     | Tipo cambiado3                               |
|                                 | 33                             | 33              | 11/03/2022                  | $\mathbf{r}$             | $\ddot{\phantom{1}}$                                                                                           |  |                     | Columnas con nombre cambi                    |
|                                 | 34                             | 34              | 11/01/2022                  | 5                        | 10                                                                                                    |  |                     | X Columnas quitadas3                         |
|                                 | 35                             | 35              | 11/03/2022                  | $\mathcal{F}$            | ٠                                                                                                    |  |                     |                                              |
|                                 | 36                             | 36              | 12/03/2022                  | $\mathbf{r}$             | ×                                                                                                    |  |                     |                                              |
|                                 | 37                             | 37              | 12/05/2022                  | $\mathcal{L}$            | ×                                                                                                    |  |                     |                                              |
|                                 | 38                             | 38              | 12/03/2022                  | $\rightarrow$            |                                                                                                    |  | $\checkmark$        |                                              |

Fuente: Elaboración propia.

Ilustración 45. Transformación datos en la tabla "Sección 1".

| Resultados Encuesta      | m. volicación   | $= 1^2$ , 17, Nota   | $= 1^2$ <sub>3</sub> 18. Número ideal $= 1.2$ Media s1. |                               |               | $\frac{1}{2}$ 1 <sup>2</sup> <sub>3</sub> Media s1 redondeada = $\frac{1}{2}$ $\frac{1}{4}$ $\frac{1}{6}$ Tipo de alumno NPS = $\frac{1}{2}$ 1 <sup>2</sup> <sub>3</sub> NPS Score | - A <sup>B</sup> Tipo alumno redondeo - 1 <sup>2</sup> 1 NPS Score redondeo - |                           | <b># PROPIEDADES</b>                                                   |
|--------------------------|-----------------|----------------------|---------------------------------------------------------|-------------------------------|---------------|----------------------------------------------------------------------------------------------------|-------------------------------------------------------------------------------|---------------------------|------------------------------------------------------------------------|
| <b>ED</b> Escala Likert  | $-1$            | $\mathcal{A}$        | $\mathcal{F}$                                           | $\mathbb{Z}$<br>6.36666667    |               | 6 Pastes                                                                                                    | O Detractor                                                                   | $-100$                    | Nombre                                                                 |
| Ci Curso                 | $\mathbf{2}$    | $\leq$               | $\overline{a}$                                          |                               | 82            | 8 Pashio                                                                                                    | 0 Pasivo                                                                      | $\hat{\phantom{a}}$<br>×. | Sección 1                                                              |
| <b>El</b> Equipos        | $\overline{3}$  | $\leq$               | $\overline{\phantom{a}}$                                | 5,456666667                   |               | 5 Detractor                                                                                                    | -100 Detractor                                                                | $-100$                    | Todas las propiedades                                                  |
| C) Sección 1             | $\mathcal{A}$   | 10 <sup>10</sup>     | $\mathcal{P}$                                           | 7.733333333                   |               | 8 Pasteo                                                                                                    | O Pasivo                                                                      | $\theta$                  |                                                                        |
|                          | 5               | 10                   | $\mathfrak{g}$                                          | 8,533333333<br>$\lambda$      |               | 9 Pasko                                                                                                    | O Promotor                                                                    | 100                       | <b><i>A PASOS APLICADOS</i></b><br>Valor reemplazado9<br>$\mathcal{L}$ |
| Sección 2                | ×               | $\mathcal{F}$        | $\overline{2}$                                          |                               | 7.2           | 7 Patrick                                                                                                    | O Pasko                                                                       | ø                         | #A<br>Valor reemplazado10                                              |
| Sección 2 - Pivotada     | $\mathcal{T}$   | ×                    | $\overline{\mathbf{x}}$                                 |                               | 7.2           | 7 Pasko                                                                                                    | O Pasivo                                                                      | ×                         | Columnas quitadas2                                                     |
| Sección 2 - Pivotada (2) | R               | $\mathcal{I}$        | 6                                                       | 6.466666667                   |               | 6 Pasko                                                                                                    | O. Detractor                                                                  | $-200$                    | Columnas con nombre ca                                                 |
|                          | ×               | $\mathcal{F}$        |                                                         | 5.466666667                   |               | 5 Detractor                                                                                                    | -100 Detractor                                                                | $-100$                    | Columna duplicada                                                      |
|                          | 10 <sup>1</sup> | $\circ$              | $\alpha$                                                | 8,533333333                   |               | 9 Pasko                                                                                                    | O Promotor                                                                    | 100                       | Columnas con nombre ca                                                 |
|                          | 11.             | $\mathcal{F}$        | ×                                                       | 7,533333333                   |               | 8 Pasivo                                                                                                    | O Pasivo                                                                      | $\overline{\phantom{a}}$  | Columnas reordenadas                                                   |
|                          | 12.             | g                    | $\mathfrak{g}$                                          |                               | 7.8           | 8 Pasivo                                                                                                    | 0 Pasivo                                                                      | $\circ$                   | Personalizada agregada                                                 |
|                          | 13              | 10                   | $\mathcal{L}$                                           |                               | $\mathcal{R}$ | 8 Patien                                                                                                    | O Pasivo                                                                      | $\theta$                  | Tipo cambiado2                                                         |
|                          | 14              | $\mathbf{2}$         | $\mathcal{P}$                                           |                               | 4.8           | 5 Detractor                                                                                                    | -100 Detractor                                                                | $-100$                    | Columna condicional agre (i)                                           |
|                          | 15 <sub>1</sub> | $\mathcal{F}$        | $\mathbf{r}$                                            | $\overline{a}$                | 5,6           | 9 Pages                                                                                                    | O Promotor                                                                    | 100                       | Columnas reordenadas1                                                  |
|                          | 16 <sup>°</sup> | $\mathcal{R}$        | $\gamma$                                                | 浅                             | 7.2           | 7 Pasivo                                                                                                    | O Pasivo                                                                      | $\theta$                  | Valor reemplazado11<br>$\ddot{\circ}$                                  |
|                          | 17              | $\epsilon$           | $\mathcal{I}$                                           | 6.666666667<br>$\mathcal{I}$  |               | 7 Paguo                                                                                                    | O. Pariso                                                                     | $\circ$                   | Valor reemplazado12<br>$\lambda$                                       |
|                          | 18.             | s                    | $\boldsymbol{s}$                                        | 7.533333333<br>$\mathcal{R}$  |               | 8 Pasho                                                                                                    | 0 Pasivo                                                                      | $\theta$                  | Valor reemplazado13<br>号                                               |
|                          | 19              | $\leq$               | $\mathcal{T}$                                           | 6.066666667<br>$\overline{4}$ |               | 6 Paskup                                                                                                    | 0 Detractor                                                                   | $-100$                    | Valor reemplazado14<br>35                                              |
|                          | 20              | $\mathcal{I}$        | $\mathcal{I}$                                           |                               |               | 7 Patien                                                                                                    | O Pasivo                                                                      | $\circ$                   | Valor reemplazado15<br>26                                              |
|                          | 21              | 10 <sup>1</sup>      | 8                                                       | 8.066666667                   |               | 8 Pasko                                                                                                    | 0 Pasko                                                                       |                           | Tipo cambiado3                                                         |
|                          | 22              | $\mathcal{F}$        | $\overline{z}$                                          | 7.066666667                   |               | 7 Pashio                                                                                                    | O Pasivo                                                                      |                           | Columnas con nombre ca                                                 |
|                          | 23.             | 10                   | 10 <sup>1</sup>                                         | 8.133333333                   |               | 8 Pasivo                                                                                                    | O Pasivo                                                                      |                           | Tipo cambiado4<br>Columna condicional agre (2)                         |
|                          | 24              | $\mathcal{Q}$        | 10                                                      | 7,735533333                   |               | 8 Pasivo                                                                                                    | O Pasivo                                                                      | $\circ$                   | Tipo cambiado5                                                         |
|                          | 25              | $\boldsymbol{s}$     | $\epsilon$                                              | 5.333333333<br>$\mathcal{L}$  |               | 5 Detractor                                                                                                    | -100 Detractor                                                                | $-100$                    | Columna duplicada?                                                     |
|                          | 26              | s                    | $\overline{z}$                                          | 7,266666667                   |               | 7 Pashep                                                                                                    | 0 Pasivo                                                                      | $\circ$                   | Columnas reordenadas2                                                  |
|                          | $27\,$          | $\mathcal{I}$        | $\overline{z}$                                          | 6.733333333                   |               | 7 Pashio                                                                                                    | O Pasivo                                                                      | ø                         | Columnas con nombre ca.                                                |
|                          | 28              | $\mathcal{I}$        | $\boldsymbol{s}$                                        |                               | 6.2           | 6 Pasivo                                                                                                    | O Detractor                                                                   | $-100$                    | Rednedeado<br>75                                                       |
|                          | 29              | 10 <sup>10</sup>     | 10 <sup>1</sup>                                         |                               |               | & Pasivo                                                                                                    | O Pasivo                                                                      | $\circ$                   | Columnas reordenadas3                                                  |
|                          | 30              | $\mathcal{R}$        | $\mathbf{a}$                                            | 7,933333333<br>٠              |               | 8 Pasivo                                                                                                    | 0 Pasivo                                                                      | $\alpha$                  | Columna condicional agre (2)                                           |
|                          | 31              | c.                   | 6                                                       |                               | 6.2           | 6 Pasko                                                                                                    | O Detractor                                                                   | $-100$                    | Columnas reordenadas4                                                  |
|                          | 32              | $\mathcal{P}$        | $\overline{\phantom{a}}$                                | 7.133333333<br>$\mathcal{R}$  |               | 7.99960                                                                                                    | O Pasivo                                                                      | ×.                        | Columna condicional agre ()                                            |
|                          | 33              | $\mathcal{R}$        | $\mathfrak{g}$                                          | 8,133333333<br>$\mathcal{P}$  |               | 8 Pagino                                                                                                    | 0 Pasko                                                                       | ×                         | Tipo cambiado6                                                         |
|                          | $-24$           | 10                   | 10 <sup>1</sup>                                         | $\mathbf{r}$                  | 10            | 10 Promoto                                                                                                    | 300 Promotor                                                                  | 100                       | Columnas con nombre ca                                                 |
|                          | 35              | $\ddot{\phantom{1}}$ | $\overline{q}$                                          | $\mathcal{R}$                 | 8.4           | 8 Pasko                                                                                                    | 0 Pasivo                                                                      | $\circ$                   | Columnas reordenadas5                                                  |
|                          | 36              | $\circ$              | a.                                                      |                               | 78            | 8 Patrico                                                                                                    | O Pasivo                                                                      | $\circ$                   | Columnas quitadas3                                                     |
|                          | 37              | $\mathbf{R}$         | $\boldsymbol{s}$                                        | 7,333333333<br>$\mathcal{R}$  |               | 7 Pasivo                                                                                                    | 0 Pasivo                                                                      | 0V                        | X Columnas con nombre ca                                               |
|                          | 38              | $\sim$               | $\sim$                                                  |                               | $n - 1$       | A Paulos                                                                                                    | A. Basic                                                                      |                           |                                                                        |

Fuente: Elaboración propia.

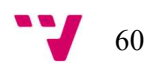

Ilustración 46. Transformación de datos en la tabla "Sección 2".

| Resultados Encuesta            | $\Box$ - $t^2$ <sub>1</sub> ID | $-12$ <sub>1</sub> 19. Estimulante | $-12$ <sub>3</sub> 20. Habilidades | $-12$ <sub>1</sub> 21. Interés | $-12122. Aprendizaje$    | $-1^2$ <sub>3</sub> 23. Ayuda profesor | $\sqrt{12}$ 24. Aumento confianza $\sqrt{12}$ 25. Eval justa |                | $-12126. Reparto$       | <b>4 PROPIEDADES</b>                 |
|--------------------------------|--------------------------------|------------------------------------|------------------------------------|--------------------------------|--------------------------|----------------------------------------|--------------------------------------------------------------|----------------|-------------------------|--------------------------------------|
| Escala Likert                  | $\mathbf{1}$                   |                                    | $\mathbf{2}$                       | $\mathbf{2}$                   | $\lvert s \rvert$        | $\mathbf{2}$                           | $\frac{1}{2}$                                                | $\mathbf{2}$   |                         | Nombre                               |
| El Curso                       | $\mathbf{z}$                   |                                    | A.                                 | $\mathcal{L}$                  | ٠                        | $\overline{a}$                         | $\mathcal{L}$                                                |                |                         | $\hat{ }$<br>Sección 2               |
| <b>Equipos</b>                 | $\overline{z}$                 |                                    |                                    | $\overline{z}$                 | $\rightarrow$            | $\mathcal{L}$                          | $\overline{4}$                                               |                |                         | Todas las propiedades                |
| Sección 1                      | i.                             |                                    |                                    |                                | $\epsilon$               | $\overline{\mathcal{L}}$               | $\mathbf{s}$                                                 |                |                         | <b>A PASOS APLICADOS</b>             |
| Sección 2                      | $\sim$                         |                                    |                                    | $\overline{z}$                 |                          | 5                                      | $\sim$                                                       |                |                         |                                      |
| <b>ED</b> Sección 2 - Pivotada | $\epsilon$                     |                                    | $\mathcal{L}$                      | $\mathcal{L}$                  | $\mathcal{A}$            | 5 <sup>1</sup>                         | $\mathbf{1}$                                                 |                |                         | Origen<br>Navegación                 |
|                                | $\gamma$                       |                                    | $\overline{a}$                     | $\lambda$                      | ×                        | $\overline{4}$                         | $\sim$                                                       |                |                         | Tipo cambiado                        |
| Sección 2 - Pivotada (2)       | 8                              |                                    | $\overline{a}$                     | $\mathbf{r}$                   | ٠                        | $\mathbf{r}$                           | $\mathcal{A}$                                                |                |                         | Columnas quitadas                    |
|                                | 9                              |                                    | $\mathcal{X}$                      | $\mathcal{I}$                  | $\overline{z}$           | $\overline{2}$                         | $\overline{4}$                                               |                |                         | Otras columnas quitadas              |
|                                | 10                             | 10                                 | $\mathcal{L}$                      | $\mathcal{L}$                  | A                        | $\mathcal{S}$                          | $\overline{4}$                                               |                |                         | Columnas con nombre cambi            |
|                                | 11                             | $11\,$                             | $\mathcal{S}$                      | $\mathbf{2}$                   | $\mathcal{S}$            | $\mathcal{S}$                          | $\mathcal{A}$                                                | $\mathbb{Z}$   | $\mathcal{R}$           | Dividir columna por delimitad 22     |
|                                | 12                             | 12                                 | $\epsilon$                         | $\mathsf{s}$                   | $\mathcal{S}$            | $\mathcal{S}$                          | $\mathcal{A}$                                                |                | $\mathcal{R}$           | Tipo cambiado1                       |
|                                | 13                             | 13                                 | $\mathcal{L}$                      | $\mathcal{L}$                  | $\mathcal{A}$            | $\mathcal{S}$                          | $\mathcal{Z}$                                                |                | $\mathcal{R}$           | Columnas quitadas1                   |
|                                | 14                             | 14.                                | $\overline{a}$                     | $\overline{z}$                 |                          | $\mathcal{R}$                          | $\overline{A}$                                               |                |                         | Valor reemplazado                    |
|                                | 15                             | 15                                 | $\mathcal{L}$                      | $\overline{\phantom{a}}$       | $\overline{\phantom{a}}$ | $\beta$                                | $\left  \mathcal{L} \right $                                 |                |                         | Columnas con nombre cambi            |
|                                | 16                             | 16                                 | $\mathcal{R}$                      | $\overline{z}$                 | A                        | $\mathcal{A}$                          | $\sim$                                                       |                | $\mathcal{A}$           | Valor reemplazado1                   |
|                                | $-17$                          | 17                                 | $\overline{z}$                     | $\mathcal{L}$                  | ×                        | $\mathcal{A}$                          | $\overline{4}$                                               |                |                         | Valor reemplazado2                   |
|                                | 18                             | 18                                 | ×                                  | $\epsilon$                     | ×                        | $\mathcal{F}$                          | $\sim$                                                       |                |                         | Valor reemplazado3                   |
|                                | 19                             | 19                                 |                                    |                                |                          | $\mathcal{L}$                          | $\overline{a}$                                               |                |                         | Valor reemplazado4                   |
|                                | 20                             | 20                                 |                                    |                                |                          | $\ddot{a}$                             | $\leq$                                                       |                |                         | Valor reemplazado5                   |
|                                | 21                             | 21                                 |                                    |                                |                          | $\overline{z}$                         | $\sim$                                                       |                |                         | Valor reemplazado6                   |
|                                | 22                             | 22.                                |                                    | $\cdot$                        |                          | $\mathcal{L}$                          | $\overline{4}$                                               |                |                         | Valor reemplazado?                   |
|                                | 23                             | 23                                 | s.                                 | $\mathbf{S}$                   | s                        | 5                                      | 3.                                                           |                |                         | Valor reemplazado8                   |
|                                | 24                             | 24                                 |                                    | $\overline{a}$                 | d.                       | $\overline{4}$                         | $\mathbf{d}$                                                 |                | $\sim$                  | Valor reemplazado9                   |
|                                | 25                             | $25\,$                             | $\mathcal{S}$                      | $\mathbf{d}$                   | $\mathcal{S}$            | $\mathcal{L}$                          | $\mathcal{I}$                                                | $\mathbf{z}$   | $\mathcal{R}$           | Valor reemplazado10                  |
|                                | 26                             | 26                                 | ×                                  | $\epsilon$                     | $\overline{z}$           | $\overline{a}$                         | $\mathcal{A}$                                                | $\overline{z}$ |                         | Columnas quitadas2<br>Tipo cambiado2 |
|                                | 27                             | 27.                                |                                    | $\epsilon$                     | $\mathbf{2}$             | $\overline{A}$                         | $\overline{2}$                                               |                |                         | Columnas quitadas3                   |
|                                | 28                             | 28                                 | $\overline{a}$                     | $\epsilon$                     | $\lambda$                | $\mathcal{A}$                          | $\mathbf{2}$                                                 |                |                         | X Columnas con nombre cambi          |
|                                | 29                             | 29                                 | $\mathcal{R}$                      | $\overline{\mathbf{x}}$        | ×.                       | d.                                     | 5                                                            |                |                         |                                      |
|                                | 30.                            | 30 <sup>°</sup>                    | $\overline{S}$                     | $\mathcal{L}$                  | $\mathcal{A}$            | $\mathcal{S}$                          | $\mathcal{L}$                                                |                |                         |                                      |
|                                | 31                             | 31                                 |                                    | $\rightarrow$                  | $\lambda$                | $\mathcal{R}$                          | $\overline{a}$                                               |                |                         |                                      |
|                                | 32                             | 32                                 | $\overline{z}$                     | $\overline{z}$                 | $\overline{a}$           | $\epsilon$                             | $\mathcal{I}$                                                |                |                         |                                      |
|                                | 33                             | 33                                 |                                    |                                | $\overline{a}$           | A                                      | $\overline{\phantom{a}}$                                     |                |                         |                                      |
|                                | 34                             | 34                                 |                                    |                                |                          | $\epsilon$                             | $\sim$                                                       |                |                         |                                      |
|                                | 35                             | 35                                 |                                    |                                | A                        | $\overline{\phantom{a}}$               | 4                                                            |                |                         |                                      |
|                                | 36                             | 35                                 |                                    | $\overline{a}$                 | $\alpha$                 | $\mathcal{A}$                          | $\overline{a}$                                               |                |                         |                                      |
|                                | 37.                            | 37<br>$\sim$                       | $\overline{A}$                     | 5                              | is.                      | $\overline{4}$                         | $\overline{A}$                                               |                | $\overline{\mathbf{z}}$ | $\checkmark$                         |

Fuente: Elaboración propia.

Ilustración 47. Tratamiento de datos en la tabla "Sección 2 - Pivotada (2)".

| Consultas (8)                | $\left\langle \right $ $\times$ | $\sqrt{f_X}$ = Table.RenameColumns(#"Otras columnas con anulación de dinamización",({"Valor", "Gsatisfaccion pos"}}) |                                                 | $\checkmark$        | Configuración de la consulta                                  |
|------------------------------|---------------------------------|----------------------------------------------------------------------------------------------------|-------------------------------------------------|---------------------|---------------------------------------------------------------|
| <b>M</b> Resultados Encuesta | $\Box - 1^2$ <sub>2</sub> 10    | $A^2$ . Atributo                                                                                                    | $-12$ <sub>3</sub> disatisfaccion pos<br>$\sim$ |                     | <b>4 PROPIEDADES</b>                                          |
| <b>ED</b> Escala Likert      | 1                               | 1 19. Estimulante                                                                                                    |                                                 |                     | Nombre                                                        |
| $\Box$ Curso                 | $\overline{c}$                  | I 20. Habilidades                                                                                                    |                                                 | $\hat{\phantom{a}}$ | Sección 2 - Pivotada (2)                                      |
| <b>III</b> Equipos           | 3                               | J 21 Intenis                                                                                                    |                                                 |                     | Todas las propiedades                                         |
| E Sección 1                  | $\overline{4}$                  | 1 22. Aprendizaje                                                                                                    |                                                 |                     | <b>A PASOS APLICADOS</b>                                      |
| <b>III</b> Sección 2         | 5.                              | 1 23. Ayuda profesor                                                                                                 |                                                 |                     |                                                               |
|                              | 6                               | 1 24. Aumento confianza                                                                                              |                                                 |                     | Origen                                                        |
| Sección 2 - Pivotada         | $\mathcal{T}$                   | 1 25. Eval justa                                                                                                    |                                                 |                     | Navegación                                                    |
| Sección 2 - Pivotada (2)     | $\mathbb{R}$                    | 1 26. Reparto                                                                                                    |                                                 |                     | Tipo cambiado                                                 |
|                              | 9                               | 1 27. Escaqueo                                                                                                    |                                                 |                     | Columnas quitadas                                             |
|                              | 10 <sup>1</sup>                 | I 29. Estimulantes                                                                                                   |                                                 |                     | Otras columnas quitadas                                       |
|                              | 11                              | I 30. Sociable                                                                                                    |                                                 |                     | Columnas con nombre cambi<br>Dividir columna por delimitad 1) |
|                              | 12                              | I 31. Aprendo equipo                                                                                                 |                                                 |                     | Tipo cambiado?                                                |
|                              | 13                              | 1 33 Aprobar                                                                                                    |                                                 |                     | Columnas quitadas1                                            |
|                              | 14                              | 2 19. Estimularme                                                                                                    |                                                 |                     | Valor reemplazado                                             |
|                              | 15                              | 2 20. Habilidades                                                                                                    |                                                 |                     | Columnas con nombre cambi                                     |
|                              | 16                              | 2 21 Interés                                                                                                    |                                                 |                     | Valor reemplazado1                                            |
|                              | 17                              | 2 22 Aprendizaje                                                                                                    |                                                 |                     | Valor reemplazado2                                            |
|                              | 18                              | 2 23. Avuda profesor                                                                                                 |                                                 |                     | Valor reemplazado3                                            |
|                              | 19                              | 2 24. Aumento confianza                                                                                              |                                                 |                     | Valor reemplazado4                                            |
|                              | 20 <sub>1</sub>                 | 2. 25. Eval justia                                                                                                   |                                                 |                     | Valor reemplazado5                                            |
|                              | 21                              | 2 26. Reparto                                                                                                    |                                                 |                     | Valor reemplazado6                                            |
|                              | 22                              | 2 27. Escagueg                                                                                                    |                                                 |                     | Valor reemplazado?                                            |
|                              | 23                              | 2 29. Estimulantes                                                                                                   |                                                 |                     | Valor reemplazado8                                            |
|                              | 24                              | 2 30. Sociable                                                                                                    |                                                 |                     | Valor reemplazado9                                            |
|                              | 25                              | 2 31 Aprendo equipo                                                                                                  |                                                 |                     | Valor reemplazado10                                           |
|                              | 26                              | 2 33. Aprobar                                                                                                    |                                                 |                     | Columnas guitadas2                                            |
|                              | $27\,$                          | 3 19. Estimulante                                                                                                    |                                                 |                     | Tipo cambiado2                                                |
|                              | 28                              | 3 20. Habilidades                                                                                                    |                                                 |                     | Columnas quitadas3                                            |
|                              | 29                              | 3 21 Interés                                                                                                    |                                                 |                     | Columnas con nombre cambi                                     |
|                              | 30 <sub>1</sub>                 | 3 22 Aprendizaje                                                                                                    |                                                 |                     | Columnas guitadas4<br>Otras columnas con anulació             |
|                              | 31                              | 3 23. Avuda profesor                                                                                                 |                                                 |                     | X Columnas con nombre cambi                                   |
|                              | 32                              | 3 24. Aumento confianza                                                                                              |                                                 |                     |                                                               |
|                              | 33                              | 3 25. Eval justa                                                                                                    |                                                 |                     |                                                               |
|                              | 34                              | 3 26 Reparto                                                                                                    |                                                 |                     |                                                               |
|                              | 35                              | 3 27. Escagueg                                                                                                    |                                                 |                     |                                                               |
|                              | 36                              | 3 29. Estimulantes                                                                                                   |                                                 |                     |                                                               |
|                              | 37                              | 3 30 Sociable                                                                                                    |                                                 |                     |                                                               |
|                              | 28                              | 3.31 Aprendo equipo                                                                                                  |                                                 | $\checkmark$        |                                                               |

Fuente: Elaboración propia.

Ilustración 48. Tratamiento de datos en la tabla "Sección 2 - Pivotada".

| Consultas [8]            | $\left\langle \right $ $\times$ |                          | $\sqrt{f_2}$ = Table.RenameColumns(#"Otras columnas con anulación de dinamización".({"Valor", "ALL Grado satisfaccion"}}) | $\checkmark$                                                    |
|--------------------------|---------------------------------|--------------------------|----------------------------------------------------------------------------------------------------|-----------------------------------------------------------------|
| Resultados Encuesta      | $\Box$ , $I^2$ <sub>3</sub> iD  | $A_5^{\dagger}$ Atributo | $-12$ <sub>3</sub> ALL Grado satisfaccion<br>$-1$                                                                         | <b>A PROPIEDADES</b>                                            |
| <b>Escala Likert</b>     | 1.1                             | 1 19. Estimulante        |                                                                                                    | <b>Nombre</b>                                                   |
| Curso                    |                                 | 1 20. Habilidades        |                                                                                                    | Sección 2 - Pivotada<br>$\hat{\phantom{a}}$                     |
| <b>ED</b> Equipos        | $\hat{x}$                       | $1, 21.$ Interés         |                                                                                                    | Todas las propiedades                                           |
| Sección 1                | $\mathcal{A}$                   | 1 22 Aprendizaje         |                                                                                                    |                                                                 |
| Sección 2                | 5                               | 1 23. Ayuda profesor     |                                                                                                    | <b>A PASOS APLICADOS</b>                                        |
|                          | $\overline{6}$                  | 1 24. Aumento confianza  |                                                                                                    | Origen                                                          |
| Sección 2 - Pivotada     | $\overline{7}$                  | 1 25. Eval justa         |                                                                                                    | Navegación                                                      |
| Sección 2 - Pivotada (2) | R                               | 1 26. Reparto            |                                                                                                    | Tipo cambiado                                                   |
|                          | $\circ$                         | 1 27. Escaqueo           |                                                                                                    | Columnas quitadas                                               |
|                          | 10                              | 1 28. Pillado            |                                                                                                    | Otras columnas quitadas                                         |
|                          | 11                              | 1 29. Estimulantes       |                                                                                                    | Columnas con nombre cambi<br>Dividir columna por delimitad (ii) |
|                          | $12 -$                          | 1 30. Sociable           |                                                                                                    | Tipo cambiado1                                                  |
|                          | 13                              | 1 31. Aprendo equipo     |                                                                                                    | Columnas quitadas1                                              |
|                          | $14 -$                          | 1 32. Individual         |                                                                                                    | Valor reemplazado                                               |
|                          | 15                              | J 33. Aprobar            |                                                                                                    | Columnas con nombre cambi                                       |
|                          | 16                              | 1 34. Pérdida tiempo     |                                                                                                    | Valor reemplazado1                                              |
|                          | 17.                             | 2 19. Estimulante        |                                                                                                    | Valor reemplazado2                                              |
|                          | 18                              | 2 20. Habilidades        |                                                                                                    | Valor reemplazado3                                              |
|                          | 19                              | 2 21 Interés             |                                                                                                    | Valor reemplazado4                                              |
|                          | 20 <sub>2</sub>                 | 2 22 Aprendizaie         |                                                                                                    | Valor reemplazado5                                              |
|                          | 21                              | 2 23. Ayuda profesor     |                                                                                                    | Valor reemplazado6                                              |
|                          | 22                              | 2 24. Aumento confianza  |                                                                                                    | Valor reemplazado7                                              |
|                          | 23                              | 2 25. Eval justa         |                                                                                                    | Valor reemplazado8                                              |
|                          | 24                              | 2 26. Reparto            |                                                                                                    | Valor reemplazado9                                              |
|                          | 25                              | 2 27. Escagueo           |                                                                                                    | Valor reemplazado10                                             |
|                          | 26                              | 2 28 Pillado             |                                                                                                    | Columnas quitadas2                                              |
|                          | 27                              | 2 29. Estimulantes       |                                                                                                    | Tipo cambiado2                                                  |
|                          | 28                              | 2 30. Sociable           |                                                                                                    | Columnas quitadas3                                              |
|                          | 29                              | 2 31 Aprendo equipo      |                                                                                                    | Columnas con nombre cambi                                       |
|                          | 30                              | 2. 32. Individual        |                                                                                                    | Otras columnas con anulació<br>X Columnas con nombre cambi.     |
|                          | 31                              | 2 55. Aprobar            |                                                                                                    |                                                                 |
|                          | 32                              | 2 34. Pérdida tiempo     |                                                                                                    |                                                                 |
|                          | 33                              | 3. 19. Estimulante       |                                                                                                    |                                                                 |
|                          | 34                              | 3 20. Habilidades        |                                                                                                    |                                                                 |
|                          | 35                              | 3 21 Interés             |                                                                                                    |                                                                 |
|                          | 36                              | 3 22 Aprendizale         |                                                                                                    |                                                                 |
|                          | 37                              | 3 23. Avuda profesor     | a                                                                                                    |                                                                 |

Fuente: Elaboración propia.

Ilustración 49. Tabla dimensión "Escala Likert".

|                | $\frac{1}{2}$ , $1^2$ ID Likert | $\mathbf{A}_{\mathcal{C}}^{\mathsf{B}}$ Descripción |
|----------------|---------------------------------|-----------------------------------------------------|
|                |                                 | 1 1. Totalmente en desacuerdo                       |
| $\overline{2}$ |                                 | 2 2. En desacuerdo                                  |
| $\overline{3}$ |                                 | 3 3. Ni de acuerdo ni en desacuerdo                 |
|                |                                 | 4 4. De acuerdo                                     |
| 5              |                                 | 5 5. Totalmente de acuerdo                          |

Fuente: Elaboración propia.

Ilustración 50. Tabla dimensión "Curso".

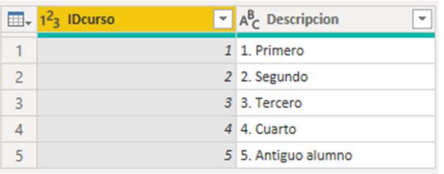

Fuente: Elaboración propia.

Ilustración 51. Tabla dimensión "Equipos".

|                | $\mathbb{H}$ <sub>v</sub> $1^2$ <sub>3</sub> IDEquipos | $\mathbf{A}^{\mathsf{B}}$ Descripción<br>÷ |
|----------------|--------------------------------------------------------|--------------------------------------------|
|                |                                                        | 1 1. Equipos de 2                          |
| $\overline{a}$ |                                                        | 2 2. Equipos de 3                          |
| 3              |                                                        | 3 3. Equipos de 4                          |
|                |                                                        | 4 4. Equipos de 5                          |
| $\overline{5}$ |                                                        | 5 5. Equipos de 6 o más                    |

Fuente: Elaboración propia.

## ANEXO 7. Visualización de datos en Power BI.

Ilustración 52. Marcadores utilizados.

| <b>Marcadores</b> | $\times$ |  |
|-------------------|----------|--|
| Agregar Lo Vista  |          |  |
| Main              |          |  |
| Analisis          |          |  |
| Sección 1         |          |  |
| Sección 2         |          |  |
| Resultados        |          |  |
| Resultados info   |          |  |
| NPS info          |          |  |
| NPS detalle       |          |  |
|                   |          |  |

Fuente: Elaboración propia.

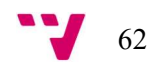

Ilustración 53. Pestaña de selección en "Main".

| Selección                           | $\times$ |
|-------------------------------------|----------|
| Orden de I Orden de t               |          |
| $\blacktriangle$<br>Mostrar Ocultar |          |
| Segmentador curso                   | $\odot$  |
| Fijo Main                           | $\odot$  |
| icon Main                           | $\odot$  |
| click b1                            | $\odot$  |
| $\vee$ Main                         | $\odot$  |
| $\vee$ Peor y mejor s1              | $\odot$  |
| boton <sub>s1</sub>                 | 全…       |
| boton s1 click                      | 全…       |
| boton <sub>s2</sub>                 | 价…       |
| boton s2 click                      | 同…       |
| $\vee$ Sección 1                    | 全…       |
| $\vee$ Sección 2                    | $\odot$  |
| icon Analisis                       | $\odot$  |
| click b <sub>2</sub>                | 全…       |
| raya vertical                       | $\odot$  |
| $\vee$ Resultados encuesta          | 全…       |
| icon Result                         | $\odot$  |
| click b <sub>3</sub>                | 仓…       |
| raya horizontal                     | $\odot$  |
| banner1                             | $\odot$  |
| banner <sub>2</sub>                 | $\odot$  |
| Fondo                               | $\odot$  |
|                                     |          |

Fuente: Elaboración propia.

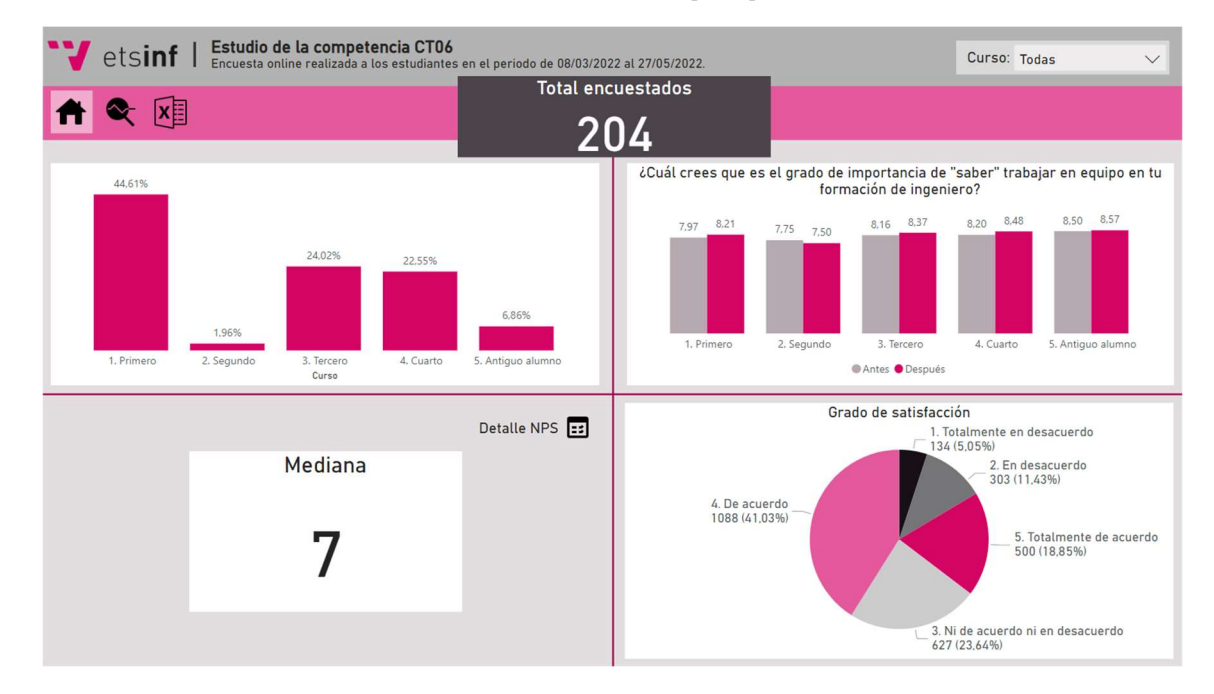

Ilustración 54. Dashboard principal.

Fuente: Elaboración propia.

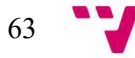

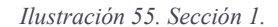

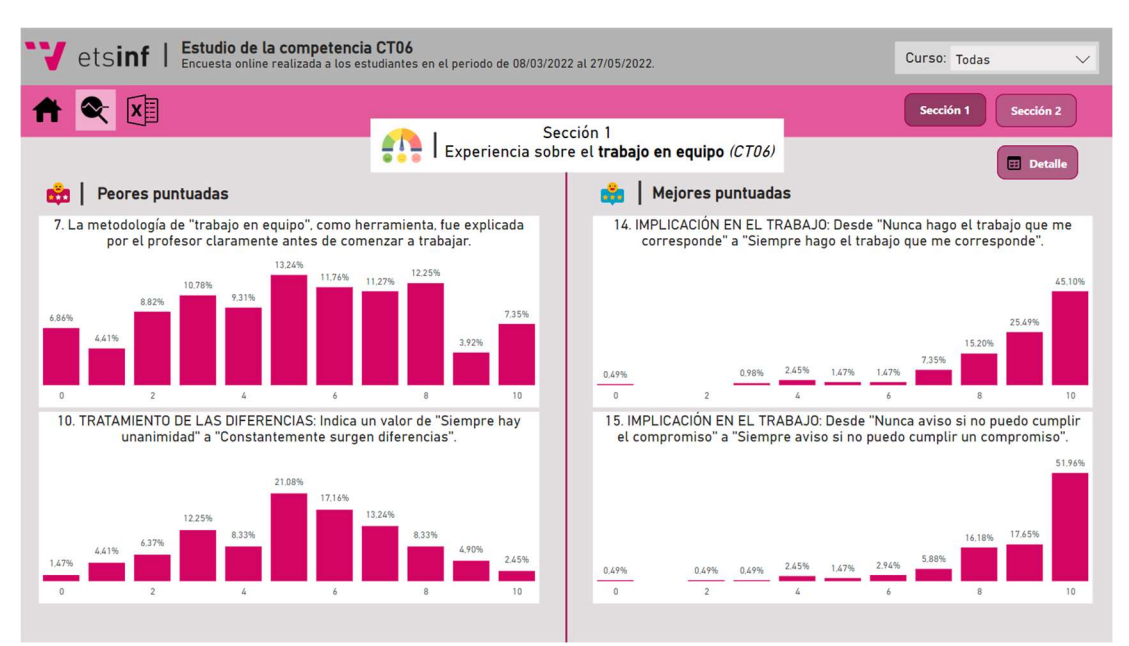

Fuente: Elaboración propia.

Ilustración 56. Sección 2.

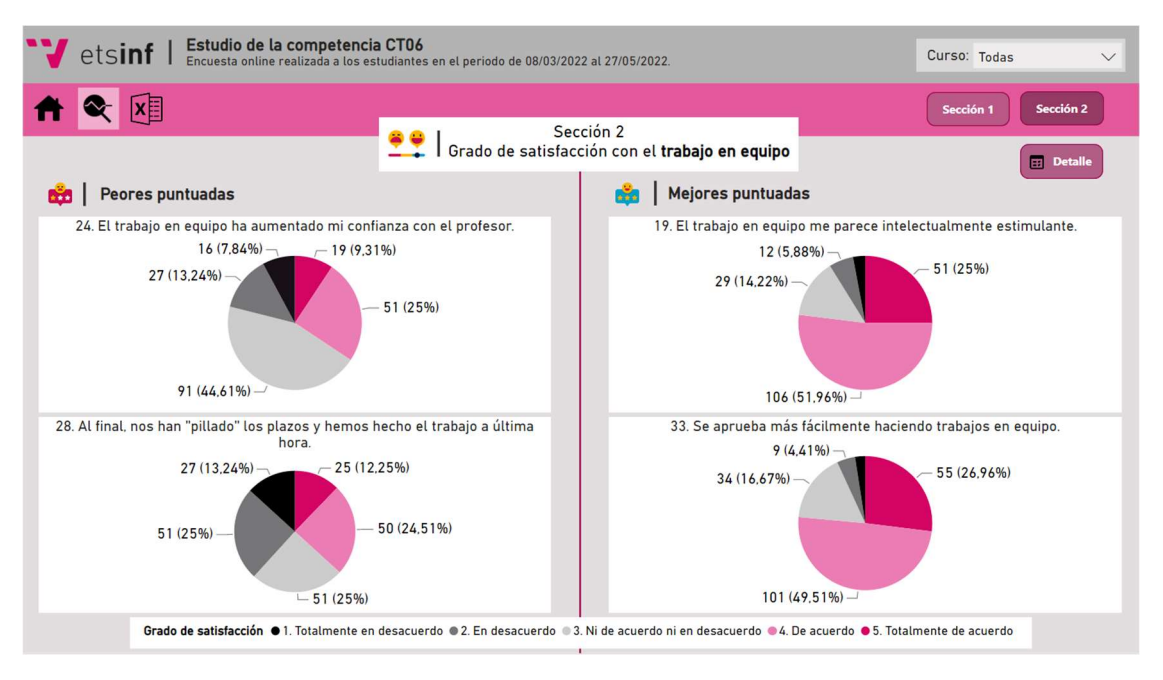

Fuente: Elaboración propia.

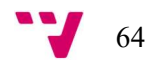

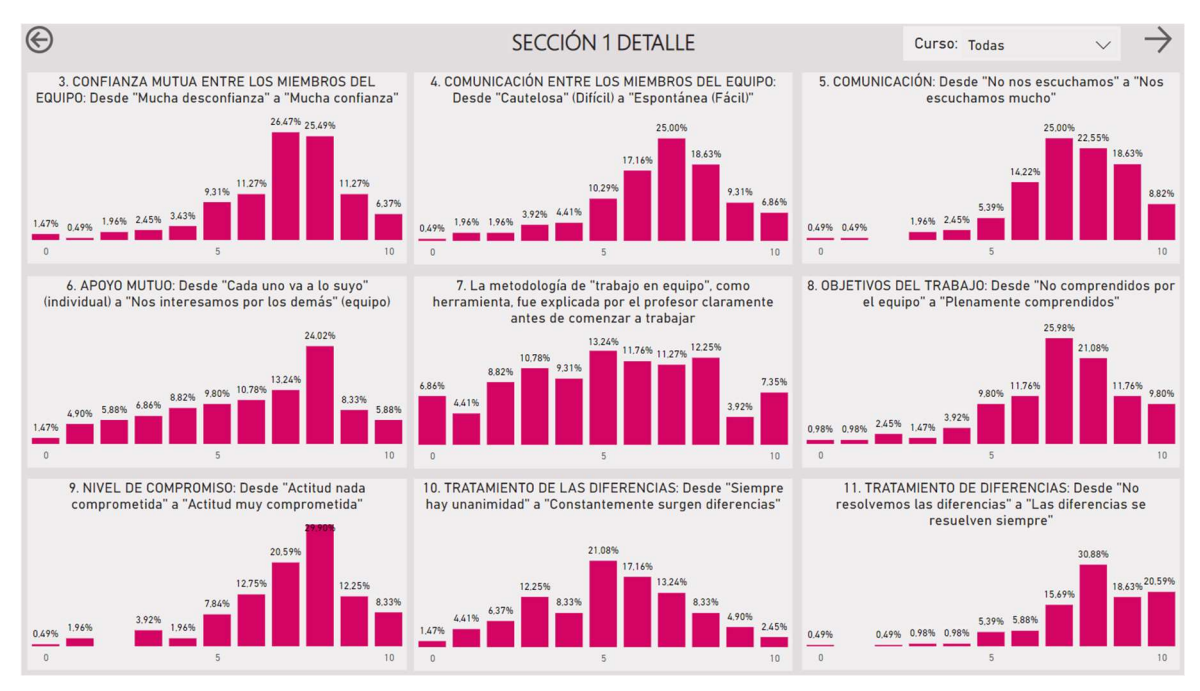

### Ilustración 57. Sección 1 detallada primera página.

Fuente: Elaboración propia.

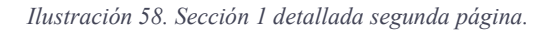

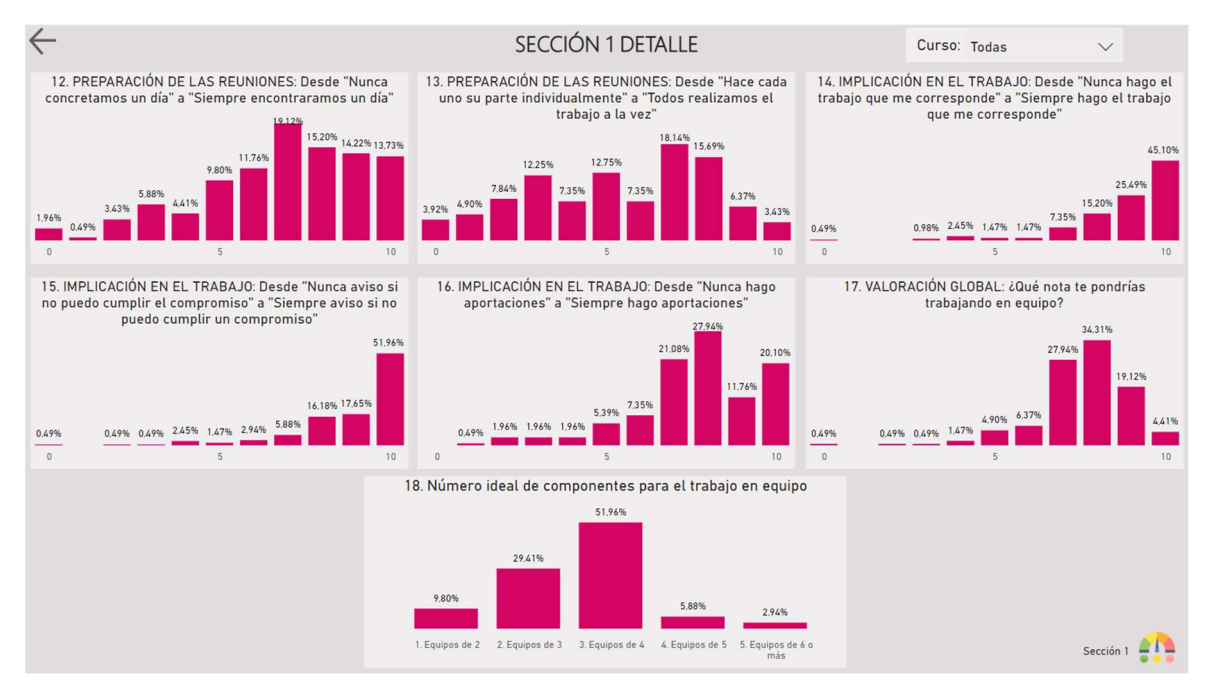

Fuente: Elaboración propia.

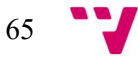

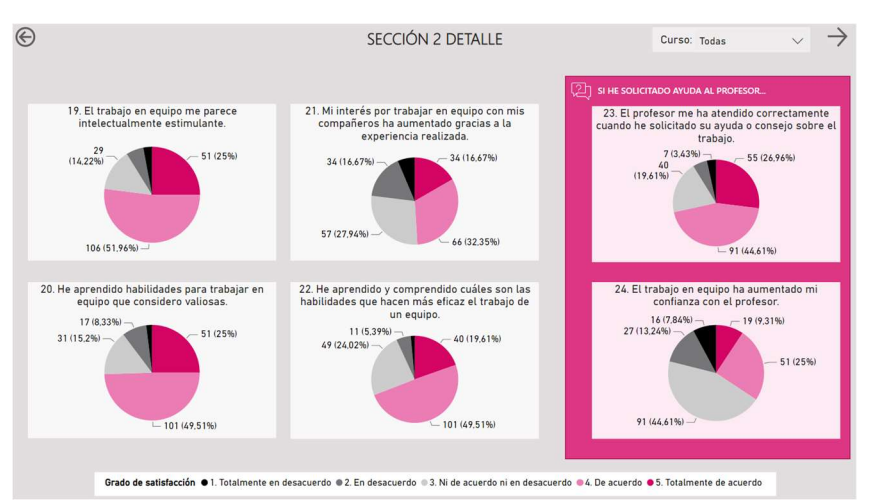

### Ilustración 59. Sección 2 detallada primera página.

Fuente: Elaboración propia.

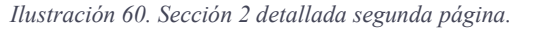

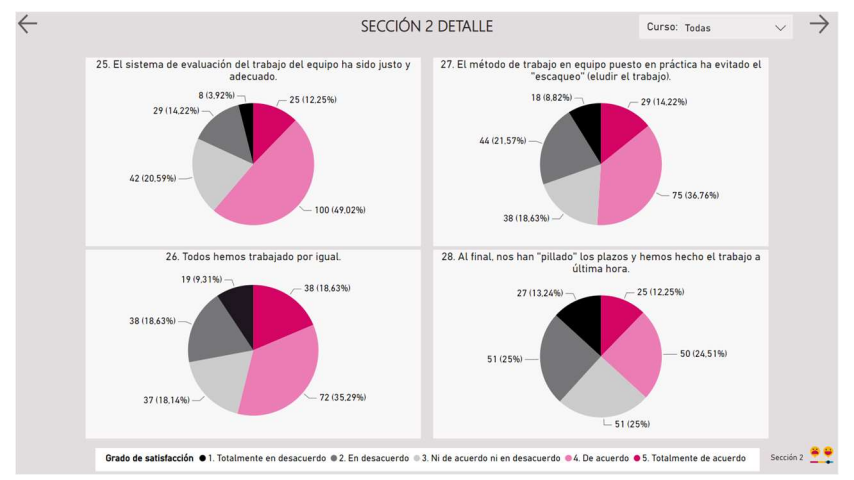

Fuente: Elaboración propia.

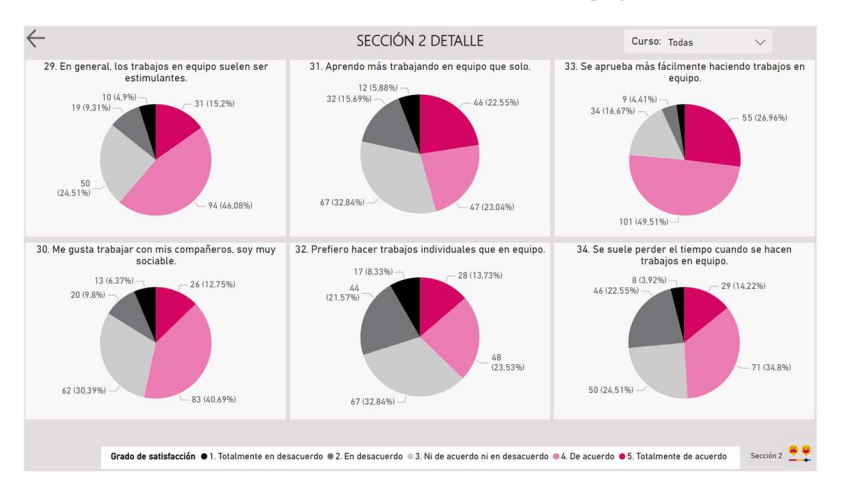

Ilustración 61. Sección 2 detallada tercera página.

Fuente: Elaboración propia.

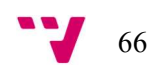

Ilustración 62. NPS detallada de la sección 1.

| ⊝                                                     |                        | NPS DETALLE 1      |                  |           | Curso: Todas          | $\checkmark$ |
|-------------------------------------------------------|------------------------|--------------------|------------------|-----------|-----------------------|--------------|
|                                                       |                        |                    | ID               | Media NPS | Tipo alumno NPS Score |              |
|                                                       |                        |                    | $\blacktriangle$ |           |                       |              |
|                                                       |                        |                    |                  |           | 6 Detractor           | $-100,00$    |
| <b>Detractores</b><br>Pasivos Promotores              |                        |                    | $\overline{2}$   |           | 8 Pasivo              | 0.00         |
|                                                       | Tipo alumno            | <b>NPS Score</b>   | $\overline{3}$   |           | 5 Detractor           | $-100.00$    |
|                                                       |                        |                    | 4                |           | 8 Pasivo              | 0.00         |
|                                                       | Detractor              | 60                 | 5                |           | 9 Promotor            | 100.00       |
|                                                       | Pasivo                 | 134                | 6                |           | 7 Pasivo              | 0.00         |
| <b>NPS</b><br>% Promotores<br>% Detractores $\vert$ = | Promotor               | 10                 | $\overline{7}$   |           | 7 Pasivo              | 0.00         |
|                                                       | <b>Total</b>           | 204                | 8                |           | 6 Detractor           | $-100.00$    |
|                                                       |                        |                    | $\mathsf{Q}$     |           | 5 Detractor           | $-100.00$    |
|                                                       |                        |                    | 10               |           | 9 Promotor            | 100.00       |
| = núm. promotores / encuestados<br>$\odot$            |                        |                    | 11               |           | 8 Pasivo              | 0.00         |
| = núm. detractores / encuestados<br>$(\cdot)$         |                        |                    | 12               |           | 8 Pasivo              | 0.00         |
|                                                       | TIPO DE ALUMNO         |                    | 13               |           | 8 Pasivo              | 0.00         |
| <b>NPS</b>                                            |                        |                    | 14               |           | 5 Detractor           | $-100.00$    |
|                                                       |                        | Promotor 10 (4.9%) | 15               |           | 9 Promotor            | 100.00       |
| n                                                     | Detractor<br>60129.41% |                    | 16               |           | 7 Pasivo              | 0.00         |
|                                                       |                        |                    | 17               |           | 7 Pasivo              | 0.00         |
|                                                       |                        |                    | 18               |           | 8 Pasivo              | 0.00         |
|                                                       |                        |                    | 19               |           | 6 Detractor           | $-100.00$    |
|                                                       |                        | 20                 |                  | 7 Pasivo  | 0.00                  |              |
|                                                       |                        |                    | 21               |           | 8 Pasivo              | 0.00         |
| $-24.51$                                              |                        |                    | 22               |           | 7 Pasivo              | 0.00         |
|                                                       |                        |                    | 23               |           | 8 Pasivo              | 0.00         |
| $-100$<br>100                                         | Pasivo 134 (65.69%) -  |                    | 24               |           | 8 Pasivo              | 0.00         |
|                                                       |                        |                    | <b>Total</b>     | 1429      |                       | $-24,51$     |

Fuente: Elaboración propia.

Ilustración 63. Tabla con datos en bruto de la encuesta.

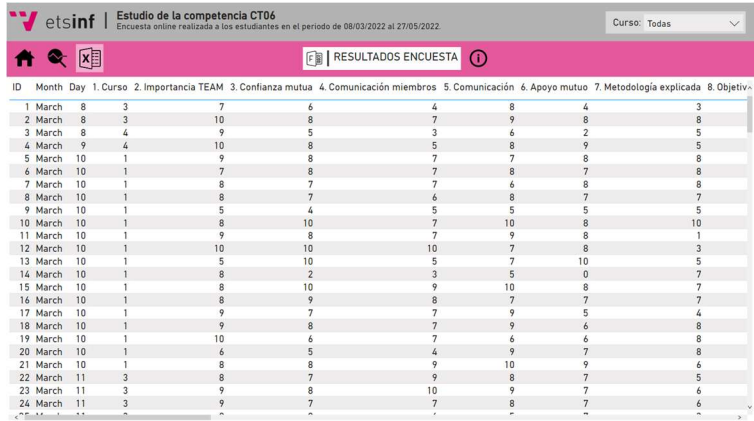

Fuente: Elaboración propia.

# ANEXO 8. Cálculos estadísticos.

Ilustración 64. Comparativa resultados encuesta preguntas NPS.

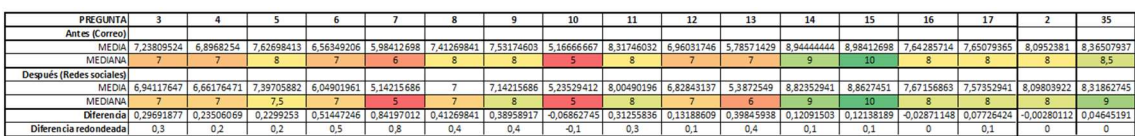

## Fuente: Elaboración propia.

La prueba "t" de Student es un tipo de estadística deductiva. Se ha utilizado para determinar si había una diferencia significativa entre las medias de los dos grupos. En este caso, no hay ninguna diferencia significativa porque el resultado es mayor que el alfa (0,05).

Ilustración 65. Cálculo T de Student.

T de Student 0,539613497

Fuente: Elaboración propia.

# ANEXO 9. Diagrama de Gantt.

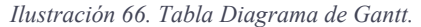

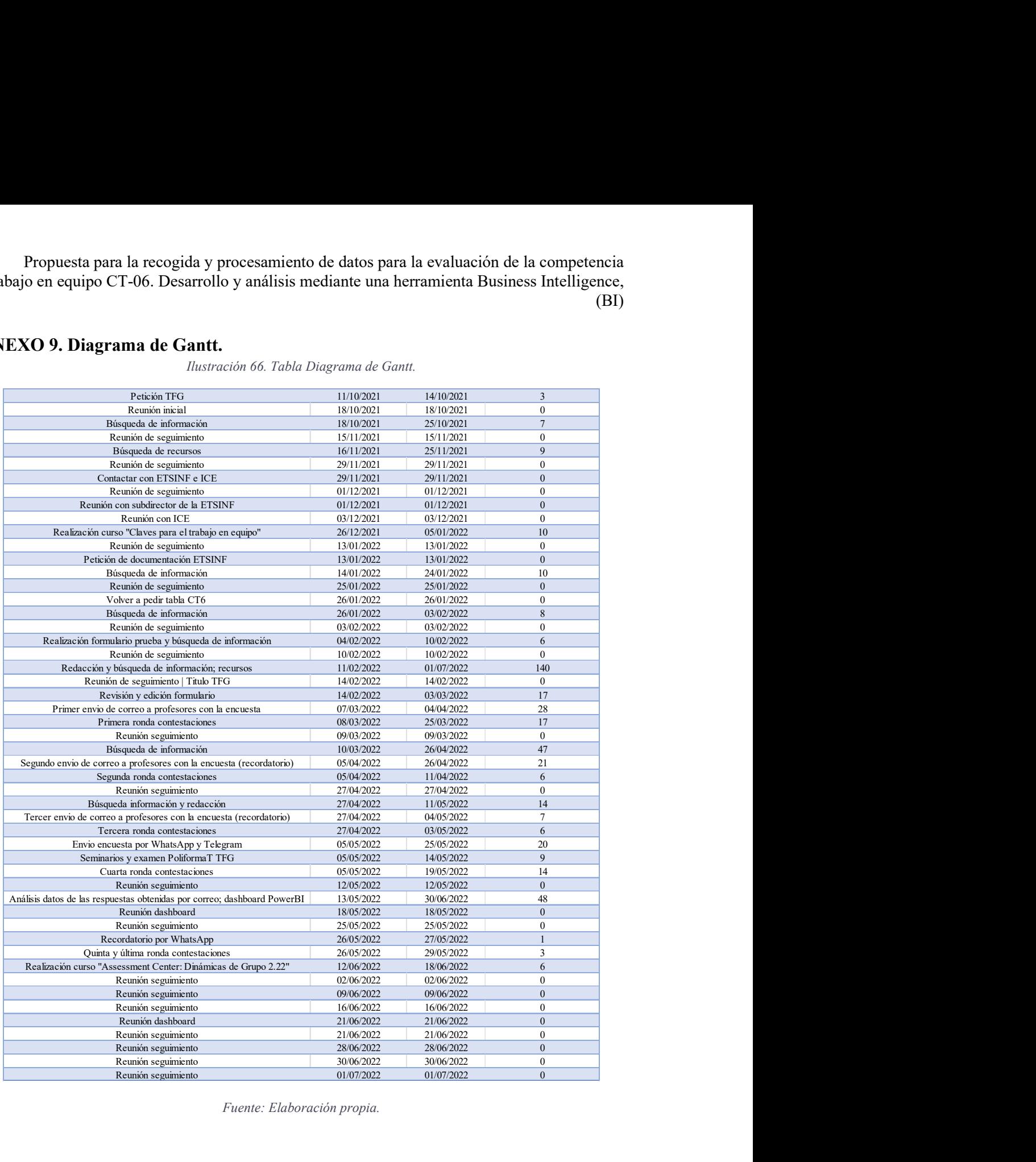

Fuente: Elaboración propia.

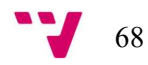

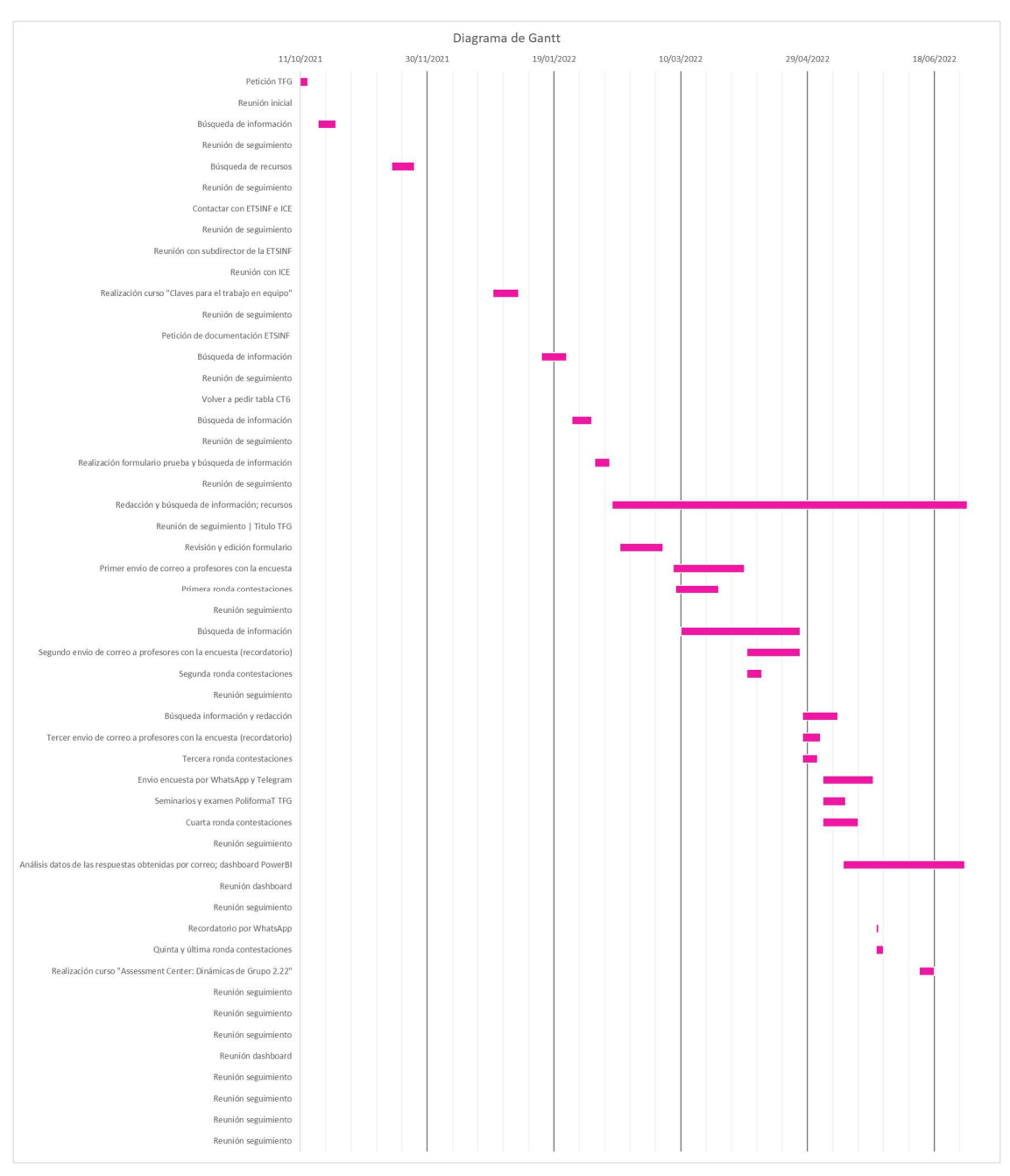

Ilustración 67. Diagrama de Gantt.

Fuente: Elaboración propia.

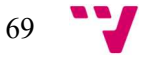

# ANEXO 10. Niveles de dominio, actividades formativas y procedimiento de evaluación sobre la CT06 – Trabajo en equipo y liderazgo. NIVELES DOMINIO

## $\cdot \cdot$  NIVEL 1 (se desarrolla en los cursos 1<sup>°</sup> y 2<sup>°</sup> del grado)

Ilustración 68. Nivel de dominio 1.

Participar y colaborar activamente en las tareas del equipo, orientándose hacia el trabajo en común.

Indicadores:

- · Aceptar y cumplir los objetivos del equipo.
- · Acudir y participar activamente en las reuniones del equipo.
- · Realizar las tareas asignadas dentro del equipo en el plazo fijado.

#### Fuente: UPV.

## NIVEL 2 (se desarrolla en los cursos 3º y 4º del grado)

#### Ilustración 69. Nivel de dominio 2.

Participar en equipos de trabajo, comprometiéndose y participando activamente en el logro de los objetivos de trabajo.

Indicadores:

- · Participar en la planificación de objetivos.
- · Actuar para afrontar los conflictos del equipo.
- · Comprometerse en la realización de la tarea colectiva.

Fuente: UPV.

## NIVEL 3 (se desarrolla en el máster)

#### Ilustración 70. Nivel de dominio 3.

Contribuir al desarrollo y consolidación del equipo favoreciendo su orientación hacia un rendimiento elevado.

Indicadores:

- · Comunicarse y relacionarse contribuyendo a la cohesión del equipo (rol colaborador).
- · Comprometerse en la gestión y funcionamiento del equipo (rol colaborador).
- · Proponer objetivos ambiciosos y contribuir a la distribución de las tareas de forma equilibrada (rol coordinador o líder).
- · Realizar un seguimiento y control de las tareas, de los plazos y de la calidad de los resultados (rol coordinador o líder).

Fuente: UPV.

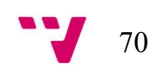

## ACTIVIDADES FORMATIVAS

### Ilustración 71. Actividades formativas.

### Actividades formativas

Para el desarrollo de esta competencia podemos realizar algunas de las siguientes actividades formativas:

- Actividades grupales
- · Estudio de casos
- · Dilemas éticos
- · Discusión
- · Estudio dirigido
- · Exposiciones orales
- Foros y debates
- · Incidente crítico
- Problemas
- Proyectos
- · Seminario
- · Trabajo dirigido o taller

#### Fuente: UPV.

## PROCEDIMIENTOS DE EVALUACIÓN

## Ilustración 72. Procedimientos de evaluación.

#### Procedimientos de evaluación

Entre los instrumentos para facilitar la evaluación de esta competencia, cabe destacar:

- · Autoevaluación
- · Cuestionarios
- · Escalas de valoración
- · Evaluación entre iguales
- Listas de control · Mapas conceptuales
- · Observación
- Presentaciones orales
- · Rúbricas
- · Trabajos académicos

La evaluación de esta competencia puede llevarla a cabo el profesor, el propio alumno (autoevaluación) o los estudiantes entre ellos (evaluación entre iguales), pero independientemente del agente que lleva a cabo dicha evaluación, distinguimos dos momentos:

1. Durante el proceso:

- Profesor: observación de los equipos.
	- · Informal: incidentes críticos, muestras de trabajo.
	- · Formal: listas de control, inventarios o informes de progreso.
- Estudiantes:
	- · Miembros del equipo, de forma individual o en conjunto.
	- · Tiempo para evaluar-reflexión.

2. Final del proceso de trabajo:

Profesor:

- · Calificación única (interdependencia positiva).
- · Ajustar calificación real de cada miembro.

Estudiantes:

- · Autoevaluación de equipo del resultado de trabajo.
- · Objetivos propuestos y plan de trabajo.
- · Habilidades de cooperación en juego. · Habilidades para la discusión.
- · Resolución.

Fuente: UPV.

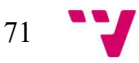

Ilustración 73. Vías de evaluación definidas por la UPV.

La Universitat Politècnica de València define tres vías de evaluación para las competencias transversales UPV:

- 1. Durante el proceso formativo: a través de asignaturas que son punto de control.
- 2. Al finalizar los estudios: a través del TFG (Trabajo Final de Grado) y del TFM (Trabajo Final de Máster).
- 3. A través de actividades extracurriculares que evidencien el nivel alcanzado en cualquiera de las competencias transversales UPV.

#### Fuente: UPV.

# ANEXO 11. Rúbrica UPV CT06 – Trabajo en equipo y liderazgo.

Ilustración 74. Rúbrica CT06. Nivel I.

#### RÚBRICA UPV CT-06, TRABAJO EN EQUIPO Y LIDERAZGO

Nivel de dominio I

Nivel de dominio II

Resultado de aprendizaje: participar y colaborar activamente en las tareas del equipo, orientándose hacia el trabajo común.

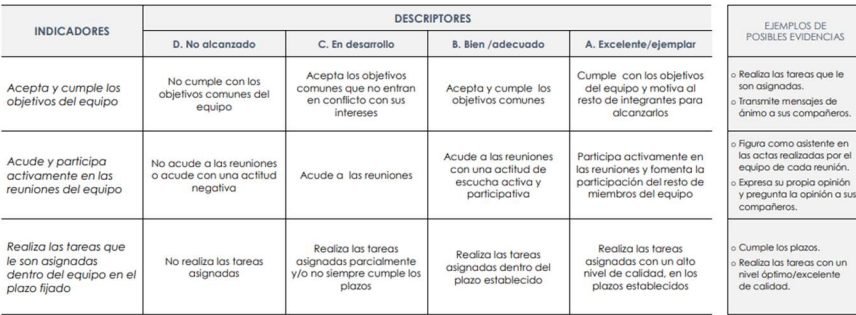

Fuente: UPV.

#### Ilustración 75. Rúbrica CT06. Nivel II.

Resultado de aprendizaje: participar en equipos de trabajo, comprometiéndose y participando activamente en el logro de los objetivos de trabajo

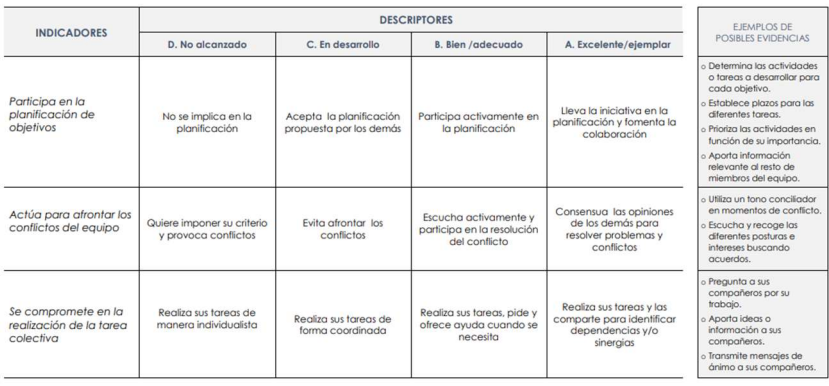

Fuente: UPV

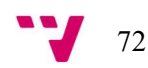
#### Ilustración 76. Rúbrica CT06. Nivel III.

#### Nivel de dominio III

73

Resultado de aprendizaje: contribuir al desarrollo y consolidación del equipo favoreciendo su orientación hacia un rendimiento elevado

| <b>INDICADORES</b>                                                                                                    | <b>DESCRIPTORES</b>                                                                                                    |                                                                                                    |                                                                                                    |                                                                                                    | <b>EJEMPLOS DE</b>                                                                                                    |
|----------------------------------------------------------------------------------------------------|----------------------------------------------------------------------------------------------------|----------------------------------------------------------------------------------------------------|----------------------------------------------------------------------------------------------------|----------------------------------------------------------------------------------------------------|----------------------------------------------------------------------------------------------------|
|                                                                                                    | D. No alcanzado                                                                                                    | C. En desarrollo                                                                                                    | <b>B.</b> Bien /adecuado                                                                                                    | A. Excelente/ejemplar                                                                                                    | <b>POSIBLES EVIDENCIAS</b>                                                                                                    |
| Con su forma de<br>comunicar y<br>relacionarse contribuye<br>a la cohesión del<br>equipo (rol<br>colaborador)                              | Tiene una actitud<br>negativa o se comunica<br>poco con los miembros<br>del equipo                                                      | Se comunica<br>adecuadamente con los<br>miembros del equipo                                                                                       | Comunica de manera<br>clara y directa sus ideas y<br>opiniones al resto de los<br>miembros del equipo                                                       | Se relaciona con los<br>demás miembros del<br>equipo de manera<br>positiva, apoyándoles y<br>animándoles                                                               | o Pregunta y escucha las<br>opiniones de sus<br>compañeros: observa,<br>asiente, repite, etc.<br>o Ofrece avuda a sus<br>compañeros.<br>o Aporta información, datos<br>experiencias.<br>o Resume, analiza.<br>interpreta y registra la<br>información aportada por<br>sus compañeros. |
| Se compromete en la<br>gestión y<br>funcionamiento del<br>equipo (rol<br>colaborador)                                                      | No se compromete<br>provocando el desánimo<br>del equipo al no asistir a<br>las reuniones o no<br>participar o no cumplir sus<br>tareas | Le cuesta comprometerse<br>con el resto de miembros<br>del equipo. Asiste pero no<br>participa activamente o<br>cumple las tareas<br>parcialmente | Se compromete logrando<br>que el equipo funcione<br>con tal. Asiste, participa<br>activamente y cumple las<br>tareas                                        | Contribuye al<br>compromiso colectivo del<br>equipo, consigue que<br>otros miembros se<br>comprometan y acepten<br>sugerencias de los otros<br>como propuestas propias | o Reúne, relaciona, sintetiza<br>y reformula las diferentes<br>aportaciones.<br>o Asiste a las reuniones.<br>o Pregunta y pide<br>aclaraciones a sus<br>compañeros del equipo.                                                                                                    |
| Propone objetivos<br>ambiciosos y<br>contribuye a la<br>distribución de las<br>tareas de forma<br>equilibrada (rol<br>coordinador o líder) | No es capaz de formular<br>los objetivos del equipo y<br>actúa sin planificación<br>previa                                              | Formula objetivos básicos<br>y propone una<br>planificación que no<br>contempla las cualidades<br>de los miembros del<br>equipo                   | Propone al equipo<br>objetivos claros y realistas<br>y contribuye a la<br>distribución de las tareas<br>según las habilidades de<br>los miembros del equipo | Promueve objetivos<br>ambiciosos en función de<br>las habilidades de los<br>miembros del equipo                                                                        | o Conoce las habilidades de<br>los miembros del equipo.<br>o Distribuye las tareas en<br>función de las habilidades<br>o Formula obietivos<br>creativos y con altas<br>expectativas.                                                                                                  |
| Realiza un seguimiento<br>y control de las tareas,<br>de los plazos y de la<br>calidad de los<br>resultados (rol<br>coordinador o líder)   | No realiza ningún tipo de<br>seguimiento de las tareas<br>y plazos                                                                      | Realiza un seguimiento<br>parcial del cumplimiento<br>de tareas y plazos.<br>logrando una calidad<br>aceptable en el resultado<br>final           | Realiza un buen<br>seguimiento del<br>cumplimiento de tareas y<br>plazos logrando una alta<br>calidad en los resultados                                     | Consigue que se cumpla<br>de manera la<br>planificación, logrando<br>una calidad excelente en<br>los resultados                                                        | o Vigila el cumplimiento di<br>los objetivos y plazos.<br>o Revisa la calidad de la<br>tareas agrantizando u<br>nivel excelente.                                                                                                    |

Fuente: UPV

### ANEXO 12. Cualidades buscadas por los reclutadores.

Ilustración 77. Cualidades buscadas por reclutadores en 2022.

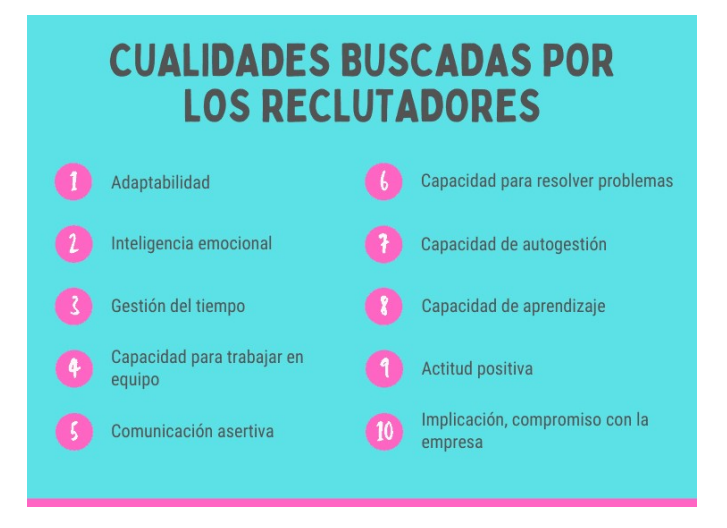

Fuente: https://curriculumytrabajo.com/cualidades-buscadas-reclutadores/

Propuesta para la recogida y procesamiento de datos para la evaluación de la competencia trabajo en equipo CT-06. Desarrollo y análisis mediante una herramienta Business Intelligence, (BI)

#### ANEXO 13. Skills Intelligence.

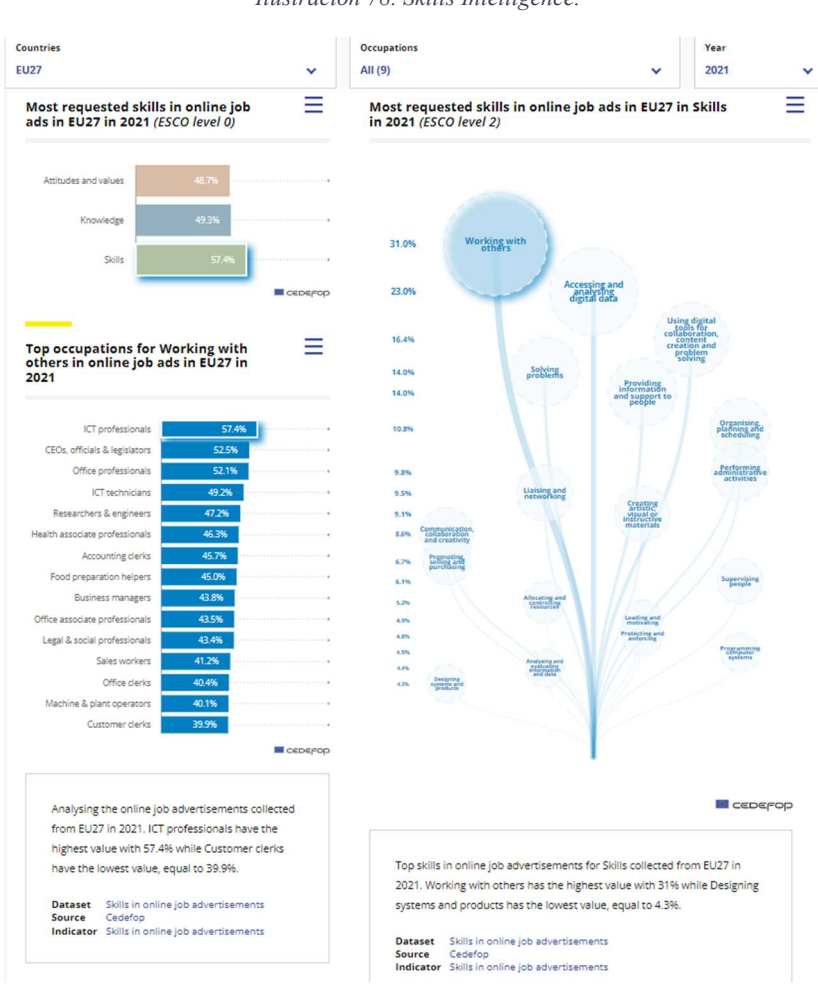

Ilustración 78. Skills Intelligence.

Fuente: CEDEFOD.

Ilustración 79. Países que solicitan trabajar con otros en trabajos online.

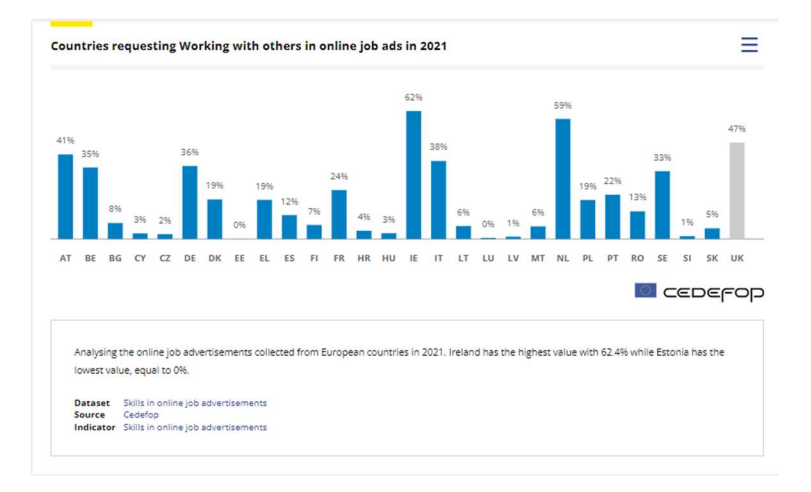

Fuente: CEDEFOD.

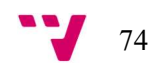

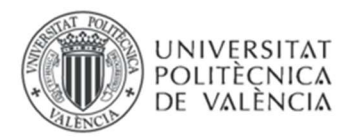

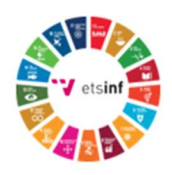

# ANEXO 14. OBJETIVOS DE DESARROLLO SOSTENIBLE

Grado de relación del trabajo con los Objetivos de Desarrollo Sostenible (ODS).

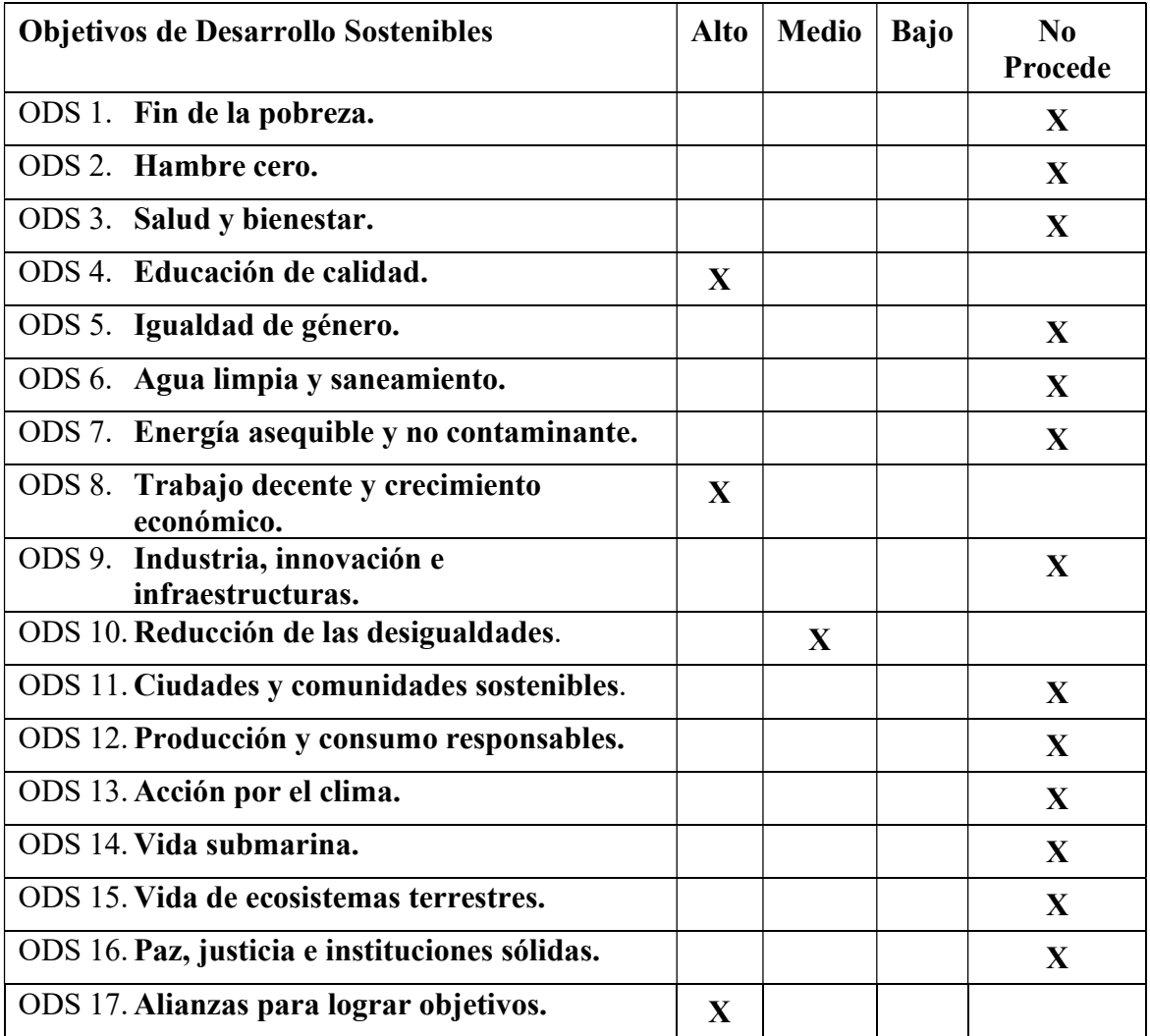

## Reflexión sobre la relación del TFG/TFM con los ODS y con el/los ODS más relacionados.

Los Objetivos de Desarrollo Sostenible (ODS), también conocidos como Objetivos Globales, fueron adoptados por las Naciones Unidas en 2015 como un llamamiento universal para poner fin a la pobreza, proteger el planeta y garantizar que para el 2030 todas las personas disfruten de paz y prosperidad.

De los anteriores objetivos de desarrollo sostenibles mencionados, el proyecto relacionado está relacionado con:

 ODS4 Educación de Calidad, la idea presentada promueve el desarrollo de contenidos de calidad; que aportan valor al analizar los datos de los estudiantes intentando realizar una mejora en la competencia de trabajo en equipo. Por tanto, promueve la educación de calidad de forma directa. Además, el análisis del estudio realizado tiene como objetivo incrementar la calidad en la educación. Hemos de tener presente que los trabajos de investigación en este campo son escasos. A pesar de esto, revelan siempre la

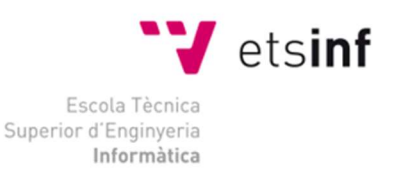

**ETS Enginveria Informàtica** Camí de Vera, s/n. 46022. València T+34 963 877 210 F +34 963 877 219 etsinf@upvnet.upv.es - www.inf.upv.es

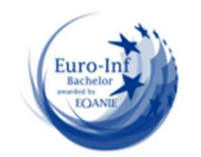

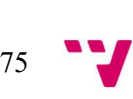

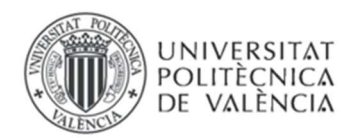

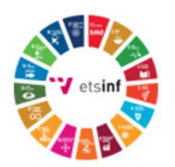

existencia de una forma para trabajar en equipo bien estructurada en todos los aspectos teóricos y prácticos. De modo que, se requiere ampliar los horizontes de investigación profundizando en los problemas más diversos deseando fomentar, aunque solo sea a grandes líneas, el trabajo en equipo y aprender en su justa medida el carácter intrínsicamente complejo y multiforme del fenómeno grupal dentro de la sociedad de este tiempo.

 ODS8 Trabajo decente y crecimiento económico, a su vez este proyecto promueve el trabajo decente y el crecimiento económico debido a que como se explica, la voluntad con el mismo es ver de qué forma puede realizarse eficazmente el trabajo en equipo para que, de esta forma, puedan aplicarlo en el área laboral, ya que cada vez más empresas trabajan siguiendo esta metodología y es un requisito previo que se solicita. Esto, aumenta los niveles de productividad y la innovación tecnológica porque al contar con más de una persona, surgen nuevas ideas y se obtiene más apoyo.

La motivación laboral se centra en que los empleados realicen su trabajo de forma eficiente, para esto influyen factores intrínsecos y extrínsecos. Así pues, si se da una mejora esta competencia, el alumno estará más preparado de cara al mercado laboral.

- ODS 10 Reducción de las desigualdades, aunque tiene un grado de relación menor que los otros ODS que aparecen, una de las cosas que se pretende observar e intentar mejorar en este trabajo es analizar las opiniones de los alumnos para evitar que se den desigualdades a la hora de realizarse el trabajo en equipo, evitando que unos carguen con las partes de los demás o que no realicen su parte del trabajo, tal como suele suceder en algunas ocasiones; mentalizando al equipo de la necesidad de cooperar para lograr mayor éxito en el trabajo que se plantee.
- ODS17 Alianzas para lograr objetivos, porque hay un equipo de personas (alumnos, profesores…) que se reúnen con un fin común (para sacar mejor nota, para sacar adelante un proyecto…). Paralelamente, para lograr el crecimiento y desarrollo sostenibles, es vital que se coordinen las políticas para ayudar a los países en desarrollo a manejar su deuda y para promover inversiones para los menos desarrollados.

Además, el trabajo en equipo se trata de apoyarnos en nuestros compañeros haciendo que logremos alcanzar nuestros objetivos individuales y los objetivos colectivos dentro de un marco de solidaridad, de compañerismo, etc.

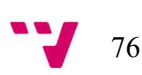

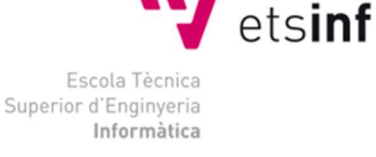

ETS Enginyeria Informàtica Camí de Vera, s/n. 46022. València T+34 963 877 210 F +34 963 877 219 etsinf@upvnet.upv.es - www.inf.upv.es

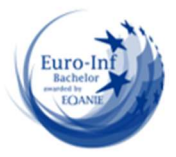